# z/OS V1R5 Communications Server Network Management User's Guide

# **Preface**

This document applies to  $z/\text{OS}$ <sup>TM</sup> Communications Server (5694-A01).

# **How this document is organized**

This document is organized by function:

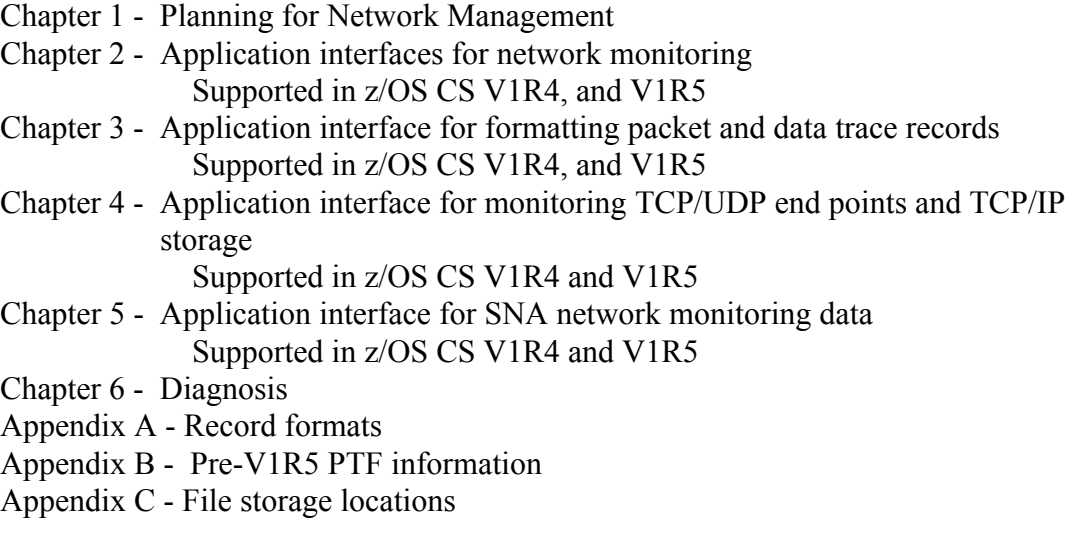

# **Who should read this document**

This document is intended to be used by programmers who want to use z/OS Communications Server network management interfaces. Before you use this document, you should have an understanding of z/OS Communications Server IP and SNA (VTAM) components.

# **Related information**

You may need to refer to these documents as you implement this function:

*z/OS MVS* TM *Interactive Problem Control System (IPCS) Customization*, SA22-7595

*z/OS MVS Programming: Assembler Services Reference, Volume 1 (ABEND-HSPSERV*), SA22-7609

z/*OS Communications Server: IP Configuration Reference*, SC31-8776

*z/OS Communications Server: IP System Administrator's Commands*, SC31-3881

 *z/OS Communications Server: IP Diagnosis*, SC31-8782

*z/OS Communications Server: SNA Network Implementation*, SC31- *8777*

 *z/OS Security Server RACF Security Administrator's Guide*, SA22-7683-04

 *UNIX* TM *System Services Messages and Codes,* SA22-7807 *z/OS C/C++ Run-Time Library Reference, SA22-7821*

*z/OS UNIX System Services Programming: Assembler Callable Services Reference*, *SA22-7803-03*

# **Notices**

Any reference to an IBM licensed program in this document does not imply that IBM intends to make them available in all countries in which IBM operates. Any reference to an IBM product, program, or service is not intended to state or imply that only that IBM product, program, or service may be used. Any functionally equivalent product, program, or service that does not infringe any of the intellectual property rights of IBM may be used instead of the IBM product, program, or service. The evaluation and verification of operation in conjunction with other products, except those expressly designated by IBM, are the responsibility of the user.

IBM may have patents or pending patent applications covering subject matter described in this document. The furnishing of this document does not give you any license to these patents. You can send license inquiries, in writing, to:

IBM Director of Licensing IBM Corporation North Castle Drive Armonk, New York USA 10504-1785

The licensed program described in this document and all licensed material available for it are provided by IBM under terms of the IBM Customer Agreement or other agreement between us.

This information could include technical inaccuracies or typographical errors. Changes are periodically made to the information herein; these changes will be incorporated in new editions of the publication. IBM may make improvements and/or changes in the product(s) and/or the

program(s) described in this publication at any time without notice.

# **Interface information**

This document describes the attachment to the following levels of z/OS Communications Server's Network Management Interfaces:

- $\cdot$  z/OS V1R5
- $z$ /OS V1R4

These interfaces will generally be upward compatible. In other words, applications that are successfully using these interfaces on a given release should expect that they will be able to execute on higher releases without any requirement for code changes or recompilation. However, because of the dependencies on detailed design and implementation, it is to be

2003/10/30 15:09:18 V1R5 Network Mgmt User's Guide.lwp 3

expected that the interfaces described in this document may need to be changed in order to run with new product releases or new system platforms or as a result of service.

# **Unique attachment content**

This document indicates only **unique** actions required when attaching a z/OS Communications Server image via the interfaces described in this document and does **not** provide or discuss z/OS Communications Server on a general level.

# Trademarks

The following terms are trademarks of the IBM Corporation in the United States or other countries or both:

APF IBM MVS RACF UNIX System Services z/OS

# **Table of Contents**

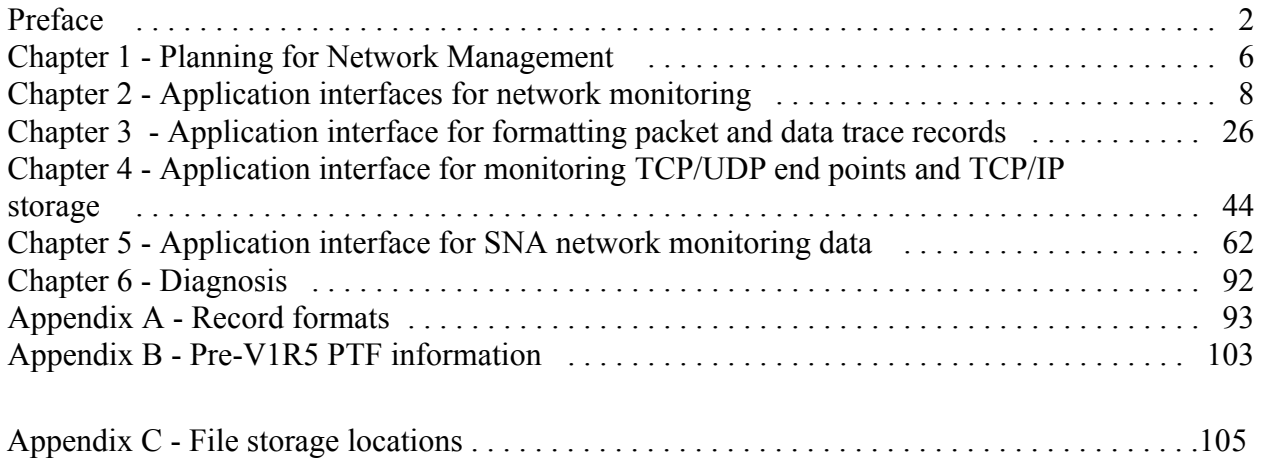

# **Chapter 1 - Planning for Network Management**

z/OS Communications Server provides several interfaces that allow network monitor and management applications to obtain information about its network operations, for both TCP/IP and VTAM. These interfaces for z/OS Communications Server TCP/IP, provide the following:

- The capability to programmatically obtain copies of TCP/IP packet and data trace buffers, real-time, as the traces are collected.
- The capability to format the TCP/IP packet trace records collected.
- The capability to obtain:
	- Activation and deactivation events for TCP connections in SMF format and buffered
	- y Event information for the FTP and TN3270 clients and servers in SMF format and buffered
- The capability to monitor
	- TCP connection and UDP endpoint activity using a callable API
	- TCP/IP storage usage using a callable API

The interfaces for z/OS Communications Server VTAM, provide the following:

- The ability to collect Enterprise Extender (EE) summary and connection data
- The ability to collect HPR endpoint data
- Communication Storage Manager (CSM) storage statistics

Some of the information provided by these interfaces can be obtained from other types of documented interfaces provided by z/OS Communications Server such as SNMP, SMF, command display output, and VTAM exits. TCP/IP packet trace collection and formatting interfaces provide access to packet trace data that was not previously available through an authorized, real-time z/OS Communications Server interface. Some of the event information in SMF format is currently available through traditional SMF services, and can be collected using an SMF user exit to monitor SMF records.

The interfaces described in this document provide an alternative for collecting some of the TCP/IP SMF records and are expected to perform efficiently. Most of the data provided by the application interface for monitoring TCP/UDP end points and TCP/IP storage described in Chapter 4 can be collected from supported SNMP MIBs. Storage usage information is available through displays and the VTAM Performance Monitor Interface (PMI). When used properly, the interfaces documented in this book provide well-defined and efficient APIs to be used for obtaining management information related to the IP and SNA (VTAM) components of z/OS Communication's Server. They also allow for easy application migration to subsequent z/OS Communication's Server releases. They are targeted for use by responsible network management applications.

The following chapters describe the programming interfaces for these functions in detail, and provide the information required to develop network management applications that use them.

These interfaces:

- Use a client/server model or a called interface.
- Require all clients to be run locally on the same z/OS image as the Communications Server.
- Are provided for  $C/C++$  and Assembler, except as otherwise indicated.

In this document, the term TCP/IP is used to represent the IP component of z/OS Communications Server and the term VTAM refers to the SNA component of z/OS Communications Server.

# **Chapter 2 - Application interfaces for TCP/IP network monitoring**

The following z/OS Communications Server network management interfaces are described in this chapter:

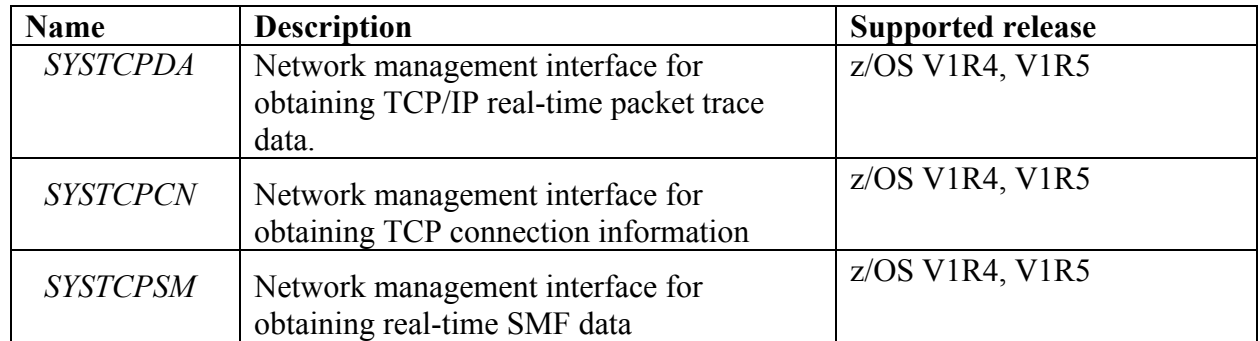

These interfaces allow network management applications to obtain data in real-time as well as programmatically. Details for invoking these interfaces and the data provided from them are documented in the following sections. Programmers will understand how to parse the data retrieved from these interfaces, and the data structures required to perform this function. Instructions for compiling and linking applications are also provided.

# **Overview**

Each of the interfaces described in this section provides a unique type of data to be processed by the end user, but the general interface by which the data is obtained is essentially the same. The records are retrieved using a common data layout, although the records themselves may differ in format depending on the interface.

| Network management<br>interface for TCP/IP<br>Real-Time Packet<br>Tracing (SYSTCPDA)         | This interface provides a means for applications to obtain a copy of network packets<br>(for example, Packet trace records) and/or data trace records that are buffered by the<br>TCP/IP stack's packet/data trace functions. The packet trace and/or data trace<br>function must be enabled with the Vary TCPIP,,PKTTRACE command or Vary<br>TCPIP, DATTRACE command.                                                                                                    |
|----------------------------------------------------------------------------------------------|----------------------------------------------------------------------------------------------------|
| Network Management<br>interface for obtaining<br>TCP connection<br>information<br>(SYSTCPCN) | This interface provides a means for applications to be notified when TCP connections<br>are established or terminated in a near real-time fashion. SYSTCPCN provides<br>applications with a copy of records indicating a TCP connection initiation or<br>termination. These records are presented in the same format as SMF type 119 TCP<br>connection initiation and termination records (for example, subtype 1 and 2 records).<br>The interface also may be used to provide records describing existing TCP<br>connections. Note that use of this interface does not require TCP/IP SMF recording to<br>be active. |
| Network Management<br>interface for obtaining<br>real-time SMF data<br>(SYSTCPSM)            | The records provided through the interface are type 119 SMF records. The specific<br>subtypes that are provided are:<br>TN3270 server session initiation and termination records (subtypes 20 and 21).<br>٠<br>TSO telnet client connection initiation and termination records (subtypes 22 and<br>٠<br>$23$ ).                                                                                                    |

The information provided by each interface is as follows:

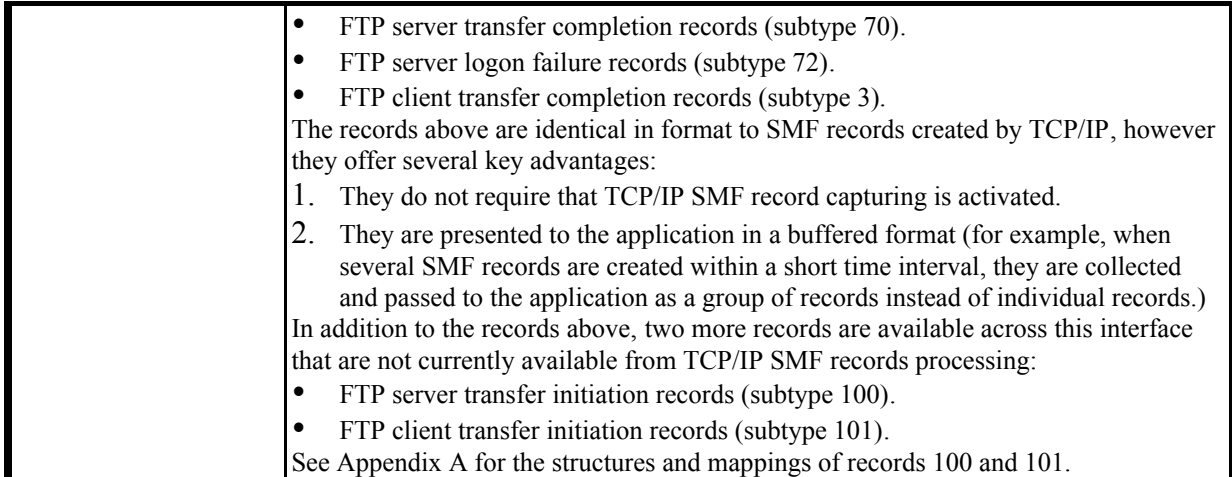

All of these interfaces provide the same two-step process for accessing the data:

- 1. The Communications Server TCP/IP stack provides an AF\_UNIX streams socket for each of the above interfaces that allows one or more applications to receive notifications for the data that is being collected. The TCP/IP stack is acting as the server for these AF\_UNIX streams sockets, performing the listen() and waiting for incoming connection requests. Applications wishing to exploit this interface connect to the server's listening AF\_UNIX stream socket. Each of the interfaces has its own, distinct AF\_UNIX pathname that uniquely identifies the socket to be used by the interface. In the case of SYSTCPDA and SYSTCPSM, once connected, the application will immediately start receiving applicable data. In the case of SYSTCPCN, after connecting, the application must send a record to the server to indicate the type of data it desires, only after which will it start receiving applicable data.
- 2. Each notification record received by the application over the socket represents a buffer of up to 64K bytes of data being stored by the TCP/IP stack. It is important to understand that the actual SYSTCPDA, SYSTCPCN and SYSTCPSM data is not part of this notification record. After receiving the entire notification record from the AF UNIX socket, the application must then pass this record along with a user-allocated storage buffer to the EZBTMIC1 API routine provided. EZBTMIC1 will populate the provided storage buffer with the output records related to the interface that the input notification record defines. Once the notification is received over the AF\_UNIX socket, the application must invoke EZBTMIC1 (or TMI\_CopyBuffer) right away since the buffers are stored in a circular queue by the TCP/IP stack, and may eventually be overwritten and invalidated. The network management application also needs to execute at a relatively high priority to ensure that it gets dispatched by the system reasonably quickly so that it can obtain the data before those buffers are overwritten.

The buffer copied using the EZBTMIC1 API call contains the actual data of interest to the application. The format of these buffers, and the records contained therein, are described in the section called "Understanding the common buffer output of TMI\_CopyBuffer".

In summary, the application connects to open an AF\_UNIX socket pathname that is defined for the network management interface for which it would like to collect information (for example, SYSTCPCN, SYSTCPDA, SYSTCPSN) and receives notification records. It passes these records to EZBTMIC1 to copy the actual data of interest into the application's storage. The application will then parse the records in the returned buffer to obtain the actual packet trace or SMF-type records. It is possible for the network management application to connect to one or more of these interfaces from the same application. The application passes these records to an API call to copy the actual data of interest into the application's storage.

# **Enabling during configuration**

In order for the TCP/IP stack to collect the data for these interfaces and accept connections over the AF\_UNIX socket from clients that want to connect, you must first enable them within the TCP/IP configuration using the NETMONitor statement in the TCP/IP profile. See the *z/OS Communications Server IP Configuration Reference* for details. If you are developing a feature for a product to be used by other parties, you should include in your documentation instructions indicating that administrators must make these configuration changes in order to use that feature.

The z/OS system administrator may restrict access to each of these interfaces by defining the SERVAUTH class EZB.NETMGMT*.sysname.tcpprocname.interface* profile with UACC of NONE in RACF (or the equivalent security product), and permitting only certain management applications or users to access that interface.

# **Guidelines:**

- 1. The user ID referenced for this authorization check is the user ID associated with the task and MVS address space that issues the connect() call for the AF\_UNIX stream socket.
- 2. "sysname" represents the MVS system name where the interface is being invoked.
- 3. "tcpprocname" represents the job name associated with a TCP/IP started task procedure.
- 4. "interface" represents SYSTCPDA, SYSTCPCN, or SYSTCPSM.

For more information refer to *z/OS Communications Server: IP Configuration Reference*.

If the RACF profile is not defined for the interface, then only superusers (users with an OMVS UID of 0 or users permitted to access the BPX.SUPERUSER resource in the FACILITY class) are permitted to use the interface. If you are developing a feature for a product to be used by other parties, include in your documentation instructions indicating that administrators must either define and give appropriate permission to the given security resource for use of that feature, or must run your program as superuser.

# **Connecting to the server**

The application wishing to make use of one of the interfaces must connect to the appropriate AF\_UNIX streams socket provided by TCP/IP, which acts as the server. The socket pathnames for each of these interfaces are as follows. For each of the following, *tcpipprocname* is the procedure name used to start TCP/IP.

• Network monitor interface for capturing data packets (SYSTCPDA)

/var/sock/SYSTCPDA.*tcpipprocname*

- Network monitor interface for obtaining TCP connection information (SYSTCPCN) /var/sock/SYSTCPCN.*tcpipprocname*
- Network monitor interface for obtaining real-time SMF data (SYSTCPSM) /var/sock/SYSTCPSM.*tcpipprocname*

Use either the LE  $C/C++$  API or the UNIX System Services BPX callable services to open AF\_UNIX sockets and connect to the given service.

# **Interacting with the servers**

In the case of the TCP connection information service, after connecting to the SYSTCPCN server over AF\_UNIX socket, /var/sock/SYSTCPN.tcpipprocname, the application must then send a connection request record to the server over the connected socket (see the tmi\_conn\_request record). For the other two services, the application need take no action.

After the client connects to the desired server (or, in the case of the SYSTCPCN service, after sending a connection request record), the server will send an initial record to the client, identifying the server (see the tmi\_init record). After that record is received, the client will be sent tmi\_token records representing data buffers. A record will be sent for each data buffer filled in by TCP/IP. Records for partial buffers are sent if there has been no activity for a brief period. In case there is no activity, the client should be prepared to wait for extended periods of time for incoming tokens.

When the server needs to terminate the connection, it will attempt to send a special termination record (see the tmi\_term record) over the socket to the connected application, after which it will close the socket. This termination record describes the reason for closure. In some cases, the server may be unable to send such a record, and will close the socket. The application should be prepared to handle either case.

Particularly for the SYSTCPDA and SYSTCPCN interfaces, large amounts of data can be generated. Care should be taken in the case of SYSTCPDA not to activate too broad of a packet trace filter option, so as to avoid recording unnecessary data; see the *z/OS Communications Server IP Configuration Reference* and *z/OS Communications Server IP System Administrator's Commands* for details. In the case of SYSTCPCN, the NETMONitor MINLIFETIME TCP/IP profile configuration option may be used to restrict the collection of short-lived connections; see the *z/OS Communications Server IP Configuration Reference* for details.

**Restriction:** Except in the case of sending a connection request record for the SYSTCPCN service, the client application must never send data to the server. If data is unexpectedly received by the server, the server will send a termination record with tmit termcode = EPIPE to the client, and will close the connection.

# **Common record header**

All data sent over the AF\_UNIX socket by the client and the server is prefixed with a common header indicating the length of the entire record (this length includes the header) and the type of data contained within the record. The format for the header is as follows, as defined in ezbytmih.h (an assembler mapping for this structure is in EZBYTMIA):

```
struct tmi_header 
  { 
 int TmiHr_len; /* Length of this record */
 int TmiHr_Id; /* Identifier for this record */
 int TmiHr_Ver; /* Version identifier for this */
 int TmiHr_resv; /* reserved */
  }; 
#define TmiHr_CnRqst 0xC3D5D9D8 /* Constant("CNRQ") */
                       /* TCP connection request record */
#define TmiHr_Init 0xC9D5C9E3 /* Constant("INIT") */
 /* Connection initialization */
#define TmiHr_Term 0xE3C5D9D4 /* Constant("TERM") */
 /* Normal connection termination */
#define TmiHr_SmfTok 0xE2D4E3D2 /* Constant("SMTK") */
 /* Token for SMF buffer */
#define TmiHr_PktTok 0xE2D7D3E2 /* Constant("TPKT") */
 /* Token for packettrc data */
#define TmiHr_Version1 1 /* Version number */
```
### **Requests sent by the client to the server**

For the SYSTCPCN service only, the client must send a request record to the server after connecting to the server's AF\_UNIX socket. This request record is in the following format, defined in ezbytmih.h (an assembler mapping for this structure is in EZBYTMIA):

```
struct tmi conn request \frac{1}{2} /* Conn info server request */
{
 struct tmi_header tmicnrq_hdr; /* Header; id=TMI_ID_CNRQST */
unsigned int tmicnrq_list :1; /* Requests connection list */
unsigned int tmicnrq smf :1; /* Requests init/term SMFrcd*/
 unsigned int tmicnrq_rsvd1 :30; /* Reserved, set to 0 */
char tmicnrq_rsvd2[12]; /* Reserved, set to 0 */
};
```
The client should initialize the fields of this request structure as follows:

- Initialize the *tmicnrq\_hdr* using the length of *tmi\_conn\_request*, the appropriate record ID (TMIHr\_CnRqst), and the correct version (TMIHr\_Version1).
- Initialize the *tmicnrq list* and *tmicnrq smf* fields as described below.
- Initialize all remaining fields to zero.

The two fields *tmicnrq\_list* and *tmicnrq\_smf* control the data that the SYSTCPCN server will send to the client. These fields should be set as follows:

• *tmicnrq\_list* 

If set, the server will send the client zero or more tokens representing data buffers that contain a list of all established TCP connections at the time the client connected. These connections will be represented as type 119 TCP connection initiation SMF records. If this field is set to 0, no such list will be sent to the client.

• *tmicnrg\_smf* 

If set, the server will send tokens to the client These tokens represent data buffers that contain type 119 TCP connection initiation and termination SMF records, representing TCP connections that are established and closed on the TCP/IP stack. If this field is set to 0, the server will not send any tokens representing ongoing connection establishment and closure.

The SYSTCPCN server will wait until it has received this entire record from the client before it starts processing connection information on the client's behalf. If the client does not send a complete record, then the server will never report data to the client, since the client has not completed initialization. If the server receives a record with an unrecognized version, a bad length, or a bad eyecatcher, then it will send a termination record (see following) with *tmit\_termcode* = EINVAL to the client, and will close the connection.

# **Records sent by the server to the client**

For each of the three interfaces, the server sends three types of records to the client:

- 1. Initialization records
- 2. Termination records
- 3. Token records

Each record is described in the sections that follow.

# *Initialization record*

After the client connects to the server, the server sends an initialization record to the client. The initialization record may be recognized as having a *TmiHr\_Id* equal *TmiHr\_CnRqst*. This record contains miscellaneous information about the server and the stack that the client may choose to use or ignore. This record has the following format, defined in ezbytmih.h (an assembler mapping for this structure is in EZBYTMIA):

```
struct tmi_init /* Connection startup record */
{
 struct tmi_header tmii_hdr; /* Record header */
char tmii sysn[8]; /* System name (EBCDIC) */
 char tmii_comp[8]; /* Component name (EBCDIC) */
 char tmii_sub[8]; /* TCPIP job name (EBCDIC) */
char tmii time[8]; /* Time TCPIP started (STCK) */char tmii<sup>-</sup>rsvd[16]; /* Reserved */
};
```
The component name, *tmii comp*, represents the server the client is connected to. This will be one of SYSTCPDA, SYSTCPCN, or SYSTCPSM, depending on the server being accessed.

# *Termination record*

The termination record is sent when the server closes the connection. The termination record may be recognized as having a *TmiHr\_Id* equal to *TmiHr\_Term*. The connection may be closed as part of normal operation (for example the service is being disabled or the stack is terminating), or it may be closed due to some error. A termination code in the record indicates the termination reason.

This record is the last data sent by the server before close; after sending the termination record, the server will close the connection. The stack will attempt to send the termination record before it closes the socket. However, under certain abnormal stack termination conditions, it may be unsuccessful; furthermore, if the client's receive buffer is full, it may also be unsuccessful. In such cases the connection is closed.

The format of this record is as follows, as defined in ezbytmih.h (an assembler mapping for this structure is in EZBYTMIA):

```
struct tmi term \frac{1}{2} /* Termination notification rcd */
{
  struct tmi_header tmit_hdr; /* Record header */
 unsigned int tmit_termcode; /* Termination code */<br>
char tmit tstamp[8]; /* Termination timestamp */
 char tmit_tstamp[8]; /* Termination timestamp */
char tmit_rsvd[12]; /* Reserved */
};
```
The possible values for *tmit termcode* and their explanations are as follows, as defined in errno.h:

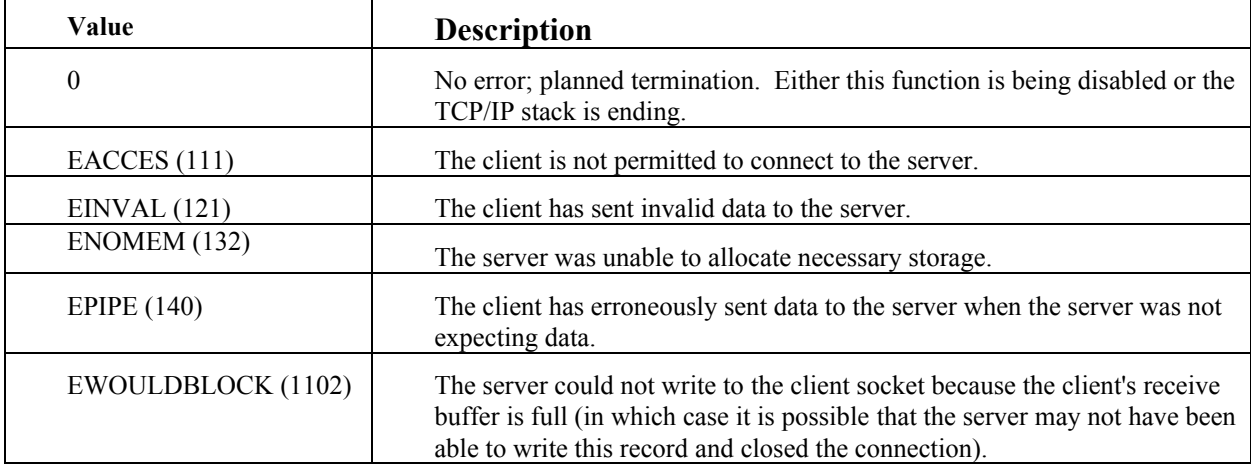

See the z*/OS UNIX System Services Messages and Codes* for more detail.

The *tmit* tstamp field contains an 8-byte MVS TOD clock value for the time of termination of the connection.

The client should expect to receive no more data on the connection following this record; the connection will be closed by the server.

# *Token record*

The server sends the tmi token record when a 64k buffer has been filled with records for the given service. The token record may be recognized as having a *TmiHr\_Id* equal to *TmiHr\_PktTok* (in the case of SYSTCPDA) or *TmiHr\_SmfTok* (in the case of SYSTCPCN and SYSTCPSM). In addition, each of the servers will, after a brief period of inactivity, flush a partially filled buffer, sending a token for that partial buffer and advancing to the next internal buffer.

The format of this record is as follows, as defined in ezbytmih.h (an assembler mapping for this structure is in EZBYTMIA):

```
struct tmi_token
{
  struct tmi_header tmik_hdr; /* Record header */<br>char tmik_token[32]; /* Token representing buffer */
  char \overline{t} tmik token[32]; /* Token representing buffer
```

```
2003/10/30 15:09:18 V1R5 Network Mgmt User's Guide.lwp 14
```
};

The *tmik* token record contains a token describing the data buffer. The client's actions upon receiving this record are discussed in the following section.

# **Copying the trace buffer**

Use the EZBTMIC1 service to copy the data buffer to the client application's storage. EZBTMIC1 may be invoked through a C function, TMI\_CopyBuffer, which calls the callable service. EZBTMIC1 uses the *tmi\_token* record just read from the AF\_UNIX socket as input to locate and copy the data buffer to the user-provided 64K byte buffer.

# **EZBTMIC1 - Copy TCP/IP Management Interface Data Buffer**

#### **Function**

The EZBTMIC1 callable service uses a token provided over a TCP/IP management interface to copy a data buffer into application storage. This service is also referred to as the TMI copy buffer service.

#### **Requirements**

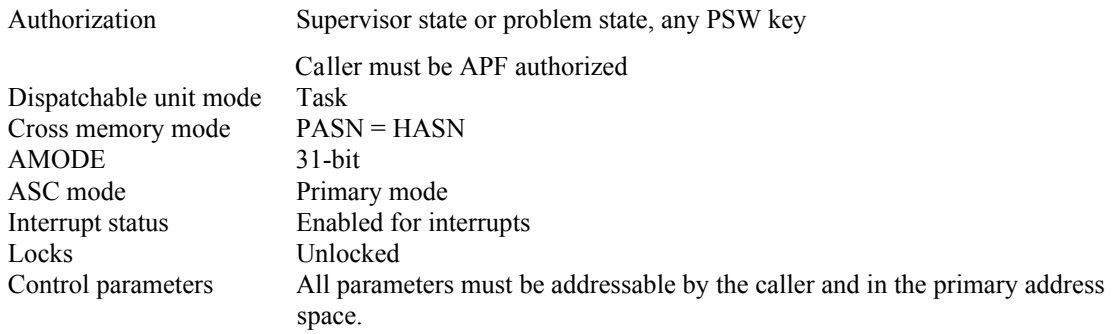

#### **Format**

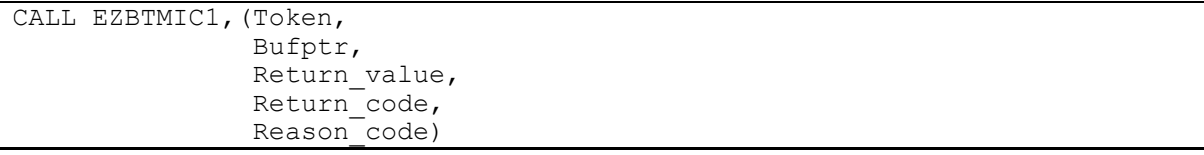

#### **Parameters**

#### **Token**

The name of a record containing a token describing a TCP/IP management interface data buffer.

- **Type** Structure
- Length Size of buffer token record

#### **Bufptr**

The address of a buffer into which the TCP/IP management data buffer will be copied.

**Type** Structure

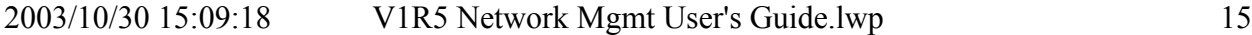

#### **Length** 12

The bufptr parameter is a 12-byte structure describing the address of the buffer:

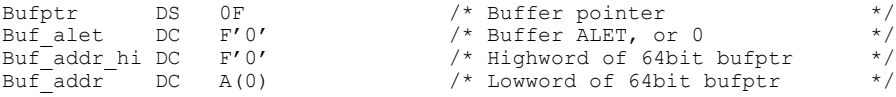

If the buffer is in a data space, then *Buf\_alet* is the ALET of the data space, otherwise it is zero. If the buffer is in 64-bit storage, then *Buf\_addr\_hi* and *Buf\_addr* contain the 64-bit address of the buffer. If the buffer is in 24 or 31-bit storage, then *Buf\_addr\_hi* contains zeros and the buffer address in *Buf addr*. To improve performance, place the buffer on a page boundary.

This buffer can represent the following:

- When the token is a *TmiHr\_PktTok*, the data buffer will contain the unformatted packet trace data records (SYSTCPDA).
- When the token is a *TmiHr SmfTok*, the data buffer will contain SMF records (SYSTCPCN or SYSTCPSM).

#### **Return\_value**

Returned parameter

**Type** Integer

**Length** Fullword

The name of a fullword in which the TMI buffer copy service returns the results of the request:

- $\bullet$  > 0 -- the data buffer has been successfully copied into the application buffer. The return value is the number of bytes of data that has been copied into the buffer. This length does not include the trailing halfword of zeros in the buffer.
- -1 -- the system could not complete the request, for reasons such as the data buffer being no longer valid. Refer to *Return\_code* and *Reason\_code* for more details.

#### **Return\_code**

Returned parameter

**Type** Integer

**Length** Fullword

The name of a fullword in which the TMI buffer copy service stores the return code. The TMI buffer copy service returns *Return\_code* only if *Return\_value* is -1. The TMI buffer copy service can return one of the following values in the *Return\_code* parameter:

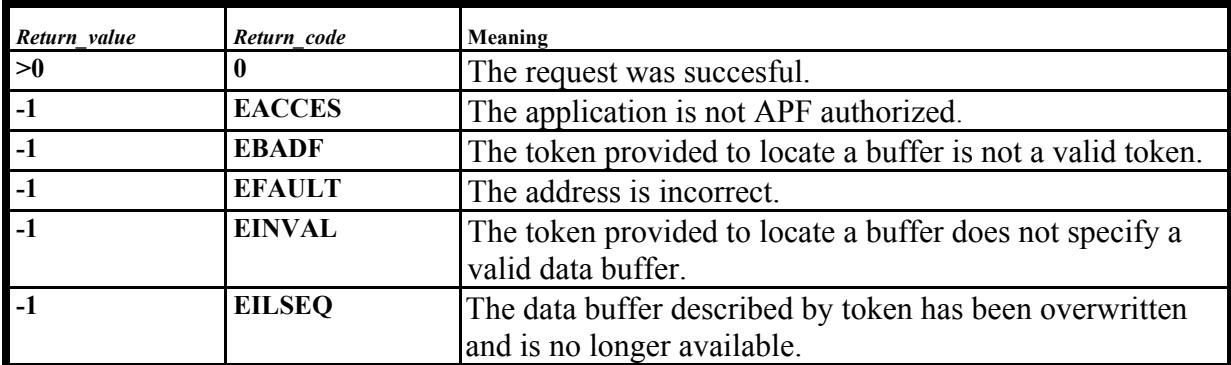

#### **Reason\_code**

The name of a full word in which the TMI buffer copy service stores the reason code.

**Type** Integer

**Length** Fullword

The TMI buffer copy service returns *Reason\_code* only if *Return\_value* is -1. The reason code contains diagnostic information and is described in *z/OS UNIX System Services Messages and Codes*.

### **Usage Notes**

## **Compiling and Linking**

Assembler mappings for the various records that flow over the AF\_UNIX socket may be found in macro EZBYTMIA.

This routine will be in SYS1.CSSLIB as the callable stub EZBTMIC1.

## **TMI\_CopyBuffer - Copy TCP/IP Management Interface Data Buffer**

The TMI\_CopyBuffer() function copies the 64K byte TMI data buffer described in *token* to the application-provided buffer pointed to by *bufptr*. Ezbytmih.h contains this definition.

**Format** 

```
void Tmi_CopyBuffer (struct tmi_header *token,
                    struct bufptr_t *bufptr,
                      int *retval,
                      int *retcode,
                      int *rsncode);
```
### **Parameters**

#### **token**

The pointer to the token record read from the TCP/IP management interface service. The record contains a token used to locate a data buffer to be copied.

## **bufptr**

A pointer to a *tmi\_bufptr* structure describing a 64K byte buffer provided by the user. The indicated buffer will be overwritten with the contents of the TMI data buffer if the call is successful.

The *tmi\_bufptr* structure is a twelve-byte structure describing the address of the buffer.

```
struct tmi bufptr \frac{1}{2} /* Buffer pointer \frac{1}{2} /*
{ 
 int buf_alet; <br>int buf_addr_hi; <br>/* Highword of 64bit_bufptr */
  int buf<sup>-</sup>addr_hi; /* Highword of 64bit bufptr */<br>void *buf<sup>-</sup>addr; /* Lowword of 64bit bufptr */
                                        /* Lowword of 64bit bufptr
```
## **retval**

};

The returned value.

If successful, TMI\_CopyBuffer() returns the number of bytes copied in *retval*.

If unsuccessful, TMI\_CopyBuffer() returns -1 in *retval* and sets *retcode* to one of the following values:

## **retcode**

A pointer to a full word in which the TMI buffer copy service stores the return code.

The TMI buffer copy service returns *retcode* only if *retval* is -1. The TMI buffer copy service can return one of the following values in the *retcode* parameter.

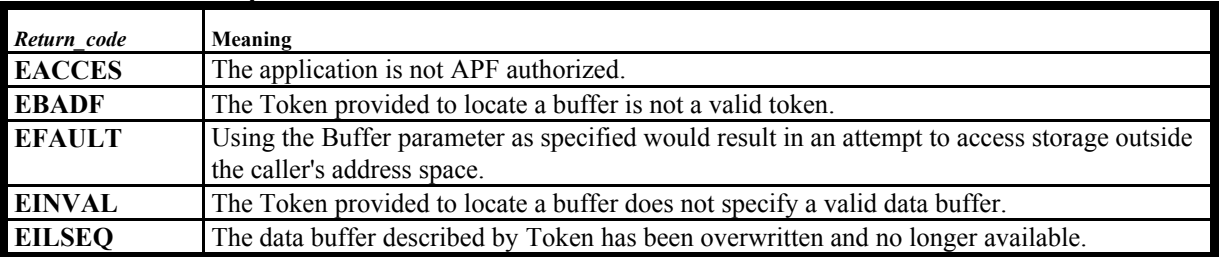

#### **Error code description**

#### **rsncode**

The address of a full word in which the TMI buffer copy service stores the reason code.

2003/10/30 15:09:18 V1R5 Network Mgmt User's Guide.lwp 18

The TMI buffer copy service returns *rsncode* only if *retval* is -1. The reason code contains diagnostic information and is described in *z/OS UNIX System Services Messages and Codes*.

## **Usage Notes**

# **Character data**

Some of the data contained in the TMI data buffer may be system data, such as job names. Such data will be in EBCDIC and the application should be prepared to process it appropriately.

## **Compiling and linking**

The callable service routine that provides this service is provided as a callable stub located in SYS1.CSSLIB.

# **Understanding the common buffer output of TMI copy buffer service**

Upon successful completion of the EZBTMIC1 call of the TMI\_CopyBuffer(), the user-supplied 64-k buffer is filled with *cte* records, which contain the data provided by the service being used.

The data records for the server are stored sequentially within individual 64K data buffers. The *cte* describes the length of the data record. The data record is immediately followed by a *cteeplg (*cte epilogue) structure. The first *cte* structure begins at the beginning of the buffer. The last *cteeplg* is followed by a *cte* whose *ctelenp* field is 0; this signifies the end of the data in the buffer. The layout of the buffer is as follows:

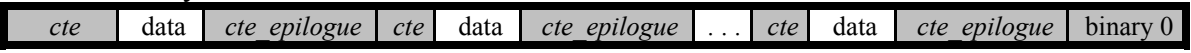

The *cte* is a 16-byte descriptor whose format is as follows (as defined in ezbytmih.h, and in ITTCTE in SYS1.MACLIB):

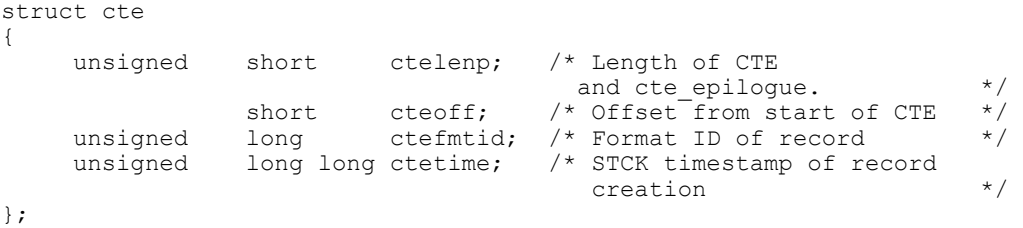

*ctelenp* holds the total length of the record, including the *cte*, the data record, and the *cte\_epilogue*. *cteoff* is the offset to the data record from the start of the *cte*. The *ctefmtid* is a format ID specific to each service; it is described in a following section. The *ctetime* is an 8-byte STCK timestamp of the time the record was written.

The format of the two-byte *cteeplg* is as follows (as defined in ezbytmih.h, and in ITTCTE in SYS1.MACLIB):

```
struct cteeplg 
{ 
 unsigned short ctelene; /* Length of CTE, data, and
                                    cte<sup>e</sup>pilogue. */
};
```
The field *ctelene* holds the same value as the *ctelenp* field in the *cte*.

# **Format of service-specific data**

The sections below describe how to process CTE records for SYSTCPDA, SYSTCPCN, and SYSTCPSM**.**

# **Processing the CTE records for SYSTCPDA**

The following *ctefmtid* values are supported for the SYSTCPDA interface:

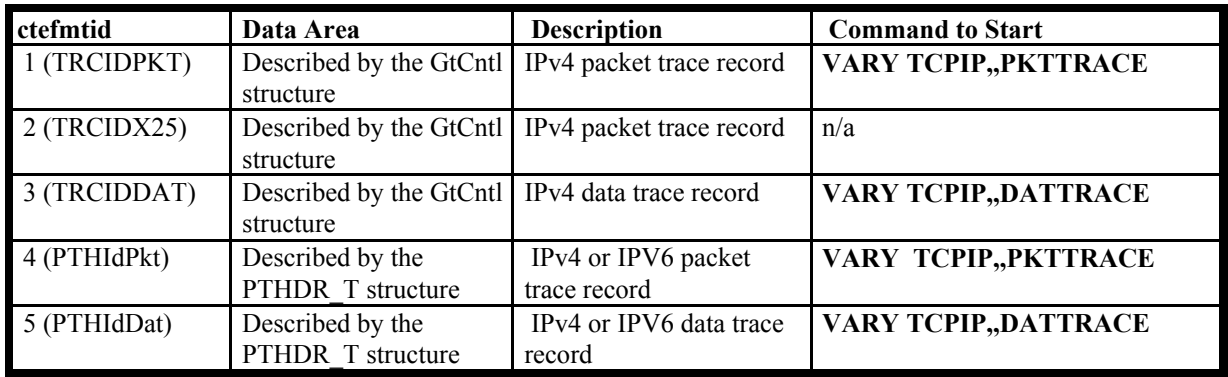

If tracing for the TCP/IP data trace and the TCP/IP packet trace is active, the trace buffer will contain both types of records. The client must handle this condition.

The GtCntl is defined in EZBCTHDR and contains the following information:

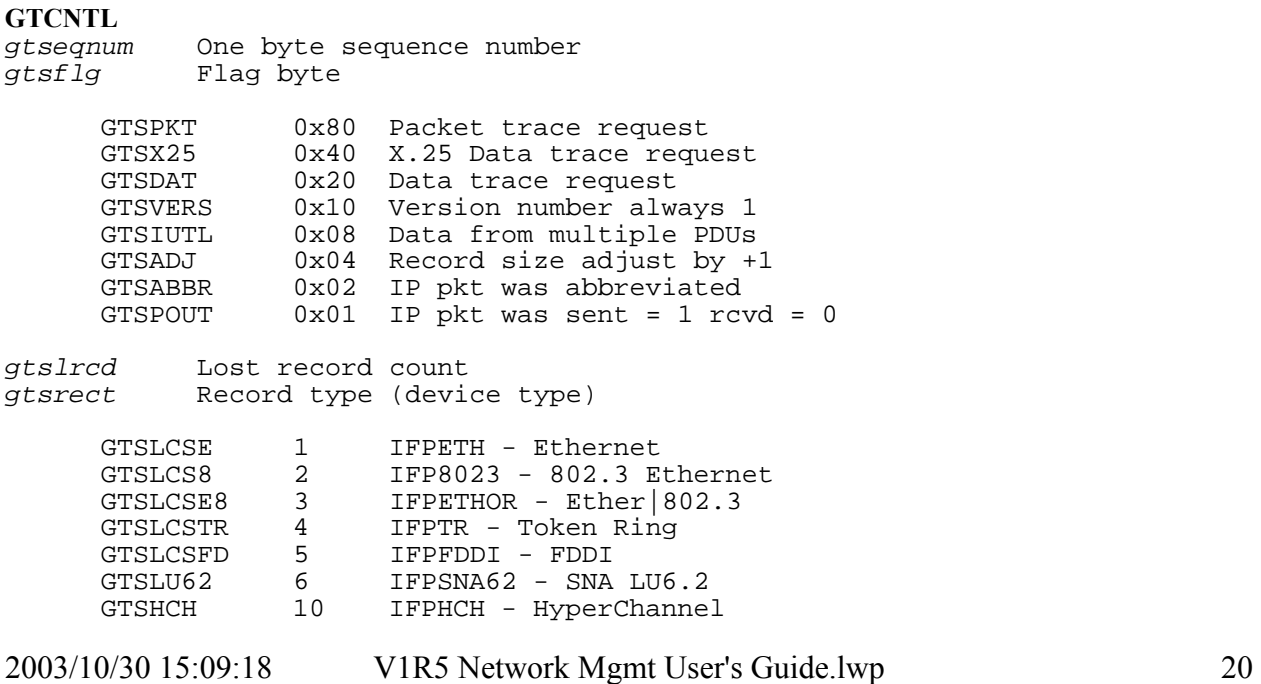

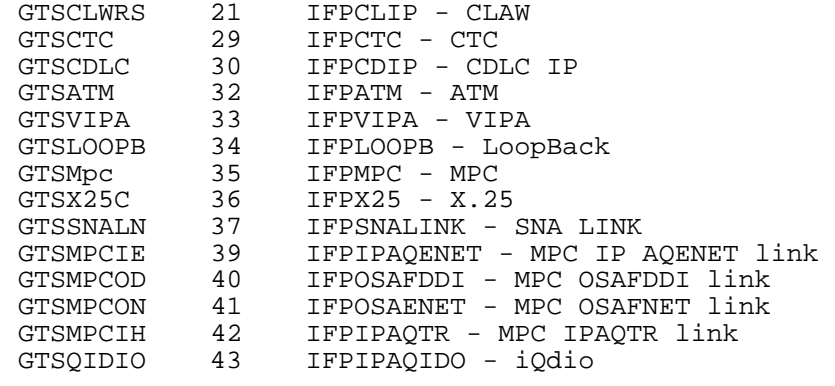

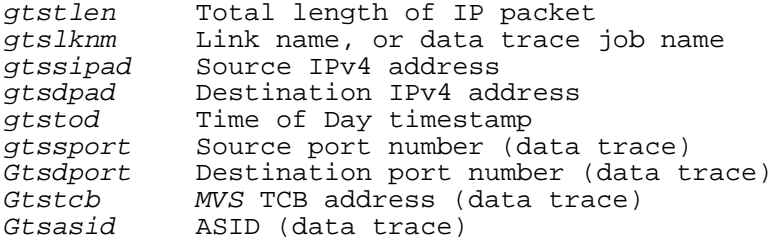

The PTHDR\_T is defined in EZBYPTHA and contains the following information:

### **PTHDR\_T**

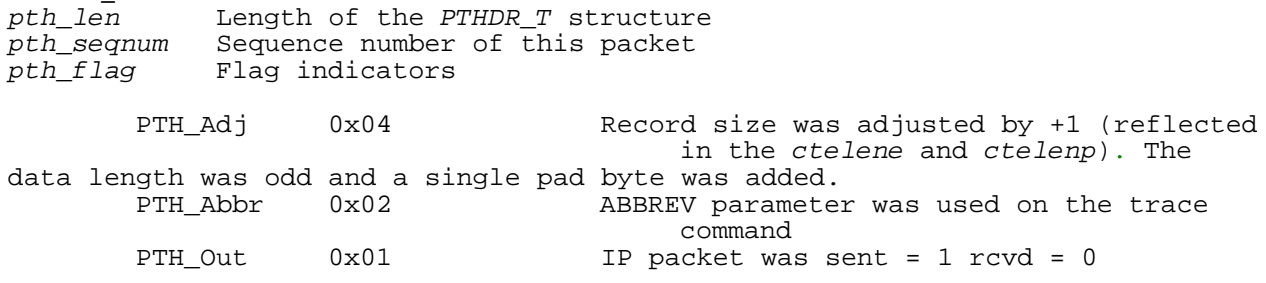

pth\_devty The type of device represented by the interface being traced.

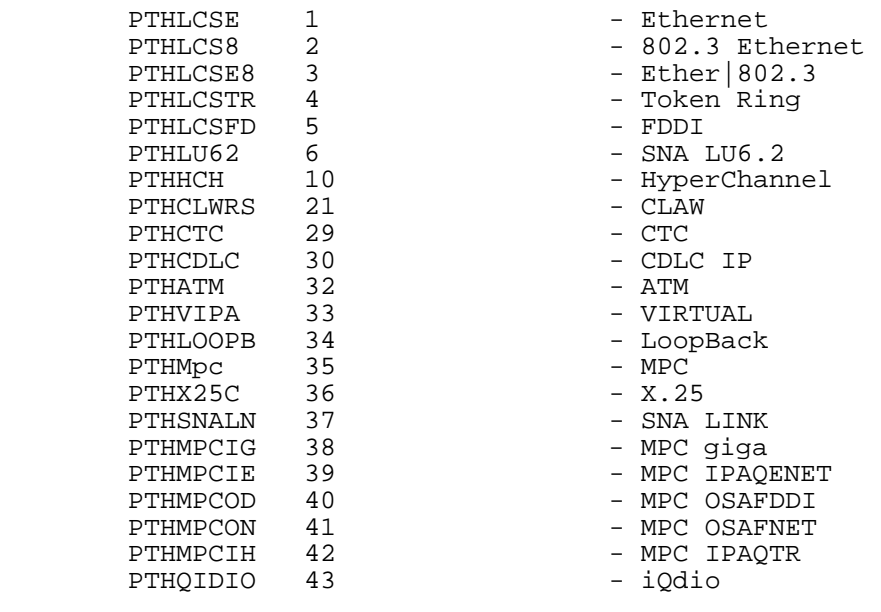

2003/10/30 15:09:18 V1R5 Network Mgmt User's Guide.lwp 21

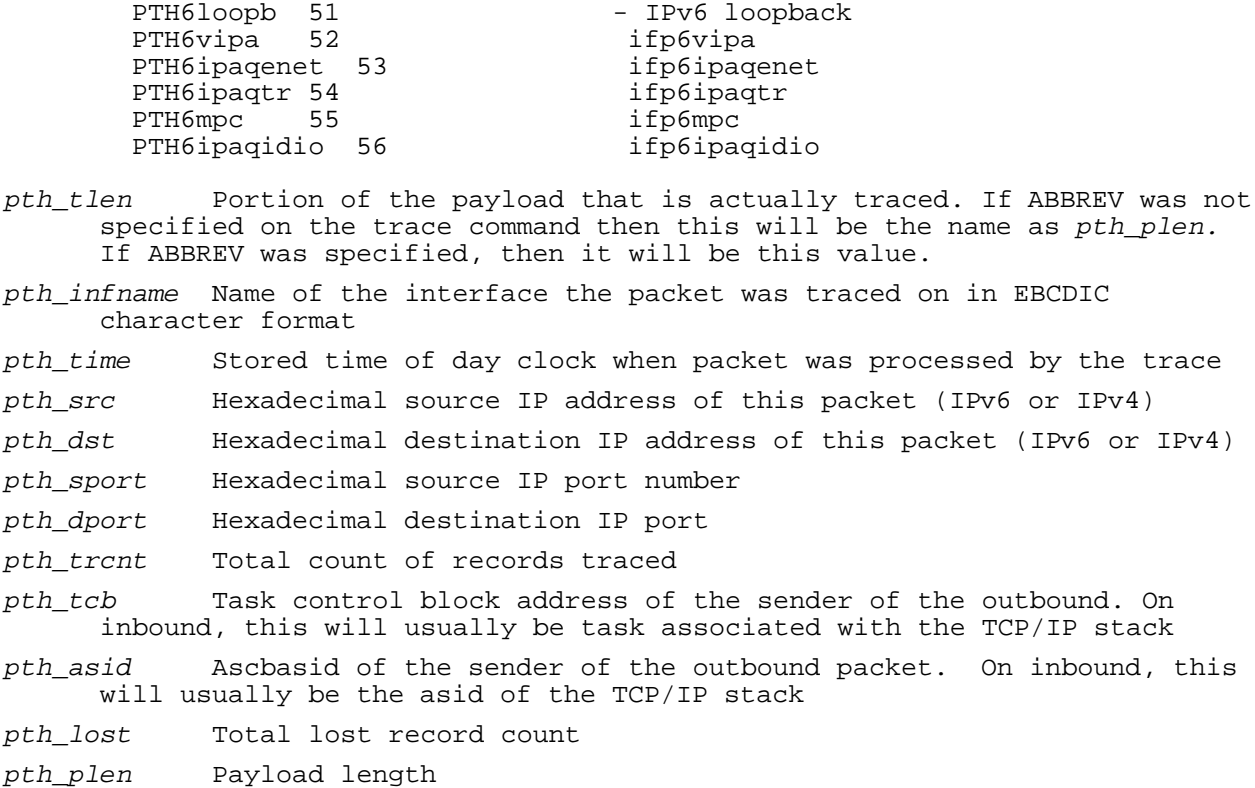

The fields in the GtCntl and PTHDR T with the same suffix serve the same purpose in both headers. IPv4 address in pth\_src and pth\_dst are prefixed with x'00000000000000', x'00000000FFFE' or x'00000000FFFF'.

# **Processing trace records in a buffer**

The EZBTMIC1 call or the TMI\_CopyBuffer() service is used to receive a buffer of trace records defined by a starting CTE structure and ending with a two byte *ctelente* field, which has the same value as the *ctelenp.* The PTHDR\_T structure follows the CTE and has many fields for use when processing the trace records. The *pth\_tlen* field is the IP packet payload length, although this field could reflect the ABBREV parameter on the PKTTRACE command. In some cases, to obtain the entire IP packet, multiple trace records must be processed. These trace records could span multiple 64K buffers and will probably not be contiguous. In this case, several fields must be examined. See the example of IP record X below. The *ctelenp* will be less than the *pth\_tlen.* The *pth\_seqnum* fields must be used to determine the ordered chain of records that make up the IP packet. The first record in the sequence will have *pth\_seqnum*=0 and will contain the IP protocol headers. The *pth* tlen and *pth* time will be the same for each record in the sequence.

## **Example of split buffers for IP packet X:**

*First TMI\_CopyBuffer() issued:* 

#### 64K buffer received

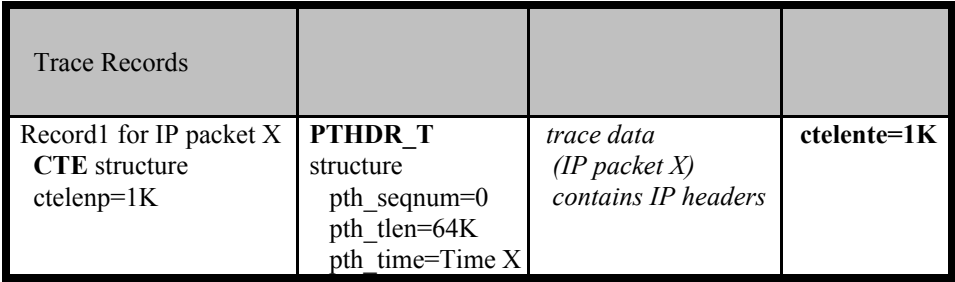

#### *Second TMI\_CopyBuffer issued:* 64K buffer received

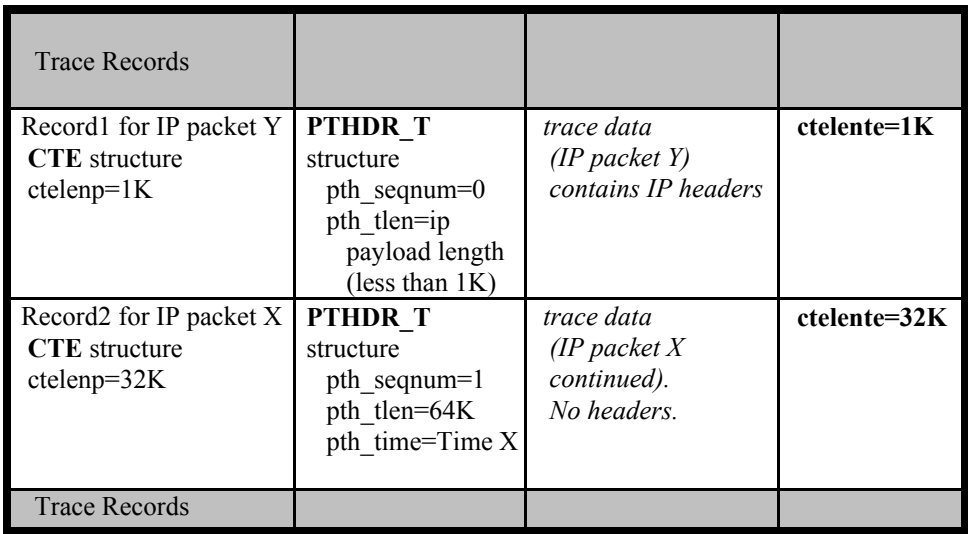

#### *Third TMI\_CopyBuffer() issued:* 64K buffer received

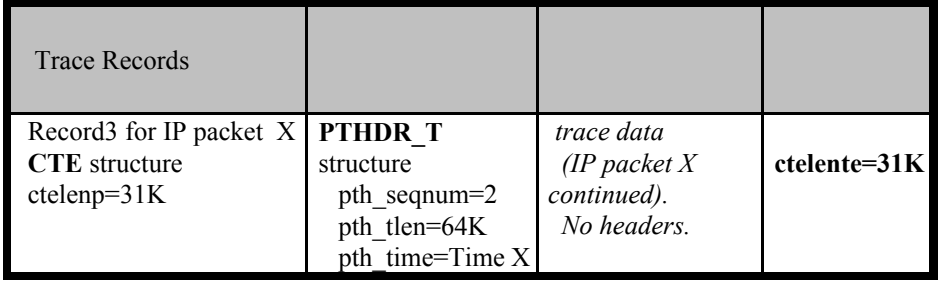

# **Processing the CTE records for SYSTCPCN**

The TCP connection information server (SYSTCPCN) presents information about the establishment and closing of TCP connections as they occur. Type 119 SMF TCP connection initiation and termination records (subtypes 1 and 2) are stored in the data buffer to reflect this activity. Each record in the data buffer will be a complete type 119 SMF record, of subtype 1 or 2.

Additionally, if requested, the server will fill one or more buffers with the list of currently active connections. This list is provided as type 119 TCP connection initiation records (subtype 1), so that entries in the list will be indistinguishable from newly established connections (except that the connection establishment timestamp will be in the past). This set of records is sent only once per new connection, after the initialization.

For the TCP connection information server, the *ctefmtid* for the CTE will always be equal to the *subtype* of the SMF record (either 1 or 2) following the CTE in the data buffer.

Applications may use this interface to dynamically maintain a list of active TCP connections. Note that due to timing issues, it is possible that an application will receive two initiation records for a given connection (if the connection is established around the time the client connects, its initiation record will be sent, as will a record identifying it as a pre-existing established connection). It is also possible that an application will receive a termination record for a connection for which it has not received an initiation record. Client applications should be prepared to handle both of these possibilities.

SMF recording for TCP connection initiation and termination records does not need to be active for this service to function. Moreover, activating this service does not cause TCP connection initiation and termination SMF records to be recorded into the SMF data sets if they are not already enabled.

C structures for mapping the SMF type 119 records may be found in ezasmf.h. Assembler mappings for the structures may be found in EZASMF77 in SYS1.MACLIB.

# **Processing the CTE records for SYSTCPSM**

The real-time SMF data server (SYSTCPSM) reports type 119 SMF event records for TCP/IP applications. Each record in the data buffer is a complete type 119 SMF record. The records reported, and their subtypes, are as follows:

- FTP client transfer initialization (subtype 101).
- FTP client transfer completion (subtype 3).
- FTP server transfer initialization (subtype 100).
- FTP server transfer completion (subtype 70).
- FTP server logon failure (subtype 72).
- TN3270 server session initialization (subtype 20).
- TN3270 server session termination (subtype 21).
- TSO telnet client connection initialization (subtype 22).
- TSO telnet client connection termination (subtype 23).

For the real-time SMF data server, the *ctefmtid* for the CTE will always be equal to the *subtype* of the SMF record (one of the values listed above) following the CTE in the data buffer. The structures and macros for mapping the SMF 119 record subtypes delivered by these interfaces are as follows:

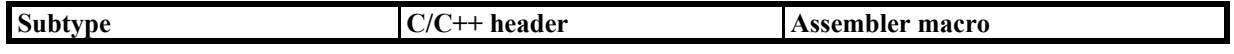

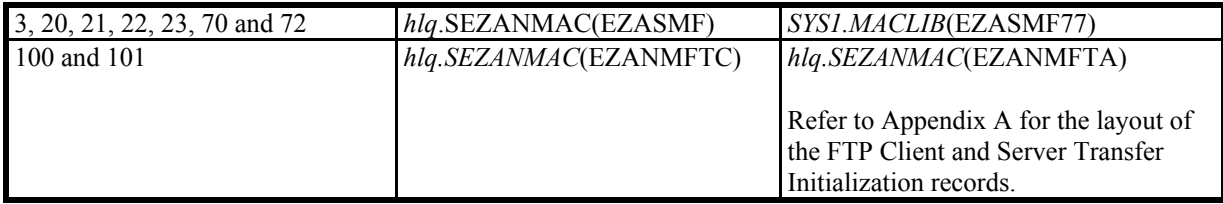

• *hlq* represents the z/OS Communications Server data set high level qualifier.

The FTP client/server transfer initiation records are available only across this interface.

See z/*OS Communications Server: IP Configuration Reference* Appendix D for the formats of SMF type 119 records.

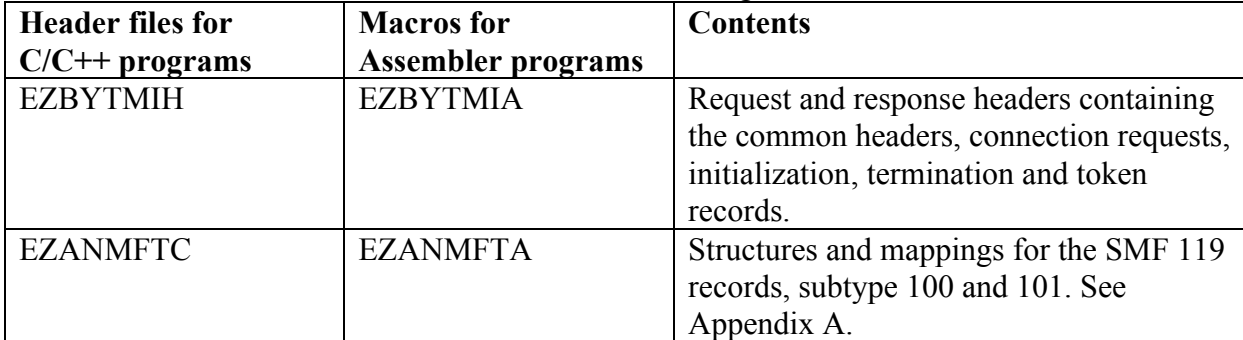

The header files and macros are described in the following table:

These header files and macros are shipped in the hlq.SEZANMAC data set (hlq refers to the high level qualifier used when the product was installed on your system). This data set must be available in the concatenation when compiling or assembling a part that makes use of these definitions.

# **Chapter 3 - Application interface for formatting packet and data trace records**

Records collected from the SYSTCPDA interface described in the previous chapter may be formatted programmatically with the EZBCTAPI macro. This chapter describes how the EZBCTAPI interface may be used.

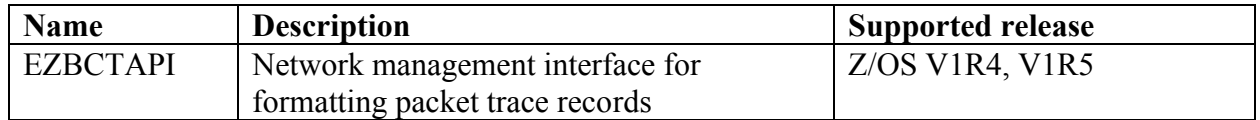

# **Overview**

The interface to the formatter described in this chapter provides a means for network applications to format packet and data trace records. An application program can capture a copy of the packet and data trace buffers using the Network Management interface for TCP/IP real-time packet and data tracing (SYSTCPDA), described in Chapter 2.

Trace records are laid out in the trace buffer as a series of Component Trace Entries (CTEs). Each CTE contains one trace record. The format identification field (CteFmtId) describes the layout of data in the trace record. Types 1, 2 and 3 contain a header (GTCNTL) described the EZBCTHDR macro (or the EZBYCTHH header). Types 4 and 5 contain a header (PTHDR\_T) described by the EZBYPTHA macro (or the EZBYPTHH header). The table below depicts the layout of the various records.

| <b>CteFmtId</b> | <b>Description</b> | Header        | <b>IP</b> Header  | <b>Protocol</b> | Data     | <b>V1R4</b>           | <b>V1R5</b>           |
|-----------------|--------------------|---------------|-------------------|-----------------|----------|-----------------------|-----------------------|
|                 |                    |               |                   |                 |          |                       |                       |
|                 | Packet Trace       | <b>GTCNTL</b> | IPv4              | variable        | variable |                       |                       |
|                 | X25 Trace          | <b>GTCNTL</b> | IPv4              | variable        | variable |                       |                       |
| $\mathbf{c}$    | Data Trace         | <b>GTCNTL</b> | N/A               | N/A             | variable |                       |                       |
|                 |                    |               |                   |                 |          | $(EE \text{ only})^*$ | $(EE \text{ only})^*$ |
|                 | Packet Trace       | PTHDR T       | IPv4              | variable        | variable | n/a                   |                       |
|                 | Packet Trace       | PTHDR T       | IP <sub>v</sub> 6 | variable        | variable |                       |                       |
|                 | Data Trace         | PTHDR T       | N/A               | N/A             | variable |                       |                       |

\* EE stands for Enterprise Extender. Read about Enterprise Extender *in z/OS Communications Server: SNA Network Implementation.*

The ABBREV value of the PKTTRACE or DATTRACE command determines the amount of data available. The layout of CTEs in the 64K buffer is below.

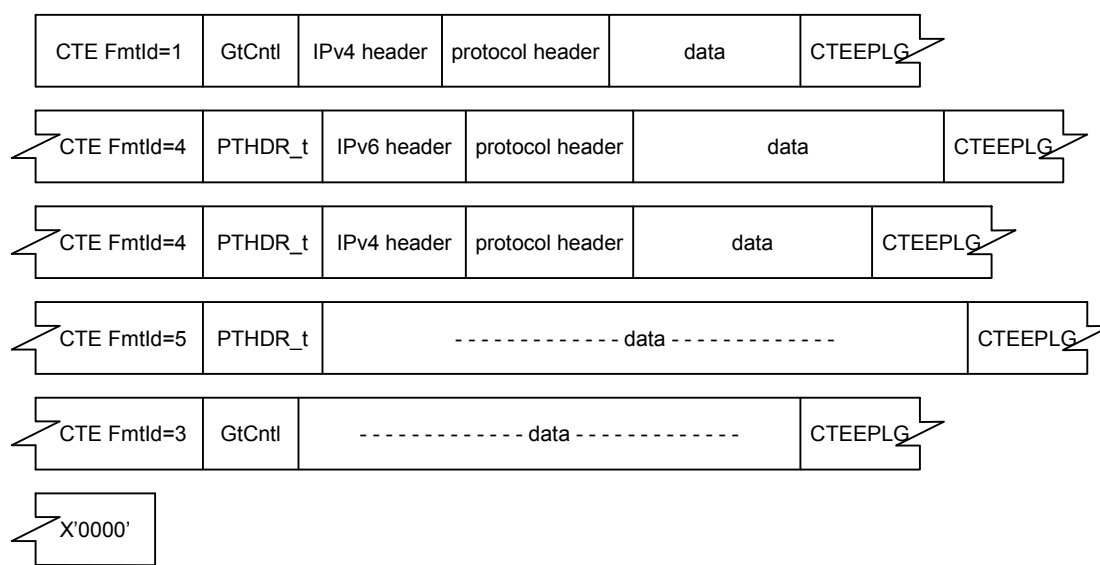

# **Configuration and enablement**

There is no formal configuration required to enable this interface.

# **EZBCTAPI Network management interface for formatting packet trace records**

## **Function**

The EZBCTAPI macro accepts parameters to format component trace records from the TCP/IP packet trace and data trace. The data is formatted in the same fashion as is done using the IBM provided packet trace and data trace formatters that are available with the IPCS CTRACE command. Note however that this interface does not require an IPCS environment to be active.

The EZBCTAPI macro allows users to pass component trace records to the format routine for processing and capture the formatted output text.There are several functions performed by the macro:

- SETUP Define the formatting environment with the various parameters.
- FORMAT Pass a record to the formatting interface.
- TERM Delete the formatting environment allowing final output to be shown.
- QUIT Delete the formatting environment without any final output. Summary and statistical reports created at the end of SYSTCPDA processing will not be formatted. This request should be used for quick termination of the interface when no further output is desired

**Requirement:** High Level Assembler Language, Version 1 Release 4 or higher is required to use this macro.

## **Requirements**

The requirements for the caller are:

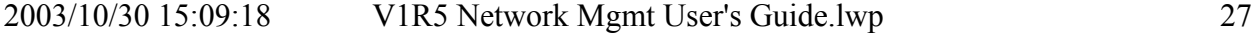

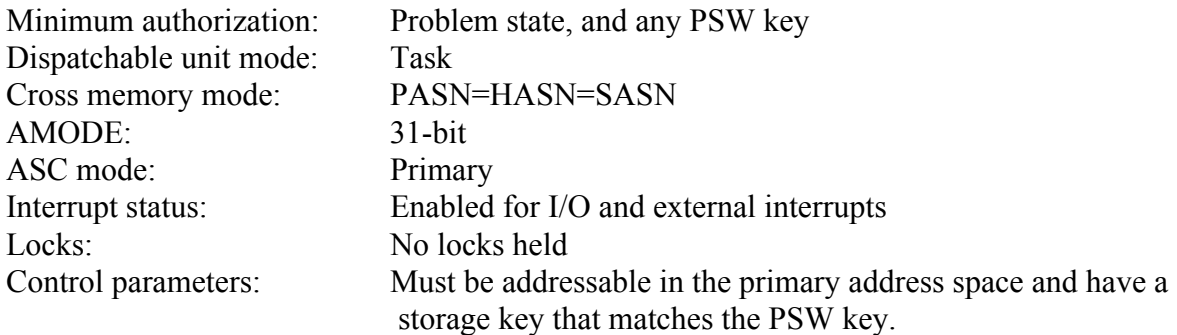

## **Input register information**

Before issuing the EZBCTAPI macro, the caller must ensure that the following general purpose registers (GPRs) contain the specified information:

## **Register contents**

**13** The location of a 72-byte standard save area in the primary address space

Before issuing the EZBCTAPI macro, the caller does not have to place any information into any access register (AR).

## **Output register information**

When control returns to the caller, the general purpose registers (GPRs) contain:

## **Register Contents**

**0** Reason code, if GPR 15 contains a non-zero return code; otherwise, used as a work register by the system.

- **1** Used as a work register by the system
- **2-13** Unchanged
- **14** Used as a work register by the system
- **15** Return code

When control returns to the caller, the access registers (ARs) contain:

#### **Register contents**

- **0-1** Used as work registers by the system
- **2-13** Unchanged
- **14-15** Used as a work register by the system

Some callers depend on register contents remaining the same before and after issuing a service. If the system changes the contents of registers on which the caller depends, the caller must save them before issuing the service, and restore them after the system returns control.

### **Performance implications**

None.

# **Syntax**

The EZBCTAPI macro is written as follows:

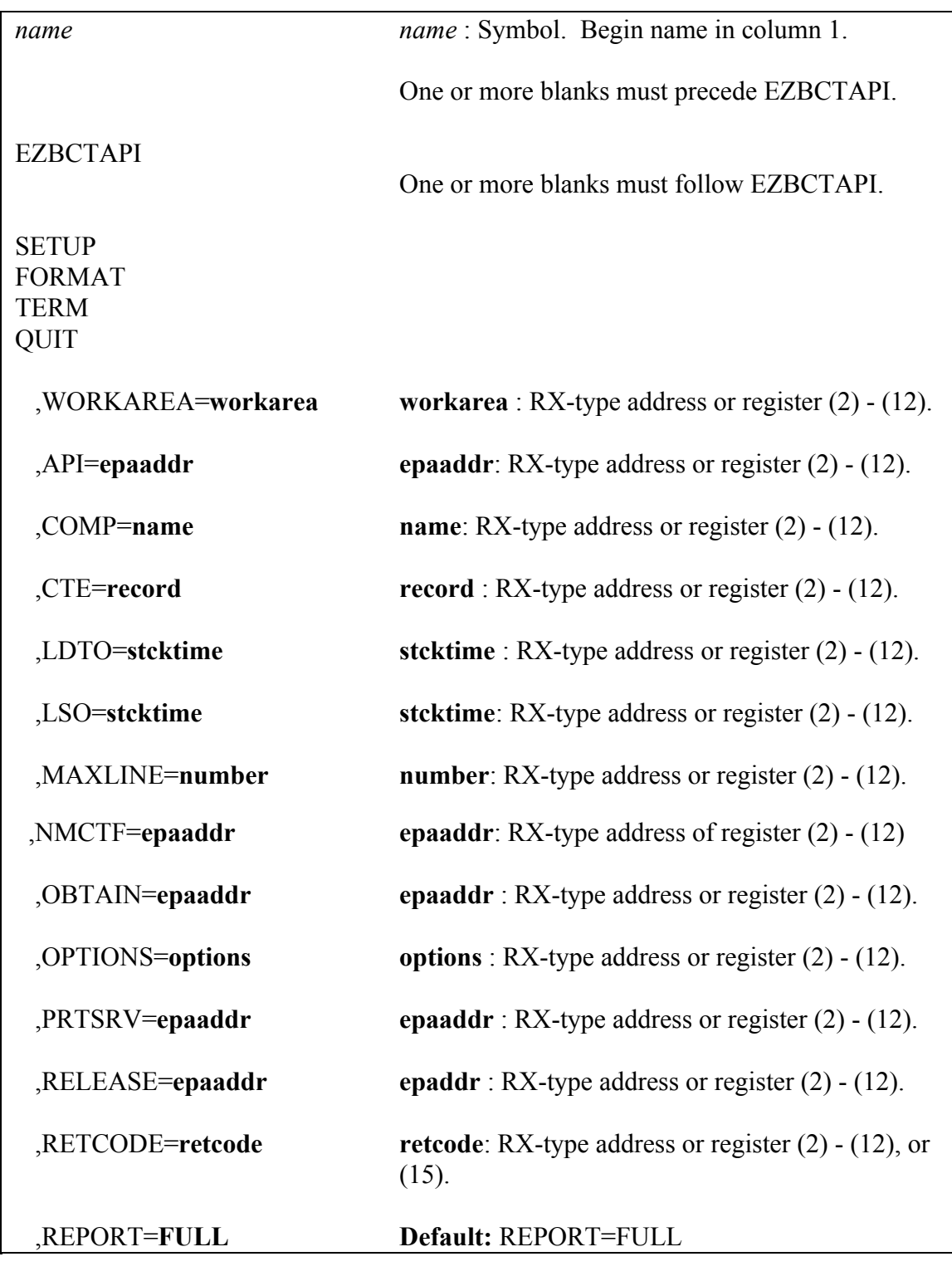

2003/10/30 15:09:18 V1R5 Network Mgmt User's Guide.lwp 29

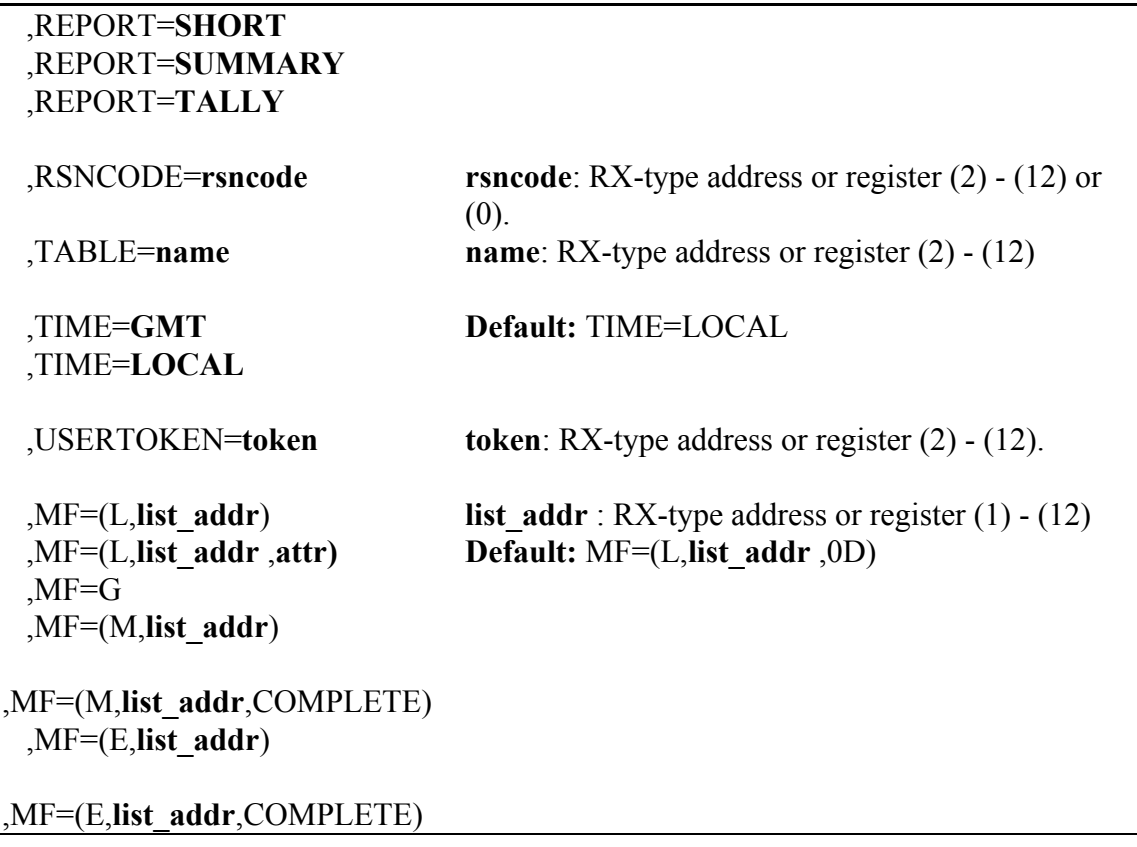

# **Parameters**

The parameters are explained below. First select one of the four required parameters that define the function that the interface is to perform.

**SETUP** Initialize the interface by allocating and initializing control blocks and loading the component trace format table. Most of the other keywords can be specified to define the processing options.

**FORMAT** Locate the specific entry in the format table and call the format routine. The **CTE** keyword identifies the record to be formatted.

**TERM** End the interface by calling the filter routine one last time to issue any final reports and release all the allocated resources.

**QUIT** End the interface calling the filter routine one last time to release all the allocated resources acquired by the formatter.

Next select the optional parameters that you need:

# **,API=epiaddr**

2003/10/30 15:09:18 V1R5 Network Mgmt User's Guide.lwp 30

Specifies the location of a word that contains the location of the EZBCTAPI routine. Use this keyword in the SETUP call to pass the entry pointer address to the interface. This may be useful to avoid the overhead of loading and deleting this reentrant interface module. If the **API** keyword is not used, then the EZBCTAPI routine will be loaded by the SETUP function and deleted by the TERM or QUIT function.

#### **,COMP=name**

Specifies the location of a eight byte character field containing the name of the CTRACE component. If not specified, the component name of 'SYSTCPDA' is used.

### **,CTE=record**

Specifies the location of a component trace record. Used with the FORMAT function.

### **,LDTO=stcktime**

Specifies the location of eight byte store clock field. This field is in units of STCK timer units. It contains the local date time offset. This field is used to convert STCK time stamps in the component trace records to local time. If not specified, the field CVTLDTO is used as the default.

## **,LSO=stcktime**

Specifies the location of eight byte store clock field. This field is in units of STCK timer units. It contains the leap seconds time offset. This field is used to convert STCK time stamps in the component trace records to GMT time and local time. If not specified, the field CVTLSO is used as the default.

#### **,MAXLINE=number**

Specifies the location of a word than contains the maximum line width for formatted output. The minimum value is 60 and the maximum value is 250. The default value is 80.

## **,NMCTF=epaddr**

Specifies the location of a word that contains the location of the EZBNMCTF stub routine. This may be useful to avoid the overhead of loading and deleting this reentrant interface module. This keyword should be used on each invocation that will invoke the interface  $(MF=(E))$ . If the **NMCTF** keyword is not specified, then the EZBNMCTF routine will be called by the macro as an external reference and EZBNMCTF must be link-edited with the application program.

#### **,OBTAIN=epaaddr**

Specifies the location of a word that contains an entry point location of a routine used by the interface to obtain storage. The default is a routine that uses the STORAGE (OBTAIN) macro to obtain the storage from the operating system. If the OBTAIN keyword is specified then the RELEASE keyword must be specified. It is passed these pointers in a parameter list addressed by register 1:

- $\bullet$  The work area
- The four word user token (see USERTOKEN)
- The word where the location of the obtained storage is returned.
- The word with the length of the storage to be obtained.

These return codes are supported:

- 00 The storage was obtained. The location of the storage is returned.
- 04 The storage could not be obtained. The address is null.

Standard calling conventions are used to call the routine in the same environment when the EZBCTAPI interface was called.

## **,OPTIONS=options**

Specifies the address of options to be passed to the packet trace formatter. These options are described by EZBYPTO data area. See the "Passing options to the Packet Trace Formatter" section for more information.

## **,PRTSRV=epaaddr**

Specifies the location of a word that contains entry point location of a routine used by the interface and formatter to print lines of text and messages. It is passed these parameters in a parameter list addressed by register 1:

- The BLSUPPR2 parameter list.
- The four word user token (see USERTOKEN)

These return codes are supported from the print routine

- 00 The line of text was printed.
- 04 The line was not printed and future output is to be suppressed.

Standard calling conventions are used to call the routine in the same environment when the EZBCTAPI interface was called:

To generate the BLSUPPR2 parameter list use the BLSUPPR2 macro:

PPR2 BLSUPPR2 DSECT=YES

The BLSUPPR2 macro is described in *MVS Programming: Assembler Services Reference, Volume 1 (ABEND-HSPSERV).*

The following fields are defined as:

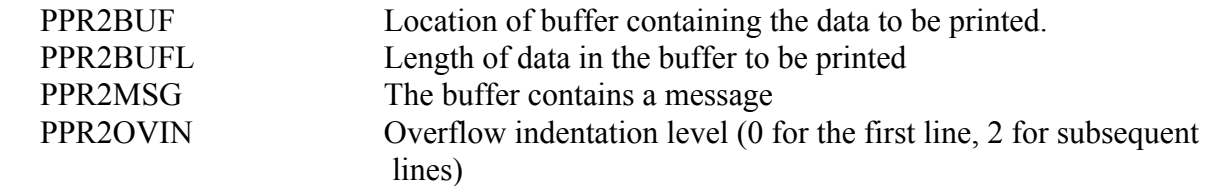

 The print buffer is in the EBCDIC code page. The buffer has been translated to change unprintable characters to periods. The new line character  $(x'15')$  is located in each data line and the print function is called for each new line. Should the data buffer be larger than the

MAXLINE value minus 1, then the print function will be called as many times as needed with the rest of the print line with PPR2OVIN set to 2.

# **,RELEASE=epaaddr**

Specifies the location of a word that contains the entry point location of a routine used by the interface to release storage. The default is a routine that uses the STORAGE (RELEASE) macro to release the storage back to the operating system. If the RELEASE keyword is specified, then the OBTAIN keyword must be specified.

It is passed these pointers in a parameter list addressed by register 1:

- The work area
- The four word user token (see USERTOKEN)
- The word with the location of the storage to be released
- The word with the length of the storage to be obtained.

These return codes are supported:

- 00 The storage was released.
- 04 The storage could not be released.

Standard calling conventions are used to call the routine in the same environment when the EZBCTAPI interface was called.

### **,RETCODE=retcode**

Specifies the location where the interface return code is stored. The return code is also in general purpose register (GPR) 15.

# **,REPORT=FULL ,REPORT=SHORT ,REPORT=SUMMARY ,REPORT=TALLY**

## **SHORT**

 Formats the IP protocol headers. This includes the component mnemonic, entry identifier, date and time, and a description of the trace record.

## **SUMMARY**

 Requests one line per trace record. Key fields from each qualifying trace record will be printed following the date, time, and entry description.

## **FULL**

 Formats the IP protocol headers and packet data. This includes the component mnemonic, entry identifier, date and time, and a description of the trace record. FULL is the default report option.

## **TALLY**

2003/10/30 15:09:18 V1R5 Network Mgmt User's Guide.lwp 33

 Requests a list of trace entry definitions for the component and counts how many times each trace entry occurred.

#### **,RSNCODE=rsncode**

Specifies the location where the interface reason code is stored. The reason code is also in GPR 0. EZBCTAPI provides a reason code if the return code is other than 0.

#### **,TABLE=name**

 Specifies the location of the eight (8) character field that contains the name for the format table (EZBPTFM4) or two words. The first word contains zeros and the second word contains the entry point address of EZBPTFM4. If not specified or the name is not used, then the EZBPTFM4 table is loaded. This may be useful to avoid the overhead of loading and deleting this format table.

#### **,TIME=GMT**

#### **,TIME=LOCAL**

Specifies the conversion of the time field in the component trace records. The default is TIME=LOCAL.

> **GMT**: The time is shown as Greenwich Mean Time **LOCAL**: The time is shown as local time.

#### **,USERTOKEN=token**

Specifies the location of a four (4) word field that is copied and passed to the print service routine and the storage functions. The default is four words of zeros.

#### **,WORKAREA=workarea**

The location of a 16K work area used by the interface for its control blocks, work area, and save areas. The work area will be cleared by the SETUP function. This work area must remain intact until the TERM or QUIT function is called. The work area cannot be shared across tasks. Specification is optional; if not specified, a 16K work area is obtained.

### **,MF=(L,list\_addr) ,MF=(L,list\_addr,attr)**

Requests that a EZBCTAPI parameter list be defined. **List\_addr** is the name assigned to the list. **attr** is an optional attribute used to define the parameter list. The default is **0D**. No other keywords may be used with this macro format.

#### **,MF=G**

Requests that the EZBCTAPI\_t parameter list description be generated. No other keywords may be used with this macro format.

## **,MF=(M,list\_addr) ,MF=(M,list\_addr,COMPLETE)**

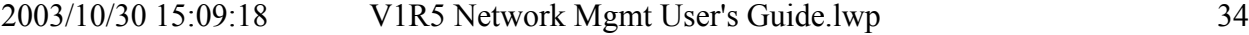

Request that the EZBCTAPI parameter list be modified. **COMPLETE** requests that the parameter list be zeroed before any modifications.

# **,MF=(E,list\_addr) ,MF=(E,list\_addr,COMPLETE)**

Requests that the EZBCTAPI parameter list be modified. **COMPLETE** requests that the parameter list be zeroed before any modifications. In addition, for the **SETUP** function the **EZBCTAPI** interface program is loaded and for the **TERM** and **QUIT** functions the interface program is deleted (see the **API** keyword to modify this behavior). The interface program is then called.

**Note:** COMPLETE does not apply to TERM and QUIT functions.

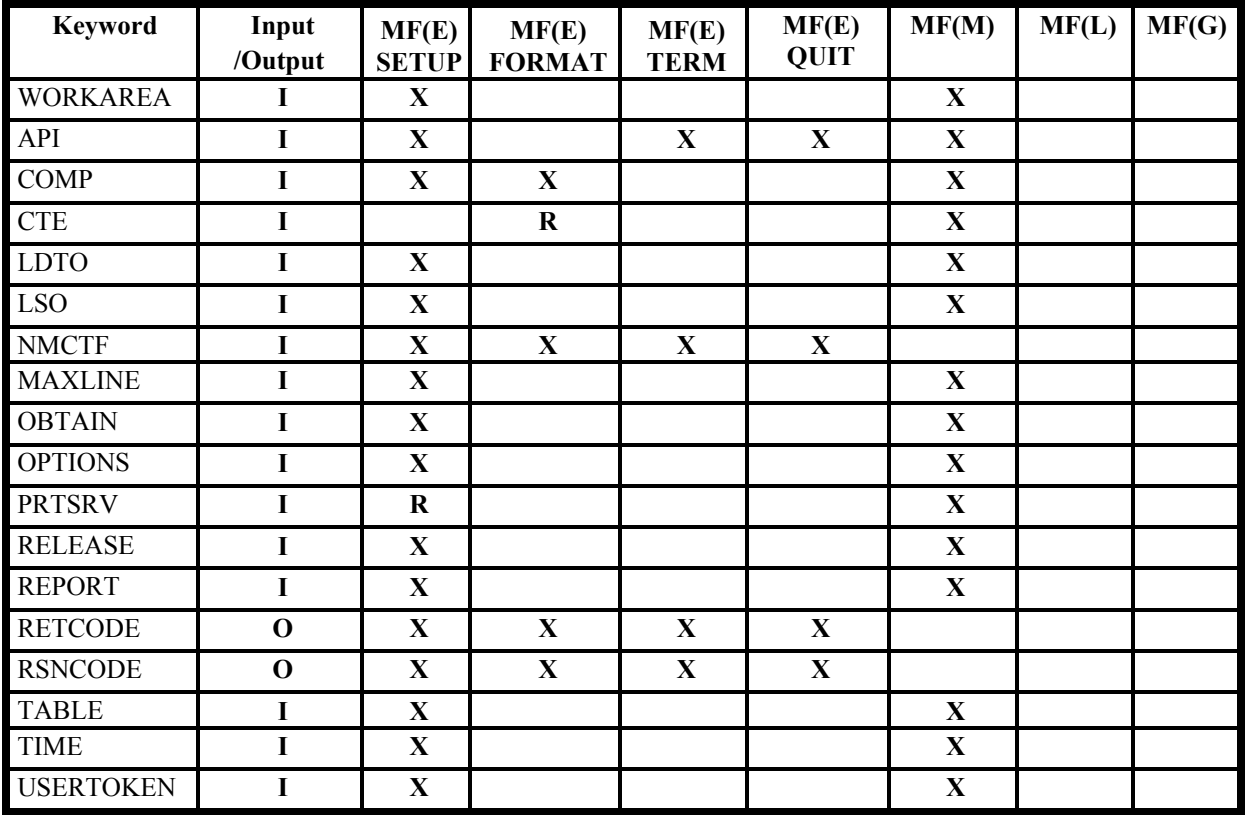

This matrix shows supported functions and keyword combinations.

Legend:

- **I** Input parameter
- **O** Output parameter
- **R** Required parameter
- **X** Optional parameter

# **ABEND codes**

None

# **Return and reason codes**

When control returns from EZBCTAPI, GPR 15 (and retcode, if you coded RETCODE) contains one of the following return codes. GPR 0 (and rsncode, if you coded RSNCODE) might contain one of the following reason codes. The following table displays interface return and reason codes and their meaning.

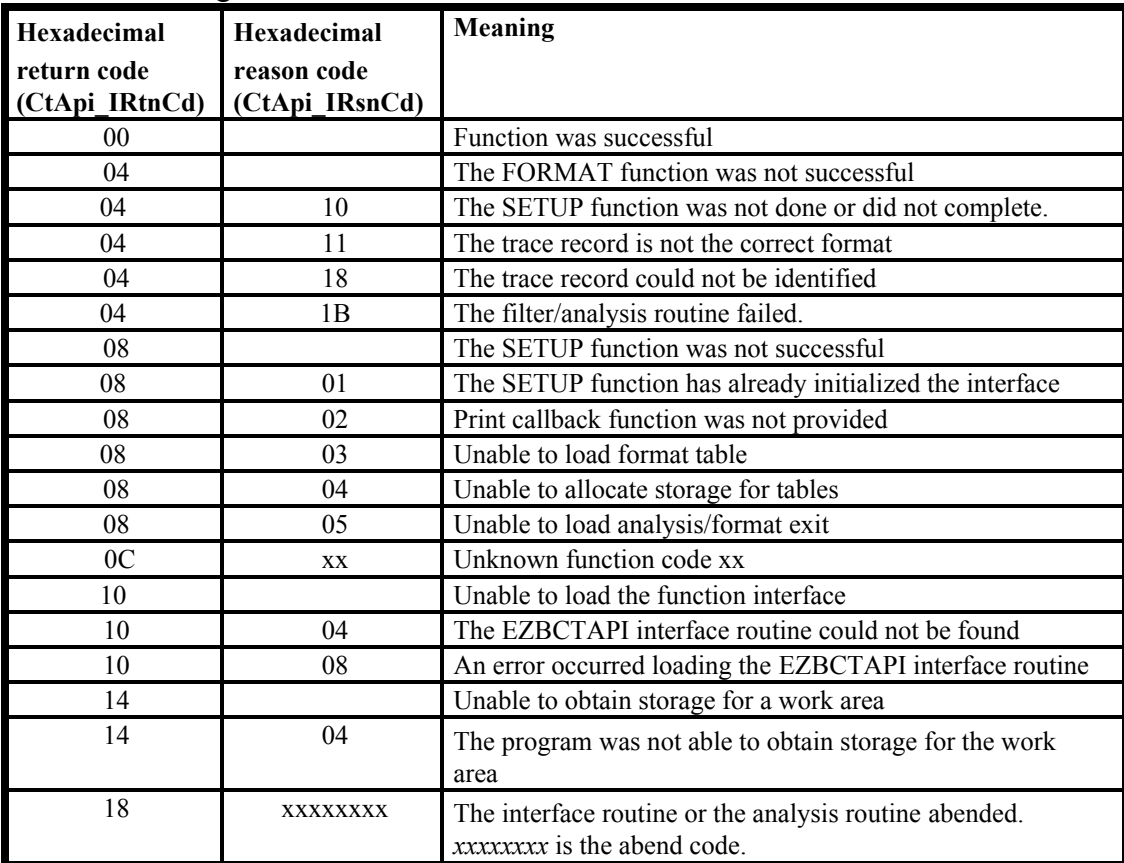

Formatter return and reason codes

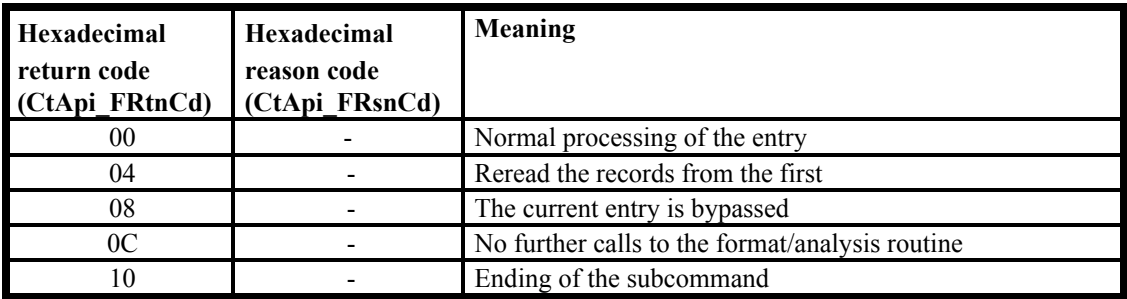

These are the return codes described in *z/OS MVS Interactive Problem Control System (IPCS) Customization* for a CTRACE formatter filter/analysis exit. The packet trace formatter uses only a return code of 0 or 8. The interface return code (CtApi\_IRtnCd) is always 0 for formatter
return codes of 0, 4, 8, and 12, otherwise, an interface return code of 4 is returned (see interface reason code x'1B').

To capture trace records, perform the following steps:

1. Update the TCP/IP profile to allow the copying of trace data: NETMONitor **PKTTRCService** 

2. Grant authority to an application program to capture trace data.

- Make the program APF authorized, and
- Define the user with BPX.SUPERUSER, or
- Permit the user to access EZB.NETMGMT.sysname.tcpipname.SYSTCPDA

3. Start the application program

4. Issue Vary Tcpip,,PKTTRACE or Vary Tcpip,,DATTRACE commands to collect the data of interest.

In the expansion of step 3 above, the application program will do the following:

- Define the format options in the EZBYPTO control block, passed to EZBCTAPI.
- y Use the EZBCTAPI macro to setup the packet trace formatter interface.
- Connect an AF\_UNIX socket to the SYSTCPDA service (described in the preceding chapter).
- Allocate a 64K buffer.
- In a loop, read a record from the AF\_UNIX socket. The first word of each record contains the length of the record. The record contains tokens that describe a TCP/IP trace buffer that contains data to be copied.
- Call EZBTMIC1 to copy the TCP/IP trace buffer to the application 64K buffer.
- For a return value of zero or negative, read the next record from the AF\_UNIX socket.
- The return value contains the amount of data moved into the buffer. The buffer contains a series of Component Trace Entries (CTE). A CTE is described by the ITTCTE data area.
- Process each CTE in the buffer by calling the format function of EZBCTAPI, passing the address of the CTE.
- The length of each CTE is the unsigned halfword at the start of each CTE. A CTE with a length of zero indicates the end of the buffer. This last halfword of zeros is not included in the return value of the amount of data moved.
- Loop to read the next record from the socket.

At termination, free the 64K buffer, close the socket, and call the TERM function of EZBCTAPI.

# **Example**

Initialize the EZBCTAPI exit environment.

```
COPY EZBCTAPI
EZBCTSMP CSECT
SAVE (14,12),,*
LR 12,15 SET A BASE REGISTER
       USING EZBCTSMP, 12<br>LA 15, MAINSA
                                CHAIN THE SAVE AREA
```

```
2003/10/30 15:09:18 V1R5 Network Mgmt User's Guide.lwp 37
```
 $ST$  15,8(,13)<br> $ST$  13,4(,15) ST 13,4(,15)<br>LR 13,15 LR 13,15 \*/\*\*\*\*\*\*\*\*\*\*\*\*\*\*\*\*\*\*\*\*\*\*\*\*\*\*\*\*\*\*\*\*\*\*\*\*\*\*\*\*\*\*\*\*\*\*\*\*\*\*\*\*\*\*\*\*\*\*\*\*\*\*\*\*\*\*\*\*/ INITIALIZE THE OPTIONS \*/\*\*\*\*\*\*\*\*\*\*\*\*\*\*\*\*\*\*\*\*\*\*\*\*\*\*\*\*\*\*\*\*\*\*\*\*\*\*\*\*\*\*\*\*\*\*\*\*\*\*\*\*\*\*\*\*\*\*\*\*\*\*\*\*\*\*\*\*/ USING EZBYPTO, APTO XC APTO, APTO <br>LA 0, EZBYPTO\_SZ SET LENGTH OF OPTIONS AREA LA 0, EZBYPTO\_SZ SET LENGTH OF OPTIONS AREA STH 0, PTO.PTO\_LENGTH<br>LA 0, EZBYPTO SZ-4 LA 0, EZBYPTO\_SZ-4<br>STH 0, PTO. PTO OFFS! 0, PTO.PTO\_OFFSET MVC PTO.PTO\_CBID,=A(PTO\_EYEC) SET FORMAT(DETAIL) SEGMENT REASSEM STATS(DETAIL) OI PTO.PTO\_FORMAT,L'PTO\_FORMAT OI PTO.PTO\_FMTDTL,L'PTO\_FMTDTL<br>OI PTO.PTO STATS,L'PTO STATS PTO.PTO\_STATS, L'PTO\_STATS NI PTO.PTO\_STCSUM,255-L'PTO\_STCSUM SET STAT(DETAIL)<br>OI PTO.PTO REASM,L'PTO REASM OI PTO.PTO\_REASM,L'PTO\_REASM<br>OI PTO.PTO\_SEGMENT.L'PTO\_SEGI PTO.PTO\_SEGMENT, L'PTO\_SEGMENT \* \* OPEN (PRINTDCB,OUTPUT) OPEN THE PRINT FILE \* STORAGE OBTAIN,LENGTH=CTAPI\_WKSIZE,ADDR=(8) GET STORAGE FOR ABDPL WORK AREA \* INTIALIZE THE EZBCTAPI PARAMETER LIST EZBCTAPI WORKAREA=(8),<br>
COMP==CL8'SYSTCPDA', COMP==CL8'SYSTCPDA',<br>
PRTSRV==A(PRINTSRV), PRTSRV==A(PRINTSRV),<br>OPTIONS=APTO, C OPTIONS=APTO, C<br>REPORT=FULL, C REPORT=FULL, C<br>TIME=LOCAL, C TIME=LOCAL, C<br>
USERTOKEN=PRINTTKN, C USERTOKEN=PRINTTKN,<br>
MAXLINE==A(L'PRINTBUF-1),  $MAXLINE==A(L'PRINTBUF-1),$  MF=(M,CTAPIL,COMPLETE) \* GET A BUFFER FOR READING BUFFERS \* STORAGE OBTAIN, LENGTH=65635 1, ABUFFER31 \* \* SET UP THE FORMATTER INTERFACE \* EZBCTAPI SETUP,MF=(E,CTAPIL), SET UP THE INTERFACE C RETCODE=RETCDE,RSNCODE=RETRSN LTR 15,15 DID THIS WORK **ERROR** \* \* READ IN A TOKEN \* LOOP1 DS 0H CALL BPX1RED,(SOCKET,<br>ABUFFER,PRIMARYALET,LBUFTKN, ABUFFER, PRIMARYALET, LBUFTKN, RETVAL,RETCDE,RETRSN),VL L 15, RETVAL<br>LTR 15, 15 LTR 15,15<br>BNP EOF CLOSE SOCKET AND EXIT \* \* READ IN DATA BUFFERS \* ST 15,LBUFTKN CALL EZBTMIC1,(BUFTOKEN,LBUFTKN,RETVAL,RETCDE,RETRSN)

2003/10/30 15:09:18 V1R5 Network Mgmt User's Guide.lwp 38

```
L 15, RETVAL<br>LTR 15, 15
        LTR 15,15 WAS DATA MOVED?<br>BNZ LOOP1 NO, GET NEXT ONI
                                    NO, GET NEXT ONE
*
 L 3,ABUFFER31 GET ADDRESS THE BUFFER
USING CTE, 3 MAP THE BUFFERS
*
LOOP2 DS 0H<br>LH 2, CTELENP
        LH 2, CTELENP GET LENGTH OF THIS RECORD<br>N 2, =X'0000FFFF' ALLOW UP TO 64K RECORDS
        N 2,=X'0000FFFF' ALLOW UP TO 64K RECORDS LTR 2,2
        LTR 2,2 IS THIS THE END<br>BNP LOOP1 YES, DO THE NEXT
                                    YES, DO THE NEXT BUFFER
         EZBCTAPI FORMAT,CTE=CTE, C
        MF=(E,CTAPIL)<br>ALR 3, 2 ALR 3,2 POINT TO THE NEXT CTE
        B LOOP2 DO THE NEXT RECORD
*
EOF DS 0H
 STORAGE RELEASE,LENGTH=CTAPI_WKSIZE,ADDR=(8)
                                     GET STORAGE ABDPL WORK AREA
         EZBCTAPI TERM,MF=(E,CTAPIL)
         CLOSE (PRINTDCB)
        L = 13,4(13) RETURN (14,12),RC=0
*
*
ERROR DS 0H
*
*
   * DATA
*
        LTORG
MAINSA DC 18A(0)
        EZBCTAPI MF=(L,CTAPIL)
 EZBCTAPI MF=G
SOCKET DC F'0' FILE SYSTEM SOCKET NUMBER
ABUFFER DC A(BUFTOKEN)
ABUFFER DC A(BUFTOKEN)<br>PRIMARYALET DC F'0'<br>LBUFTKN DS F
                                    LENGTH OF BUFFER TOKEN<br>A BUFFER TOKEN
BUFTOKEN DS CL64<br>RETVAL DS F
RETVAL DS F<br>RETCDE DS F
RETCDE DS F<br>RETRSN DS F
RETRSN DS F<br>BUFPTR DC 0F
BUFPTR DC 0F<br>DC A(0,0)DC A(0,0) ALET, HI64BITS<br>ABUFFER31 DC A(0) ADDRESS OF THE
                                     ADDRESS OF THE BUFFER
*
APTO DS CL(EZBYPTO_SZ) SPACE FOR THE OPTIONS
*
PRINTTKN DC 0F TOKEN FOR PRINT SERVICE
         DC A(PRINTDCB)
        DC A(PRINTSA)<br>DC A(PRINTRUF
            A(PRINTBUF)
        DC A(0)*
PRINTDCB DCB DDNAME=SYSPRINT,DSORG=PS,MACRF=PM, C
               RECFM=FBA,LRECL=133
*
PRINTBUF DS 0CL133 A PRINT BUFFER<br>PRINTCC DC C''
PRINTCC DC<br>PRINTDAT DC
           CL132'*
PRINTSA DC 18A(0) A SAVE AREA FOR PRINT SERVICE
*
```
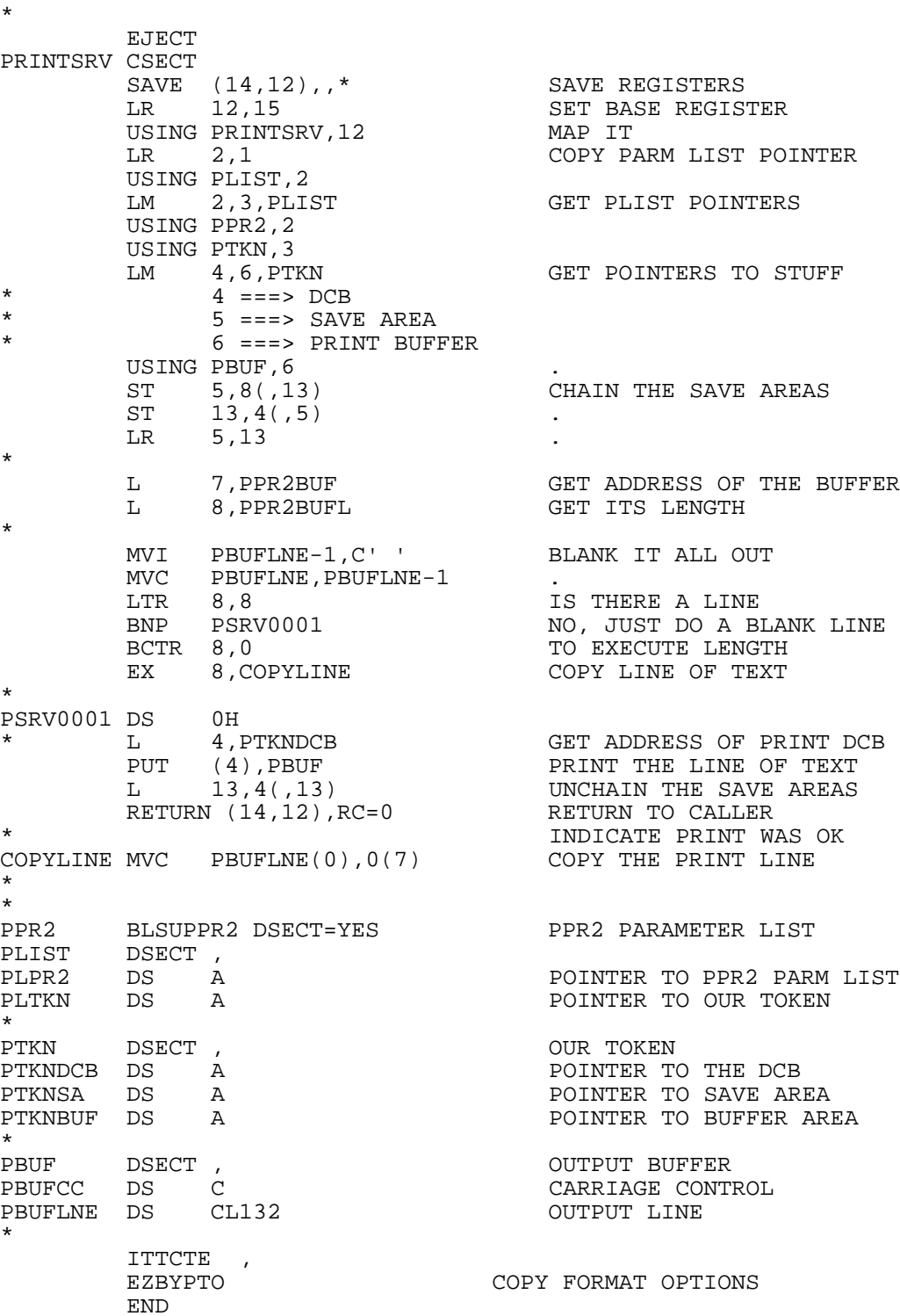

# **Passing options to the Packet Trace formatter**

\*

The EZBYPTO macro describes a data area that may be passed using the EZBCTAPI OPTIONS keyword. This data area contains flags, values, and pointers that describe packet trace formatter options. The table below shows the option and field settings required to select the option.

These same options are available through the SYSTCPDA CTRACE formatter. You can find a detailed explanation in *z/OS Communications Server: IP Diagnosis*.

| Option                    | <b>Field setting</b>                    |
|---------------------------|-----------------------------------------|
| <b>ASCII</b>              | Pto Dump=1;Pto DmpCd=PtoAscii;          |
| <b>BASIC(DETAIL)</b>      | Pto Basic=1;Pto_BasDtl=1;               |
| BASIC(SUMMARY)            | Pto Basic=1;Pto BasDtl=0;               |
| <b>BOTH</b>               | Pto Dump=1;Pto DmpCd=PtoBoth;           |
| CLEANUP(nnnnn)            | Pto Cleanup=1;Pto GcIntvl=nnnnn;        |
| <b>DUMP</b>               | Pto Dump= $1$ ;                         |
| DUMP(nnnnn)               | Pto Dump=1;Pto MaxDmp=nnnnn;            |
| <b>EBCDIC</b>             | Pto Dump=1;Pto DmpCd=PtoEbcdic;         |
| FORMAT(DETAIL)            | Pto Format=1;Pto FmtDtl=1;              |
| FORMAT(SUMMARY)           | Pto Format=1;Pto FmtDtl=0;              |
| <b>FULL</b>               | Pto Dump=1,Pto Format=1,Pro FmtDtl=     |
|                           | 1;                                      |
| <b>HEX</b>                | Pto Dump=1;Pto DmpCd=PtoHex;            |
| <b>INTERFACE</b>          | Pto Links@=Addr(list),Pto Links#=nn     |
| IPADDR(list)              | Pto Addr@=Addr(list);Pto Addr#=nn       |
| PORT(list)                | Pto Port@=Addr(list);Pto Port#=nn       |
| REASSEMBLY(nnnnn)         | Pto ReAsm=1;Pto MaxRsm=nnnnn            |
| <b>REASSEMBLY(DETAIL)</b> | Pto_ReAsm=1;Pto_RsmSum=0                |
| REASSEMBLY(SUMMARY)       | Pto ReAsm=1;Pto RsmSum=1                |
| <b>NOREASSEMBLY</b>       | Pto ReAsm=0;                            |
| <b>SEGMENT</b>            | Pto Segment=1;                          |
| <b>NOSEGMENT</b>          | Pto Segment=0;                          |
| <b>SESSION(DETAIL)</b>    | Pto SesRpt=Pto SesDetail;               |
|                           | Pto Session=1;                          |
| SESSION(SUMMARY)          | Pto SesRpt=Pto_SesSummary;              |
|                           | Pto Session=1;                          |
| <b>SESSION(STATE)</b>     | Pto SesRpt=Pto SesState; Pto Session=1; |
| STATISTICS(DETAIL)        | Pto Stats=1;Pto StcSum=0;               |
| STATISTICS(SUMMARY)       | Pto Stats=1;Pto StcSum=1;               |
| STREAMS(nnn)              | Pto Streams=1;Pto StrmBuf=nnn           |
| STREAMS(DETAIL)           | Pto Streams=1;Pto StmSum=0;             |
| STREAMS(SUMMARY)          | Pto Streams=1;Pto StmSum=1;             |
| <b>SUMMARY</b>            | Pto Summary=1;                          |
| <b>TALLY</b>              | Pto Stats=1;Pto StcSum=0;               |

Available EZBYPTO options

# **Notes:**

- 1. A packet may span multiple trace records. When segmented records are encountered, the SEGMENT option recreates the packet as a single trace record. The packet is not used until the last trace segment record is passed to the formatter. Until that time, the packet is saved in a temporary buffer. Use the NOSEGMENT option to prevent this. The CLEANUP value can be used to free the temporary buffers for segments that will not be completed. The QUIT or TERM function will free all unprocessed segments.
- 2. When the NOSEGMENT option is used only the first segment has the IP header and protocol headers.
- 3. A packet may be fragmented. When you specify the REASSEMBLY option, the formatter saves the fragments in a temporary buffer until all the fragments have been processed to recreate the original complete packet. The packet is not used until the last trace record is passed to the formatter. The CLEANUP value frees temporary buffers that have not completed, for reassembly. The OUIT or TERM function frees all unprocessed fragments.
- 4. Use the NOREASSEMBLY option to prevent this saving of records.
- 5. If the CLEANUP value is zero, then the temporary buffers are not released until the QUIT or TERM function.
- 6. You can use the EZBYPTO options control block to request multiple reports.
- 7. Use of the EZBCTAPI TERM function creates the SESSION, STATISTICS and STREAMS reports.

# **Using the formatter**

There are two ways of passing the formatter truncated records so that trace records contain only headers.

- 1. Use the ABBREV keyword of the PKTTRACE command to truncate traced records. No matter the value of ABBREV, the record will always contain the IP header and protocol header.
- 2. Shorten the data passed to the formatter. Use these steps:
	- a. Determine if the trace record is the first segment of packet. The sequence number field of the header (PTH\_SeqNum) will be zero. The record contains the IP header and protocol header (if any). Otherwise the record just contains data.
	- b. Set the CTELENP field (the first halfword of a trace record) to the smaller of CTELENP or the sum of the size of the CTEFDATA field, the size of the PTH\_HDR field, the size of the IP header and the size of the protocol header.
	- c. Set the PTO\_SEGMENT flag to zero. The length also includes the two byte length field CTELENE.

Records passed to the formatter must always contain at least the ITTCTE, PTHDR\_t, the IP header and the protocol header.

The header files and macros are described in the following tables.

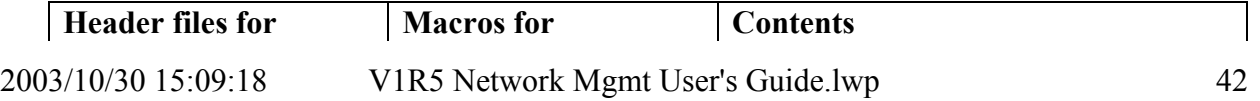

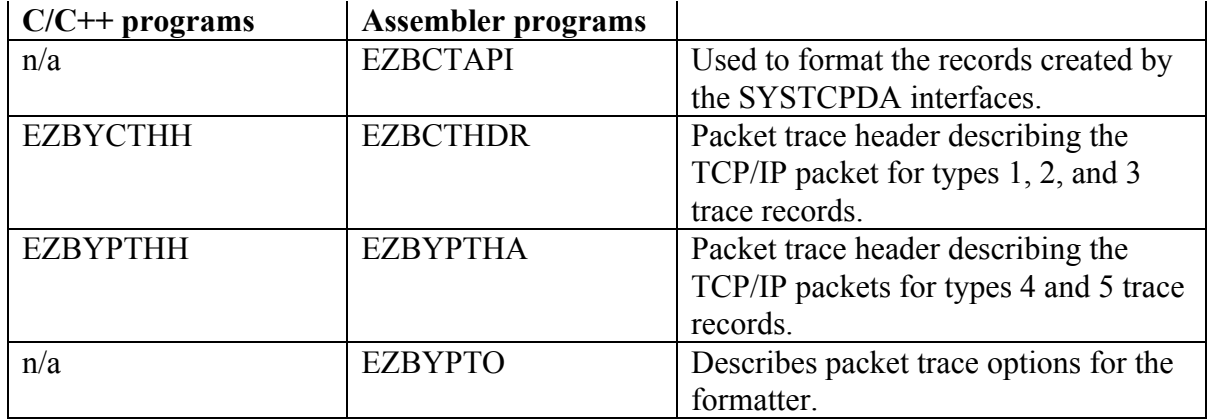

These header files and macros are shipped in the hlq.SEZANMAC data set (hlq refers to the high level qualifier used when the product was installed on your system). This data set must be available in the concatenation when compiling or assembling a part that makes use of these definitions.

# **Chapter 4 - Application interface for monitoring TCP/UDP end points and TCP/IP storage**

z/OS Communications Server provides a high-speed low-overhead callable programming interface for network management applications to access data related to the TCP/IP stack.

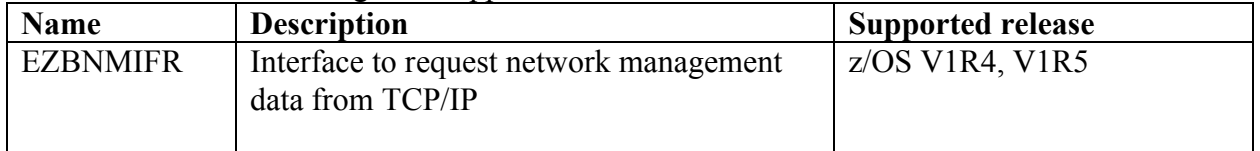

The EZBNMIFR interface can be invoked to obtain the following types of information:

- Active TCP connections.
- Active UDP end points.
- Active TCP listeners.
- TCP/IP storage utilization.

This chapter describes the details for invoking the EZBNMIFR interface with the defined input parameters and for processing the output it provides.

# **Overview**

EZBNMIFR is a callable interface: a program makes a call specifying a request buffer with caller storage allocated to accommodate the returned response buffer. This callable interface to collect data about TCP and UDP end points is a polling type of interface that will show status at a given point in time for selected or all end points, as opposed to an asynchronous interface that will present all state changes. The caller can specify filters to limit the returned data to a specific set of information.

# **Configuration and enablement**

There is no configuration required to enable this interface, as this is a polling interface.

# **EZBNMIFR - Request network management data from TCP/IP**

# **Function**

Request network management data from TCP/IP.

## **Requirements**

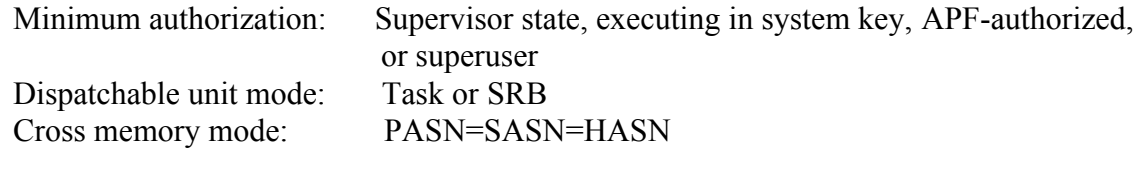

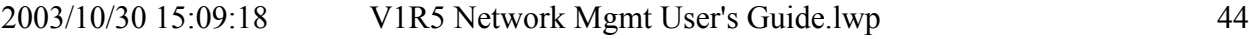

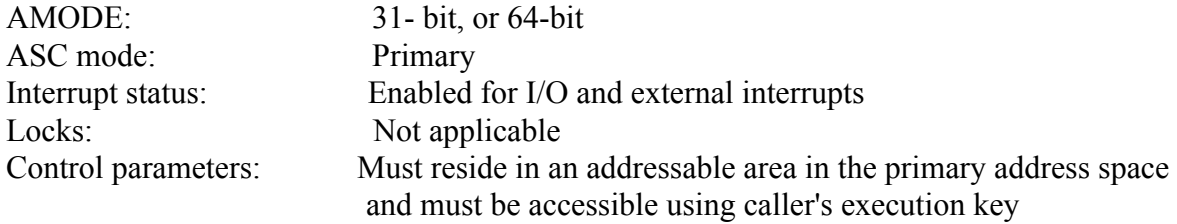

### **Format**

Invoke EZBNMIFR, as follows:

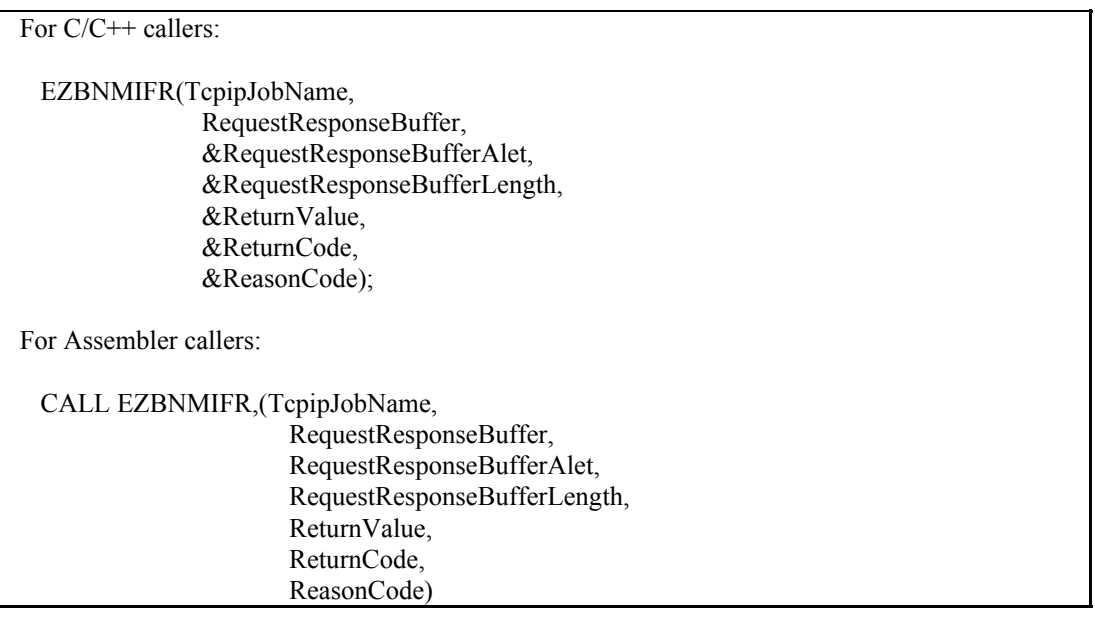

### **Parameters**

### **TcpipJobName**

Supplied and returned parameter Type: Character Length: Doubleword The name of an 8-character field that contains the EBCDIC job name of the target TCP/IP stack. If the first character of the supplied job name is an asterisk (\*), the call is made to the first active TCP/IP stack and its job name is returned.

## **RequestResponseBuffer**

 Supplied parameter Type: Character Length: Variable The name of the storage area that contains an input request. The input request must be in the format of a request header (NWMHeader) as defined in the EZBNMRHC header file. On successful completion of the request, the storage will contain an output response in the same format.

### **RequestResponseBufferAlet**

 Supplied parameter Type: Integer Length: Fullword The name of a fullword which contains the ALET of RequestResponseBuffer. If a nonzero ALET is specified, the ALET must represent a valid entry in the caller's dispatchable unit access list (DU-AL).

### **RequestResponseBufferLength**

 Supplied parameter Type: Integer Length: Fullword The name of a fullword which contains the length of request/response buffer.

#### **ReturnValue**

 Returned parameter Type: Integer Length: Fullword The name of a fullword in which the EZBNMIFR service returns one of the following:

- 0 or positive, if the request is successful. A value greater than zero indicates the number of output data bytes copied to the response buffer.
- $\bullet$  -1, if the request is not successful.

#### **ReturnCode**

 Returned parameter Type: Integer Length: Fullword The name of a fullword in which the EZBNMIFR service stores the return code (errno). The EZBNMIFR service returns ReturnCode only if ReturnValue is -1.

### **ReasonCode**

Returned parameter

Type: Integer

Length: Fullword

The name of a fullword in which the EZBNMIFR service stores the reason code (errnojr). The EZBNMIFR service returns ReasonCode only if ReturnValue is -1. ReasonCode further qualifies the ReturnCode value.

The EZBNMIFR service sets the following return codes and reason codes:

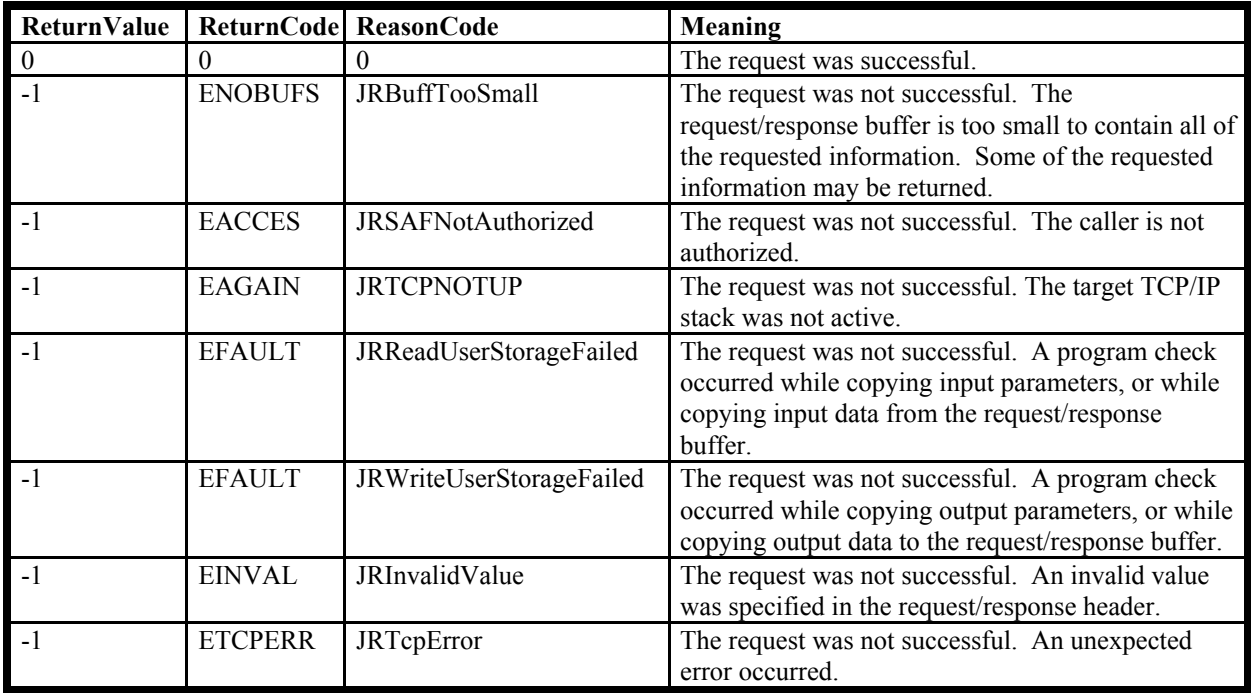

Network Management applications can use any of the following methods to invoke the EZBNMIFR service:

- 1. Issue a LOAD macro to obtain the EZBNMIFR service entry point address, and then CALL that address. The EZBNMIFR load module must reside in a linklist data set (e.g. TCP/IP's SEZALOAD load library), or in LPA.
- 2. Issue a LINK macro to invoke the EZBNMIFR service. The EZBNMIFR load module must reside in a linklist data set (for example, TCP/IP's SEZALOAD load library), or in LPA.
- 3. Link-edit EZBNMIFR directly into the application load module, and then CALL the EZBNMIFR service. Include SYS1.CSSLIB(EZBNMIFR) in the application load module link-edit.

# **TCP/IP Network Management Interface Request/Response Format**

The general format of the request is:

- The request header and the request section descriptors (triplets). A triplet consists of the offset in bytes of the request section relative to the beginning of the request buffer, the number of elements in the request section, and the length of a request section element. The following requests can be made:
	- y **GetTCPListeners** obtain information about active TCP listeners.
	- **GetUDPTable** obtain information about active UDP sockets.
	- **GetConnectionDetail** obtain information about active TCP connections.
	- y **GetStorageStatistics**  obtain information about TCP/IP storage utilization.
- The request sections. The following types of request sections can be specified:
	- y Filters (optional) A subset of TCP or UDP end points can be selected based on any combination of the following items:

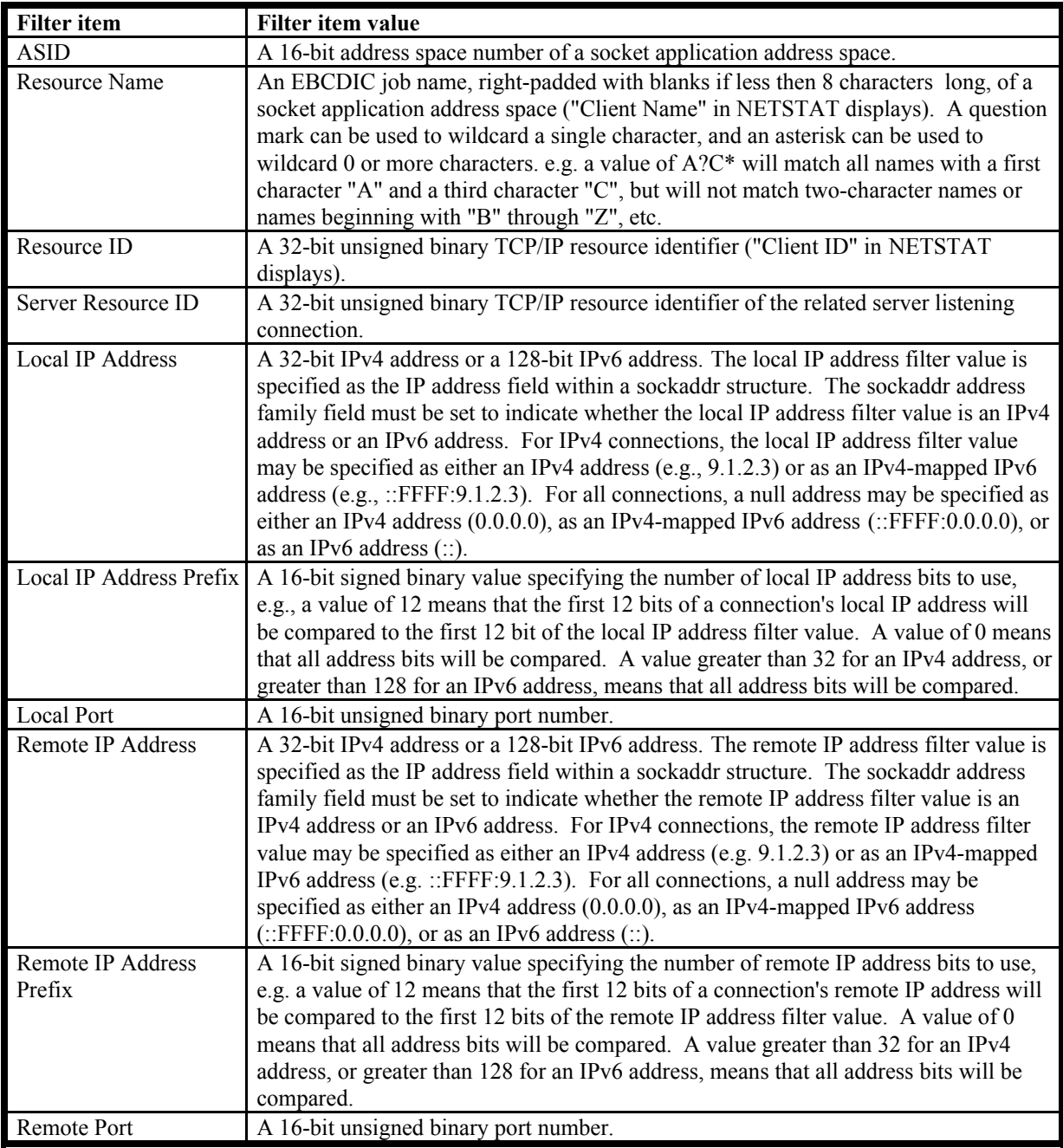

You can specify up to a maximum of 4 filter elements. Each filter element can contain any combination of the items listed in the table above. A filter element with no applicable items matches any connection. A connection must match all items specified in a filter element to pass that filter check; a connection must pass at least one filter check to be selected. For example:

# **Filter definition example**

Two filters are defined:

- 1. Local IP Address =  $9.0.0.1$ , Local Port =  $5000$
- 2. Resource Name  $=$   $FTP*$

The following TCP connections exist:

- 1. Resource Name = FTP1, Local IP Address =  $9.0.0.2$ , Local Port = 5001
- 2. Resource Name = FTP2, Local IP Address =  $9.0.01$ , Local Port = 5000
- 3. Resource Name = USR1, Local IP Address = 9.0.0.1, Local Port = 5002

When a **GetConnectionDetail** request is made, connection 1 is selected because it matches filter 2, connection 2 is selected because it matches filter 1, and connection 3 is not selected because it does not match either filter.

Specifying no filters (triplet offset field is zero, or triplet element count field is zero, or triplet element length field is zero) means that the caller is requesting information for all end points.

The following table shows which filter items are applicable for each request type. If you specify inapplicable filters for a particular request type, they are ignored.

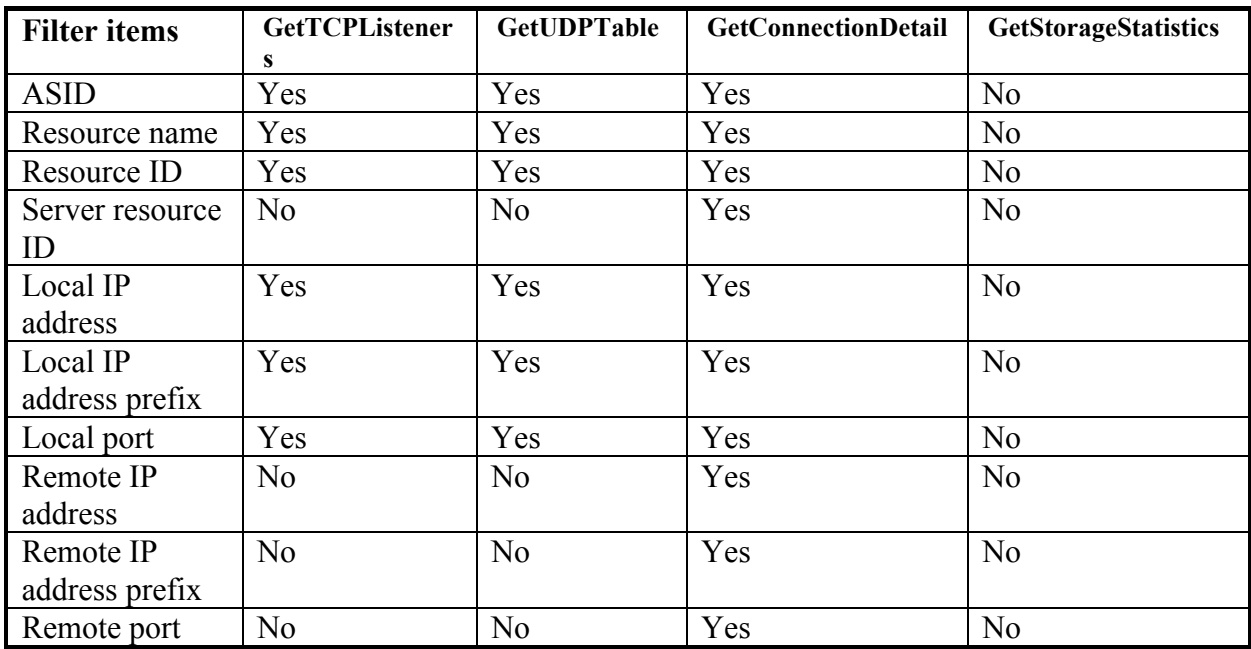

The general format of the response is:

- The response header, the request section descriptors (triplets), and the response section descriptors (quadruplets).
	- A quadruplet consists of the offset in bytes of the response section relative to the beginning of the response buffer, the number of elements in the response section, the length of a response section element, and the total number of connections that passed the request filter checks.
	- The response header has the number of bytes required to contain all the requested data. When the return code is ENOBUFS, use this value to allocate a larger request/response buffer and reissue the request.
- The request sections.
- The response sections. One of the following types of response section will be returned:
	- TCP Connection Information
	- TCP Listener Information
	- UDP Connection Information
	- TCP/IP Storage Statistics

The EZBNMRHC header file contains the NMI request and response data structure definitions for C/C++ programs. The EZBNMRHA macro contains the NMI request and response data structure definitions for Assembler programs.

The C/C++ data structure definitions are:

## **Typedefs**

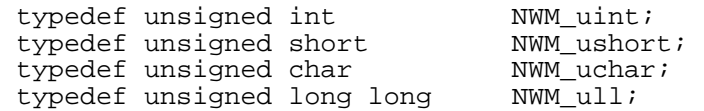

## **Triplet**

```
typedef struct /* Network Management Section Triplets */
 { 
     NWM_uint NWMTOffset; /* Offset to section **/<br>NWM_uint NWMTLength; /* Length of each section element */
     NWM_uint NWMTLength; /* Length of each section element */<br>NWM_uint NWMTNumber: /* Number of section elements */
     NWM_uint NWMTNumber; /* Number of section elements
  } NWMTriplet;
```
# **Quadruplet**

```
typedef struct /* Network Management Output Quadruplet */
 { 
     NWM_uint NWMQOffset; /* Offset to section */
 NWM_uint NWMQLength; /* Length of each section element */
 NWM_uint NWMQNumber; /* Number of section elements returned */
 NWM_uint NWMQMatch; /* Number section elements that 
                           matched filters */<br>that the output buffer is too small */
   /* Number < Match implies that the output buffer is too small
```
#### } NWMQuadruplet;

#### **Request/Response Header**

typedef struct { /\* Header overlay NWMHeader \*/ NWM\_uint NWMHeaderIdent; /\* Header Identifier (required input) \*/ #define NWMHEADERIDENTIFIER 0xD5E6D4C8 /\* EyeCatcher "NWMH" \*/ NWM\_uint NWMHeaderLength; /\* Length of record header (required input)<br>NWM ushort NWMVersion;  $\rightarrow$  /\* NetWork Monitor Version NWM\_ushort NWMVersion; /\* NetWork Monitor Version % (required input)  $*$  /<br>  $*$  First version  $*$  / #define NWMVERSION1 1 /\* First version \*/ #define NWMCURRENTVER NWMVERSION1 NWM\_ushort NWMType; /\* NetWork Monitor Type /\* TCP Connection Rec Type \*/<br>
#define NWMTCPCONNTYPE 1  $\overline{'}$  TCP Connection Rec Type \*/ #define NWMTCPCONNTYPE 1  $\qquad$  /\* TCP Connection Rec Type \*/<br>#define NWMTCPLISTENTYPE 2 /\* TCP Listen Record Type \*/  $\frac{1}{4}$  TCP Listen Record Type \*/<br> $\frac{1}{4}$  /\* UDP Connection Rec Type \*/ #define NWMUDPCONNTYPE 3 /\* UDP Connection Rec Type \*/<br>#define NWMSTGSTATSTYPE 4 /\* Storage Rec Type \*/ #define NWMSTGSTATSTYPE 4 NWM\_uint NWMBytesNeeded; /\* Length of buffer required to contain all requested data /\* (output)<br>char MWMHeaderRsvd01[20]; /\* Reserved \*/ NWMHeaderRsvd01[20]; /\* Reserved union { NWMTriplet NWMFiltersDesc; #define NWM\_FILTERNUMBER\_MAX 4 /\* Maximum number of filters \*/ } NWMInputDataDescriptors; /\* Input section descriptors (optional input) \*/ union { /\* The TCP Connection, TCP Listen, UDP Connection, and Storage \*/ /\* Statistics sections are only available on output \*/ NWMQuadruplet NWMTCPConnDesc; NWMQuadruplet NWMTCPListenDesc; NWMQuadruplet NWMUDPConnDesc; } NWMOutputDataDescriptors; /\* Output section descriptors  $(output)$  \*/  $\overline{\hspace{1cm}}$  NWMHeader;  $\overline{\hspace{1cm}}$   $\hspace{1cm}$  NWMHeader  $\overline{\hspace{1cm}}$   $\hspace{1cm}$   $\hspace{1cm}$   $\hspace{1cm}$   $\hspace{1cm}$   $\hspace{1cm}$   $\hspace{1cm}$   $\hspace{1cm}$   $\hspace{1cm}$   $\hspace{1cm}$   $\hspace{1cm}$   $\hspace{1cm}$   $\hspace{1cm}$   $\hspace{1cm}$   $\hspace{1cm}$   $\hspace{1cm}$ 

#### **Filter Element**

```
 typedef struct { 
   NWM_uint NWMFilterIdent; /* Identifier */
#define NWMFILTERIDENTIFIER 0xD5E6D4C6 /* EyeCatcher "NWMF" */
   NWM_uint NWMFilterFlags; /* Bit flags indicating the 
                                        items included in the filter */<br>1 /* Resource name included */
#define NWMFILTERRESNAMEMASK 0x80000000 /* Resource name included */
#define NWMFILTERRESIDMASK 0x40000000 /* Resource ID included */
#define NWMFILTERLCLADDRMASK 0x20000000 /* Local address included */
#define NWMFILTERLCLPORTMASK 0x10000000 /* Local port included */
#define NWMFILTERLCLPFXMASK 0x08000000 /* Local prefix included */
#define NWMFILTERRMTADDRMASK 0x04000000 /* Remote address included */
#define NWMFILTERRMTPORTMASK 0x02000000 /* Remote port included */
#define NWMFILTERRMTPFXMASK 0x01000000 /* Remote prefix included */
#define NWMFILTERASIDMASK 0x00800000 /* ASID included */
#define NWMFILTERLSRESIDMASK 0x00400000 /* Listening server 
                                            resource ID included */<br>Resource name */
   char MWMFilterResourceName.8.; /* Resource name */<br>/* All non-blank characters after a * wildcard are ignored */
   /* All non-blank characters after a * wildcard are ignored * /<br>NWM uint WWMFilterResourceId; /* Resource ID ** /
    NWM_uint NWMFilterResourceId; /* Resource ID */
    NWM_uint NWMFilterListenerId; /* Listener resource ID */
```

```
 union { 
        struct sockaddr_in NWMFilterLocalAddr4; 
                                              /* AF_INET address and port 
                                                 (slin_family=AF_INET) */
       struct sockaddr in6 NWMFilterLocalAddr6;
                                              /* AF_INET6 address, port and 
                                                  scope 
   / sin6_family=AF_INET6)<br>/* Iocal Address Filter                                 /* Local Address Filter                   */
                                              /* Local Address Filter
    union { 
        struct sockaddr_in NWMFilterRemoteAddr4; 
                                              /* AF_INET address and port 
                                                 (sin_family=AF_INET) */
        struct sockaddr_in6 NWMFilterRemoteAddr6; 
                                               /* AF_INET6 address, port and 
scope and the scope scope
   /* (sin6_family=AF_INET6)<br>/* NWMFilterRemote: /* Remote Address Filter */
                                              % /* Remote Address Filter */<br>
\frac{x}{r} \frac{1}{r} and Address prefix number */
   NWM_ushort NWMFilterLocalPrefix; /* Local Address prefix number */<br>NWM ushort NWMFilterRemotePrefix; /* Remote Address prefix number */
   NWM_ushort NWMFilterRemotePrefix;/* Remote Address prefix number */<br>NWM ushort NWMFilterAsid; /* ASID */
   NWM_ushort NWMFilterAsid; \begin{array}{ccc} \n\star & A \text{SID} \\
\star & \star & \star \\
\star & \star\n\end{array}char NWMFinterRsvd01[42]; /* Reserved
  } NWMFilter;
```
The following table displays which filter element fields contain filter item data.

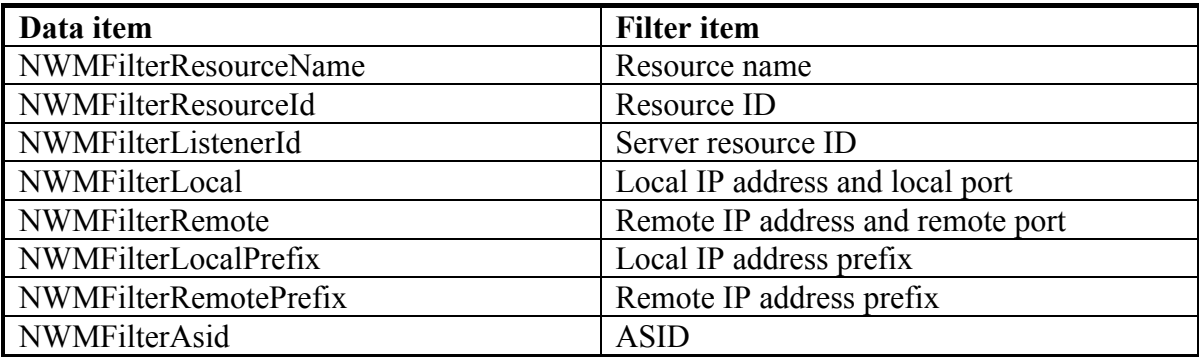

### **TCP Connection Element**

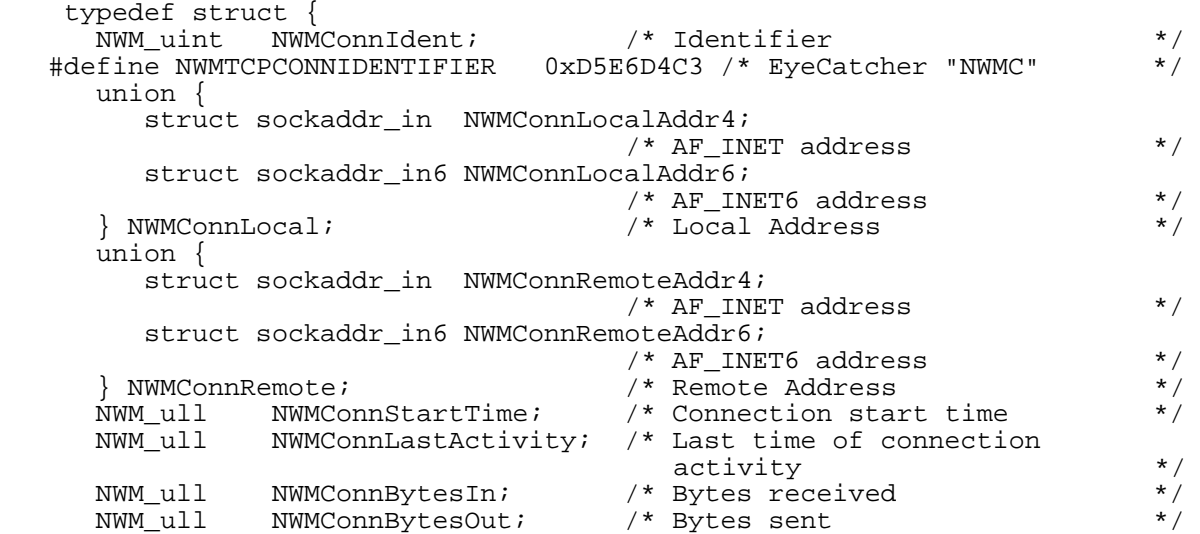

 NWM ull NWMConnInSegs; /\* Segments received \*/ NWM\_ull NWMConnOutSegs; /\* Segments sent \*/ NWM\_ushort NWMConnState; /\* State of the TCP Connection \*/ #define NWMTCPSTATEKLOSED 1 #define NWMTCPSTATELISTEN 2 #define NWMTCPSTATESYNSENT 3 #define NWMTCPSTATESYNRCVD 4 #define NWMTCPSTATEESTAB 5 #define NWMTCPSTATEFINWAIT1 6 #define NWMTCPSTATEFINWAIT2 7<br>#define NWMTCPSTATECLOSWAIT 8 #define NWMTCPSTATECLOSWAIT 8<br>#define NWMTCPSTATELASTACK 9 #define NWMTCPSTATELASTACK 9 #define NWMTCPSTATECLOSING 10<br>#define NWMTCPSTATETIMEWAIT 11 #define NWMTCPSTATETIMEWAIT 11<br>#define NWMTCPSTATEDELETTCB 12 #define NWMTCPSTATEDELETTCB 12<br>NWM uchar NWMConnActiveOpen;  $/* 0->Passive open (remote end)$  issued connect()) 1->Active open (local end issued connect())  $*$ <br>/\* Reserved \*/ NWM\_uchar NWMConnRsvd01; NWM\_uint NWMConnOutBuffered; /\* Number output bytes buffered \*/ NWM\_uint NWMConnInBuffered; /\* Number incoming bytes buffered\*/ NWM\_uint NWMConnMaxSndWnd; /\* Max send window size \*/ NWM\_uint NWMConnReXmtCount; /\* Number retransmitted segments \*/ NWM\_uint NWMConnCongestionWnd; /\* Congestion window size \*/<br>NWM\_uint NWMConnSSThresh; /\* Slow-start threshold \*/ NWM\_uint NWMConnSSThresh; /\* Slow-start threshold \*/ NWM\_uint NWMConnRoundTripTime; /\* RTT average \*/ NWM\_uint NWMConnRoundTripVar; /\* RTT variance \*/ NWM\_uint NWMConnSendMSS; /\* Max send segment size \*/ NWM\_uint NWMConnSndWnd; /\* Send window \*/ NWM\_uint NWMConnRcvBufSize; /\* Receive buffer size \*/ NWM\_uint NWMConnSndBufSize; /\* Send buffer size \*/ NWM\_uint NWMConnOutOfOrderCount; /\* Number out-of-order segments received NWM\_uint NWMConnLcl0WindowCount; /\* Number of times local window size set to  $0$  \*/ NWM\_uint NWMConnRmt0WindowCount; /\* Number of times remote window size set to  $0$  \*/<br>/\* Number of duplicate ACKs NWM\_uint NWMConnDupacks; received  $*$  /  $*$  Reserved  $*$  /  $*$  / NWM\_ushort MWNConnRsvd02;  $\overline{\phantom{0}}$  /\* Reserved<br>NWM ushort MWNConnAsid;  $\overline{\phantom{0}}$  /\* ASID of address space NWM\_ushort MWNConnAsid; that opened connection \*/ char NWMConnResourceName.8.; /\* Jobname of address space that opened connection  $*$ /<br>/\* TCP/IP connection ID  $*$ / NWM\_uint NWMConnResourceId;<br>NWM\_uint NWMConnSubtask; /\* Address of TCB in address space that opened connection  $*$ /<br>/\* Socket options  $*$ / NWM\_uchar NWMConnSockOpt; /\* Socket options \*/<br>Atine NWMConnSOCKOPT SO REUSERADDR 0x80 /\* SO REUSERADDR \*/ #define NWMConnSOCKOPT\_SO\_REUSERADDR 0x80 /\* SO\_REUSERADDR \*/ #define NWMConnSOCKOPT\_SO\_OOBONLINE 0x40 /\* SO\_OOBONLINE \*/ #define NWMConnSOCKOPT\_SO\_LINGER 0x20 /\* SO\_LINGER \*/ #define NWMConnSOCKOPT\_T\_MSGDONTROUTE 0x10 /\* T\_MSG\_DONTROUTE \*/ #define NWMConnSOCKOPT\_NO\_DELAY 0x08 /\* No delay (Nagle off) \*/ #define NWMConnSOCKOPT\_SO\_KEEPALIVE 0x04 /\* SO\_KEEPALIVE \*/ #define NWMConnSOCKOPT\_TIMING\_LINGER 0x02 /\* Current timing linger \*/ #define NWMConnSOCKOPT\_TIMING\_KEEPALI 0x01 /\* Current timing keep ali\*/ NWM\_uchar NWMConnSockOpt6; /\* \*/ #define NWMConnSOCKOPT\_UNICAST\_HOPS 0x80 /\* Unicast Hops set<br>#define NWMConnSOCKOPT USEMINMTU 0x40 /\* UseMinMtu set #define NWMConnSOCKOPT\_USEMINMTU 0x40 /\* UseMinMtu set \*/ #define NWMConnSOCKOPT\_RCVHOPLIM 0x20 /\* RcvHopLim set \*/ #define NWMConnSOCKOPT\_V6ONLY 0x10 /\* v6Only sock opt \*/<br>NWM uchar NWMConnClusterConnFlag: /\* Sysplex socket flags \*/ NWM\_uchar NWMConnClusterConnFlag; /\* Sysplex socket flags<br>fine NWMConnINTERNALCLUSTER 0x08 /\* Internal #define NWMConnINTERNALCLUSTER

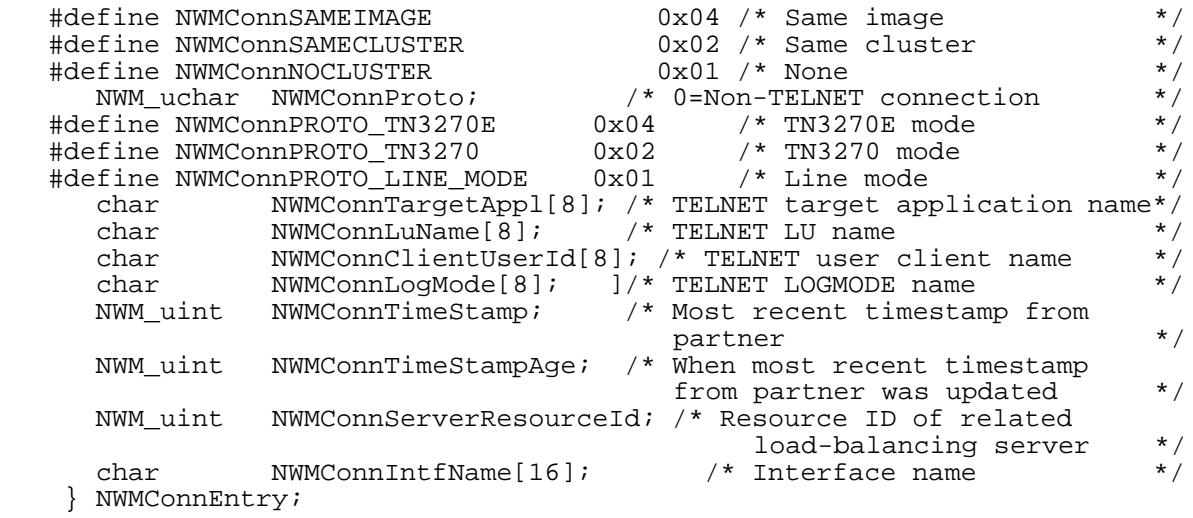

The following table displays the data returned in TCP connection element fields.

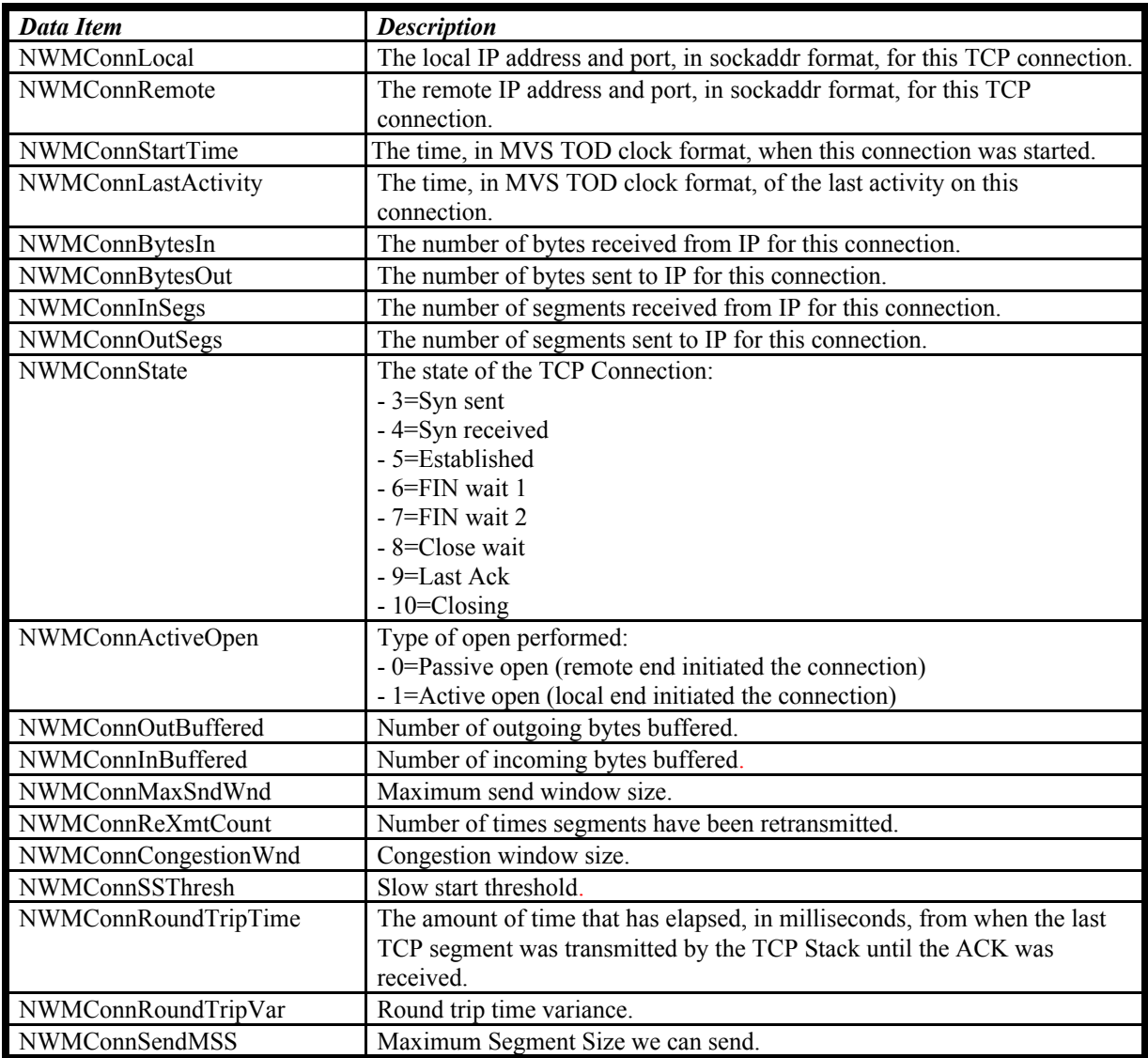

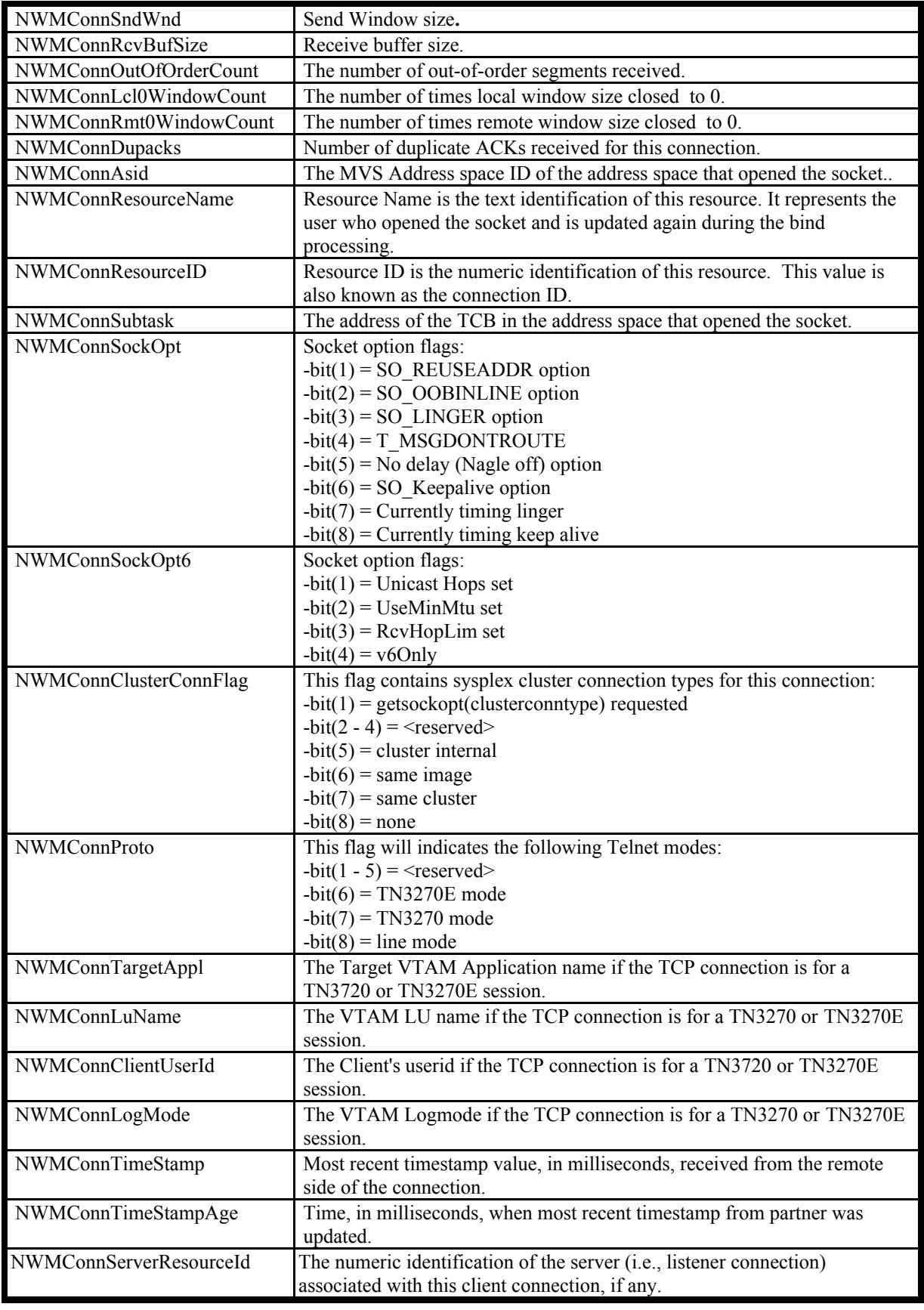

# **TCP Listener Element**

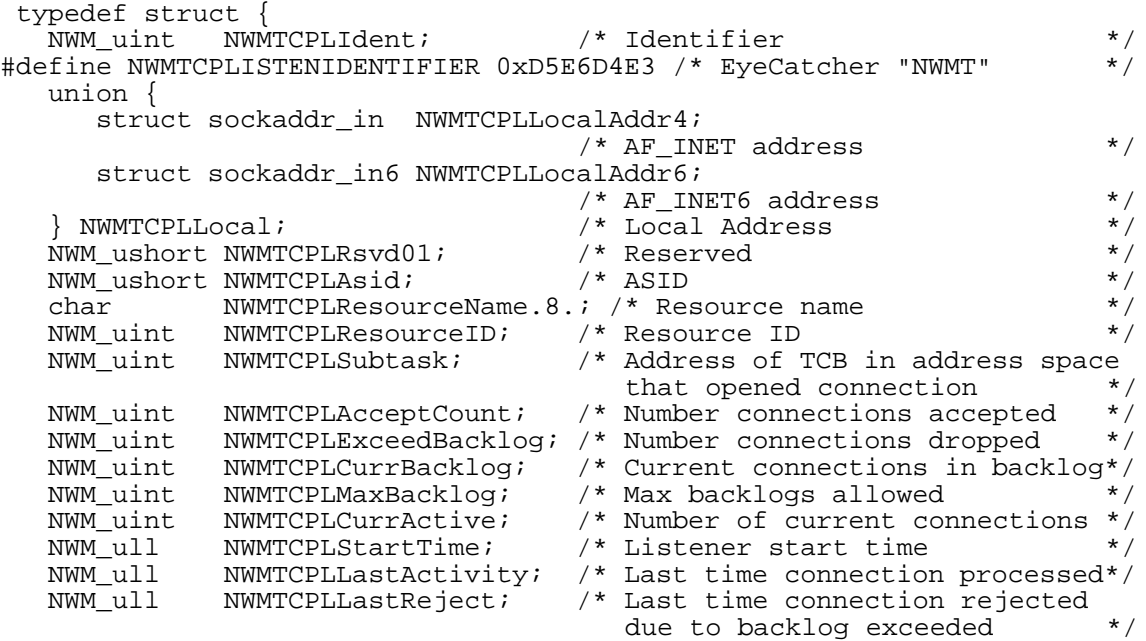

} NWMTCPListenEntry ;

The following table displays the data returned in TCP Listener element fields.

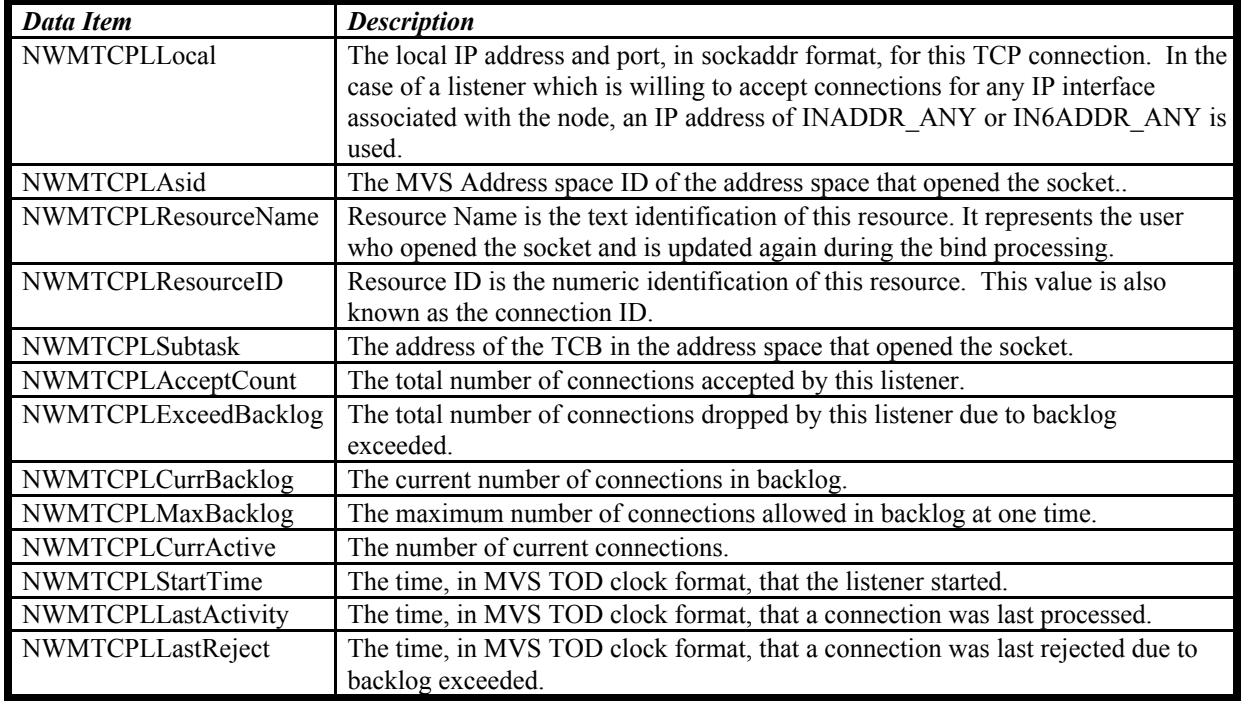

# **UDP Connection Element**

```
 typedef struct { 
      NWM_uint NWMUDPCIdent; /* Identifier */
  #define NWMUDPCONNIDENTIFIER 0xD5E6D4E4 /* EyeCatcher "NWMU */
      union { 
        struct sockaddr in NWMUDPCLocalAddr4;
                                     /* AF INET address */
        struct sockaddr in6 NWMUDPCLocalAddr6;
                                     \frac{*}{*} AF_INET6 address \frac{*}{*}<br>\frac{*}{*} Local Address \frac{*}{*} } NWMUDPCLocal; /* Local Address */
      union { 
        struct sockaddr in NWMUDPCRemoteAddr4;
                                     /* AF INET address *struct sockaddr_in6 NWMUDPCRemoteAddr6;<br>/* AF_INET6 address
  \sqrt{*} AF_INET6 address \sqrt{*} /
   } NWMUDPCRemote; /* Remote Address */
   NWM_ull NWMUDPCStartTime; /* Connection start time */
 NWM_ull NWMUDPCLastActivity; /* Last time of connection 
activity \overline{t} \overline{t} \overline{t} \overline{t} \overline{t} \overline{t} \overline{t} \overline{t} \overline{t} \overline{t} \overline{t} \overline{t} \overline{t} \overline{t} \overline{t} \overline{t} \overline{t} \overline{t} \overline{t} \overline{t} \overline{t} \overline{t} \overline{t} \overline{t NWM_ull NWMUDPCDgramIn; /* Number datagrams received */
 NWM_ull NWMUDPCBytesIn; /* Number byptes received */
 NWM_ull NWMUDPCDgramOut; /* Number datagrams sent */
 NWM_ull NWMUDPCBytesOut; /* Number byptes sent */
 NWM_ushort NWMUDPCRsvd01; /* Reserved */
 NWM_ushort NWMUDPCAsid; /* ASID */
 char NWMUDPCResourceName[8]; /* Resource name */ 
 NWM_uint NWMUDPCResourceId; /* Resource Identifier */
 NWM_uint NWMUDPCSubtask; /* Hexadecimal subtask number */
   NWM_uchar NWMUDPCSockOpt; /* Socket options */
  #define NWMUDPCSOCKOPT_BROADCAST 0x80 /* Allow broadcast */
  #define NWMUDPCSOCKOPT_LOOPBACK 0x40 /* Allow loopback */
  #define NWMUDPCSOCKOPT_BYPASSRTE 0x20 /* Bypass Normal Routing */
  #define NWMUDPCSOCKOPT_ICMPFWD 0x10 /* Forward ICMP (PASCAL) */
  #define NWMUDPCSOCKOPT_SENDMULTI 0x08 /* Allow outgoing multicast */
  #define NWMUDPCSOCKOPT_RECVMULTI 0x04 /* Allow incoming multicast */<br>NWM uchar NWMUDPC6SockOpt1; /* Socket option1 */
                                     % Socket option1 */<br>0x80 /* AF_INET6 family */
  #define NWMUDPC6SOCKOPT1_AF_INET6 0x80 /* AF_INET6 family */
  #define NWMUDPC6SOCKOPT1_V6ONLY 0x40 /* IPV6_V6ONLY */
  #define NWMUDPC6SOCKOPT1_RCVPKT 0x20 /* IPV6_RECVPKTINFO */
  #define NWMUDPC6SOCKOPT1_RCVHOP 0x10 /* IPV6_RECVHOPLIMIT */
  #define NWMUDPC6SOCKOPT1_MINMTU 0x08 /* IPV6_USE_MIN_MTU */
  #define NWMUDPC6SOCKOPT1_SENDPKTADDR 0x04 /* IPV6_PKTINFO src IP@ */
  #define NWMUDPC6SOCKOPT1_SENDPKTINTF 0x02 /* IPV6_PKTINFO PIF index */
  #define NWMUDPC6SOCKOPT1_HOPLIMIT 0x01 /* IPV6_UNICAST_HOPS */
                                    % Next option2 */<br>0x80 /* IPV6_USE_MIN_MTU */
  #define NWMUDPC6SOCKOPT1_USEMINMTU 0x80 /* IPV6_USE_MIN_MTU */
      NWM_uchar NWMUDPCRsvd02; /* Reserved */
     NWM_uint NWMUDPCSendLim; /* Send limit */<br>NWM_uint NWMUDPCRecvLim; /* Send limit */<br>NWM_uint NWMUDPCRecvLim; /* Receive Limit */<br>NWM_uint NWMUDPCRecvLim; /* Receive Limit */
               NWMUDPCRecvLim;
      NWM_uint NWMUDPCReadQueueCount; /* Number of datagrams on 
                                            read queue */
      NWM_uint NWMUDPCReadQueueByteCount; /* Number of data bytes 
                                          read queue */<br>/* Maximum number of
     NWM_uint NWMUDPCReadQueueLimit;
                                              datagrams allowed on 
  read queue \star/ NWM_uint NWMUDPCReadQueueByteLimit; /* Maximum number of 
                                              data bytes allowed on 
                                             read queue */
      NWM_uint NWMUDPCReadQueueLimitDiscards; /* Number of datagrams 
                                                 discarded due to 
                                                  queue limits */
    } NWMUDPConnEntry;
```
The following table displays the data returned in UDP connection element fields.

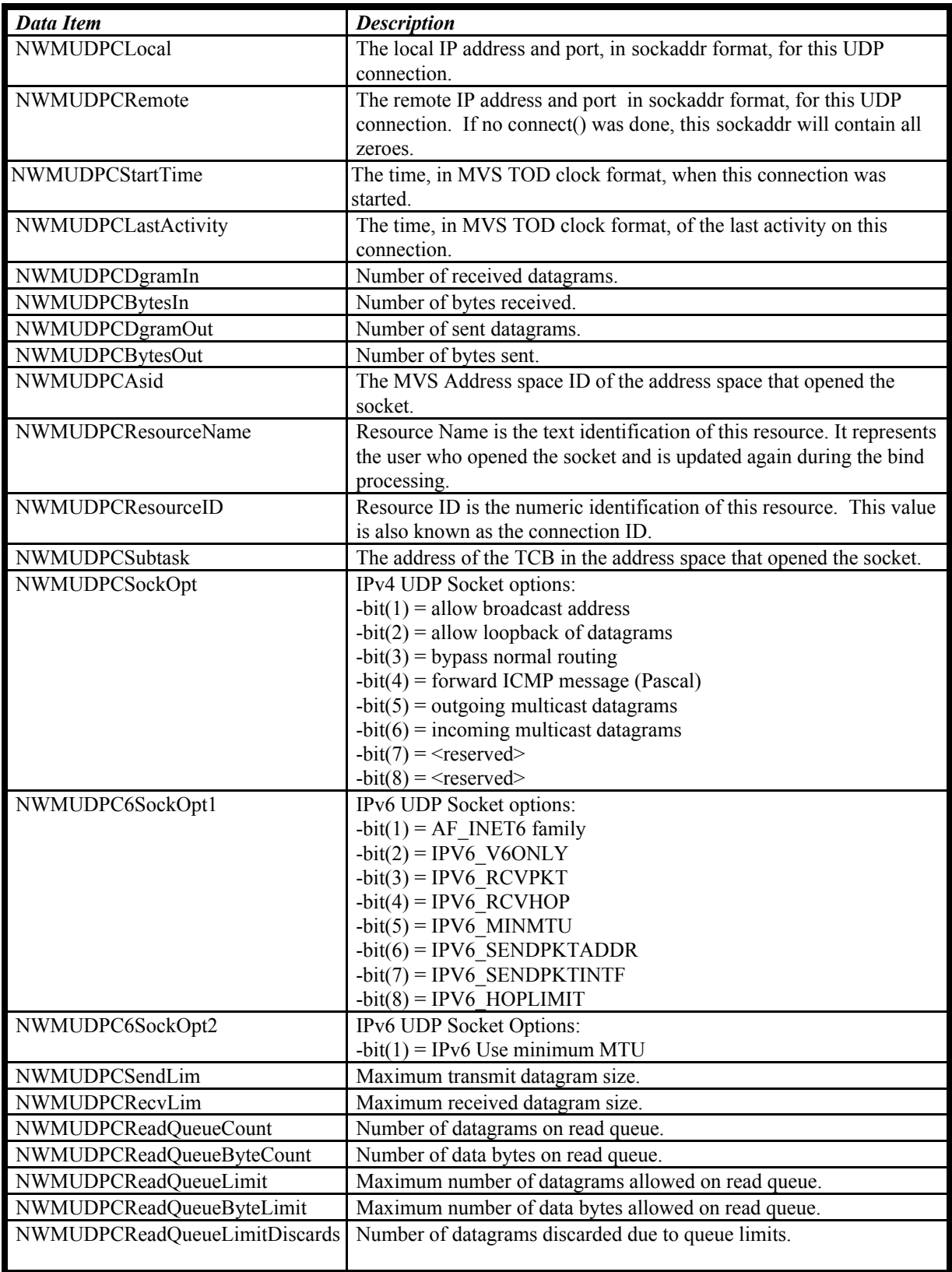

# **TCP/IP Storage Statistics Element**

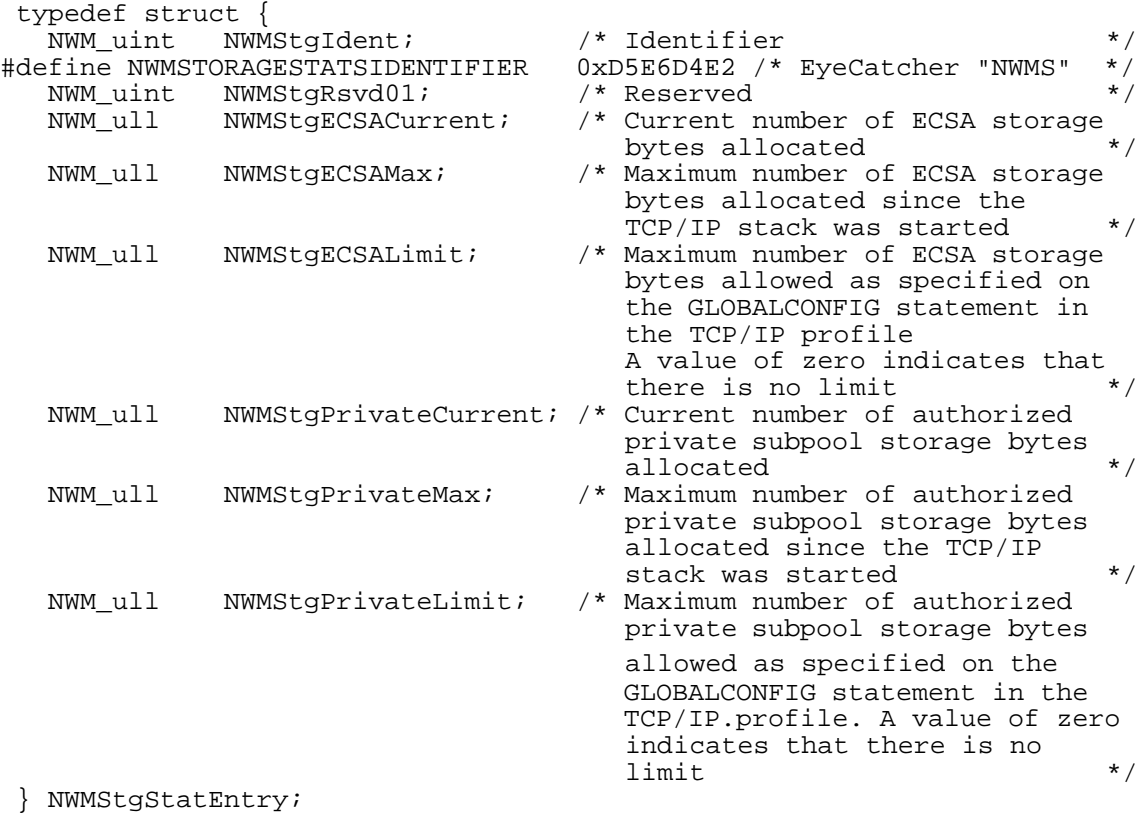

The following table displays the data returned in TC/IP storage statistics element fields.

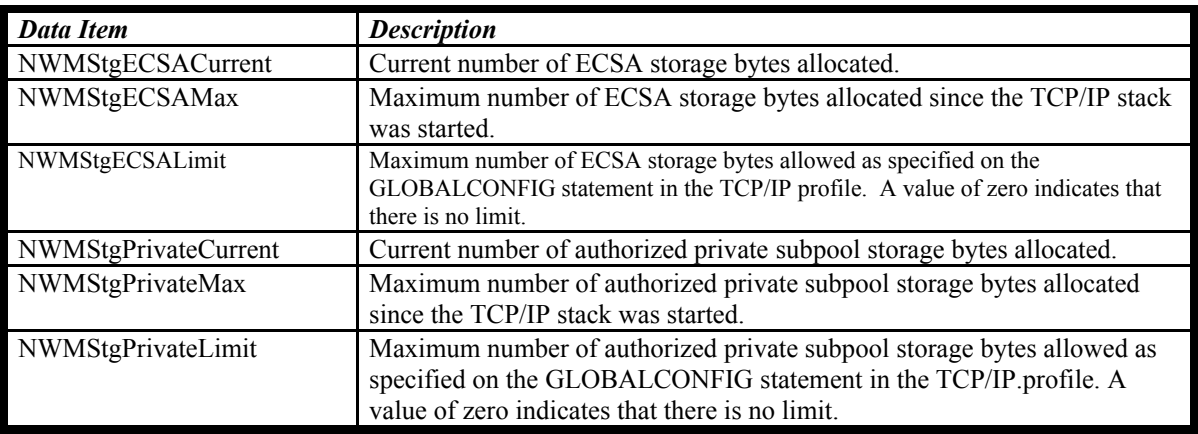

The header file and macro are described in the following table:

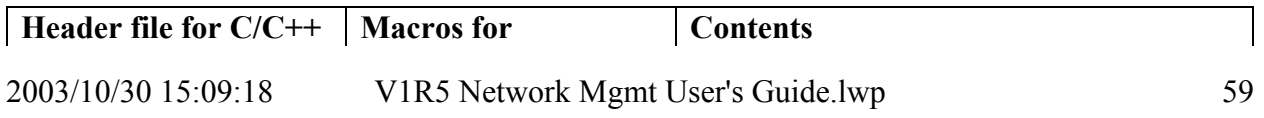

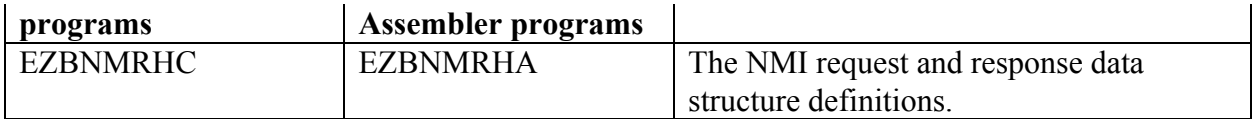

These header files and macros are shipped in the hlq.SEZANMAC data set (hlq refers to the high level qualifier used when the product was installed on your system). This data set must be available in the concatenation when compiling or assembling a part that makes use of these definitions

# **Example**

The following  $C/C++$  code fragment shows how to format a request to obtain TCP connection information using the filters in the Filter definition example (which starts on page 48):

```
/ *\star /
                                                   \star//* NMI data definitions
/*
                                                   \star /
typedef struct {
 NWMHeader NMIheader;
 NWMFilter NMIfilter[2];
} NMIbuftype;
NMIbuftype *NMIbuffer;
unsigned int NMIalet;
int NMIlength;
int RV;
int RCunsigned int RSN;
#define NMIBUFSIZE 8192
NMIbuffer=malloc(NMIBUFSIZE);
NMIalet=0;NMIlength=NMIBUFSIZE;
/ *
                                                   \star /
/* Format the header
                                                   \star /
                                                   \star /
/*
NMIbuffer->NMIheader.NWMHeaderIdent=NWMHEADERIDENTIFIER;
NMIbuffer->NMIheader.NWMHeaderLength=sizeof(NWMHeader);
NMIbuffer->NMIheader.NWMVersion=NWMVERSION1;
NMIbuffer->NMIheader.NWMType=NWMTCPCONNTYPE;
NMIbuffer->NMIheader.NWMBytesNeeded=0;
NMIbuffer->NMIheader.NWMInputDataDescriptors.\
 NWMFiltersDesc.NWMTOffset=sizeof(NWMHeader);
NMIbuffer->NMIheader.NWMInputDataDescriptors.\
  NWMFiltersDesc.NWMTLength=sizeof(NWMFilter);
NMIbuffer->NMIheader.NWMInputDataDescriptors.\
 NWMFiltersDesc.NWMTNumber=2;
/ *
                                                 \star /
                                                  \star /
/* Format filter 1
/*
                                                   \star /
NMIbuffer->NMIfilter[1].NWMFilterIdent=NWMFILTERIDENTIFIER;
NMLbuffer ->NMLfilter[1]. NWMFilterFlages =NWMFILTERLCLADDRMASK \
                            NWMFILTERLCLPORTMASK;
```

```
NMIbuffer->NMIfilter[1].NWMFilterLocal.\
 NWMFilterLocalAddr4.sin family=AF INET;
NMIbuffer->NMIfilter[1].NWMFilterLocal.\
 NWMFilterLocalAddr4.sin_port=5000;
NMIbuffer->NMIfilter[1].NWMFilterLocal.\
 NWMFilterLocalAddr4.sin addr.s addr=0x09000001;
/*
                                                 \star /
                                                 \star//* Format filter 2
/*
                                                 \star /
NMIbuffer->NMIfilter[2].NWMFilterIdent=NWMFILTERIDENTIFIER;
NMIbuffer->NMIfilter[2].NWMFilterFlags=NWMFILTERRESNAMEMASK;
NMIbuffer->NMIfilter[2].NWMFilterResourceName="FTP* ";
memcpy(NMIbuffer->NMIfilter[2].NWMFilterResourceName,"FTP* ",8);
7*\star /
                                                 \star /
/* Invoke NMI service
/*
                                                 \star /
EZBNMIFR(TcpipJobName,NMIbuffer,&NMIalet,&NMIlength,&RV,&RC,&RSN);
```
# **Chapter 5 - Application interface for SNA network monitoring data**

z/OS Communications Server VTAM provides a single AF\_UNIX socket interface for allowing network management applications to obtain the following types of data:

- Enterprise Extender (EE) connection data: information about all EE connections or a desired set of EE connections as specified by the application using the local IP address or hostname and/or the remote IP address or hostname.
- Enterprise Extender summary data: information comprising a summary of EE activity for this host.
- High Performance Routing (HPR) connection data: information about specific HPR connections Rapid Transport Protocol physical units (RTP PUs) as specified by the application using either 1) the RTP PU name, or 2) the RTP partner CP name with an optional APPN COS specification. These RTP PUs are not limited to those using EE connections.
- Common Storage Manager (CSM) statistics: CSM storage pool statistics and CSM summary information.

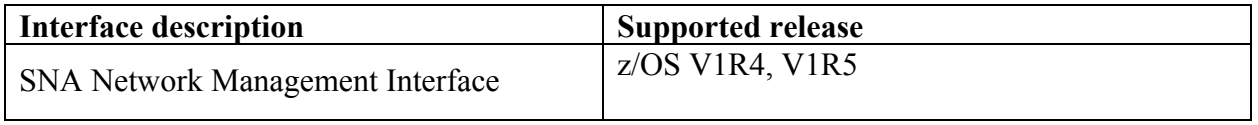

### **Overview**

A client network management application polls for information through specific requests via an AF\_UNIX streams socket connection using VTAM as the server for that socket. The requested data is provided to the application directly via the AF\_UNIX streams socket connection.

# **Configuration**

The z/OS system administrator may restrict access to this interface by defining the RACF (or equivalent external security manager product) resource IST.NETMGMT.*sysname*.*vtamprocname*.SNAMGMT in the SERVAUTH class.

- y *sysname* represents the MVS system name where the interface is being invoked.
- y *vtamprocname* represents the job name associated with the VTAM started task procedure.

For applications that use the interface, the MVS user ID is permitted to the defined resource. If the resource is not defined, then only superusers (users permitted to BPX.SUPERUSER resource in the FACILITY class) are permitted to it. If you are developing a feature for a product to be used by other parties, include instructions in your documentation indicating that either administrators must define and give appropriate permission to the given security resource to use that feature, or you must run your program as superuser.

### **Requirements:**

- 1. The administrator must define an OMVS segment for VTAM if one is not already defined.
- 2. The VTAM OMVS user ID must have write access to the /var directory.

# **Enabling and disabling the interface**

You can enable the SNA Network Monitoring data interface by setting the VTAM start option SNAMGMT to YES, and you can disable the interface by setting the VTAM start option SNAMGMT to NO. The default for this start option is NO, and the start option is modifiable after VTAM is started. This start option may be specified in any of the following ways:

- Using the START command for VTAM
	- 1. IBM default value is NO
	- 2. Within the supplemental VTAM Start list (ATCSTRxx, if LIST=xx entered) as SNAMGMT=YES or SNAMGMT=NO
	- 3. START command options entered by operator as SNAMGMT=YES or SNAMGMT=NO
- Using the MODIFY VTAMOPTS command MODIFY vtamprocname,VTAMOPTS,SNAMGMT=YES MODIFY vtamprocname,VTAMOPTS,SNAMGMT=NO

The current value of the SNAMGMT start option is displayable using any of the following VTAM DISPLAY commands:

DISPLAY NET,VTAMOPTS DISPLAY NET,VTAMOPTS,OPTION=SNAMGMT DISPLAY NET,VTAMOPTS,FUNCTION=VTAMINIT

### **Connecting to the server**

The application wishing to make use of this interface must connect to the AF\_UNIX streams socket provided by the VTAM server for this interface. The socket pathname is /var/sock/SNAMGMT.

Either the LE C/C++ API or the UNIX System Services BPX services may be used to create AF\_UNIX sockets and connect to this service.

When an application connects to the socket, the VTAM server will send an Initialization record to the client application. When VTAM closes a client connection (reasons for doing so include severe errors in the format of data requests sent by the application to the VTAM server, the disabling of the interface by the VTAM operator, and VTAM termination), VTAM will attempt to send a termination record to the client application before closing the connection. Both the Initialization and Termination Records conform in structure to the solicited response records sent by VTAM to the application (see **SNA Network Management Interface (NMI) Request/Response Format**, below).

The initialization record contains the following information:

- y VTAM level
- Time and date VTAM was started
- Flags indicating functions supported by this VTAM

The termination record contains the following information:

- Return Code
- Reason Code

# **SNA Network Management Interface (NMI) Request/Response Format**

This interface uses a request/response method over the socket. The application will build and send an NMI request over the socket. The request specifies the type of information to be received and may contain data filters. The application must issue a receive to get the NMI response over the socket. The NMI response will provide either 1) data that satisfies the request (matching any input filters specified on the request), or 2) an error response. A severe formatting error in the application's NMI request will result in VTAM sending a termination record and closing the connection.

The SNA Network Management Interface provides the formatted response data directly to the application over the AF\_UNIX socket. This is in contrast to the application interfaces for network monitoring described in Chapter 2, which return a token to a response buffer that the application must use as input to the EZBTMIC1 callable service in order to obtain the formatted response data.

The NMI request and response mappings are provided for programming to this interface.

All SNA NMI requests flow on the socket from the client application to the VTAM server. The general format of an SNA NMI *request* is:

- The request header, which includes the request type and the request section descriptors (triplets). The following request types can be made:
	- y **EE Connection Request** obtain information about some or all Enterprise Extender connections.
	- y **EE Summary Request** obtain summary information about all Enterprise Extender connections.
	- **HPR Connection Request** obtain information about one or more HPR connections.
	- **CSM Statistics Request -** obtain information about global CSM statistics.

A triplet consists of the offset (in bytes) of the request section relative to the beginning of the request header, the number of elements in the request section, and the length of a request section element.

- The request sections. The only type of request section that can be specified is a filter element:
	- In an EE Connection Request, either zero or one filter elements can be included. The set of all EE connections can be selected either by not including a filter element in the request or by supplying a filter element with no filter parameters specified. A subset of EE connections can be selected by supplying a filter element that includes any combination of the filter parameters in the following table. z/OS Communications Server will not perform name resolution (to an IP address) on any supplied hostname, but will simply look for connections that were established using the given hostname.

**Restriction:** Local Hostname and IPv6 filter parameters are applicable only to z/OS V1R5 Communications Server and later releases. If the initialization record received by the client when the connection was opened specifies that Local Hostname and IPv6 addresses are not supported by this VTAM level (any VTAM level prior to z/OS V1R5), then the server rejects any request that contains a Local Hostname or IPv6-format addresses.

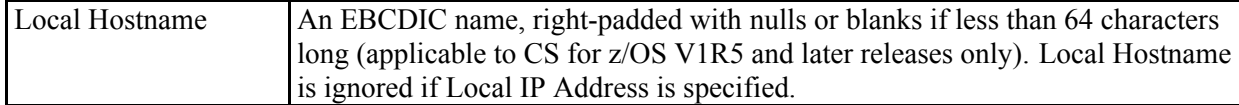

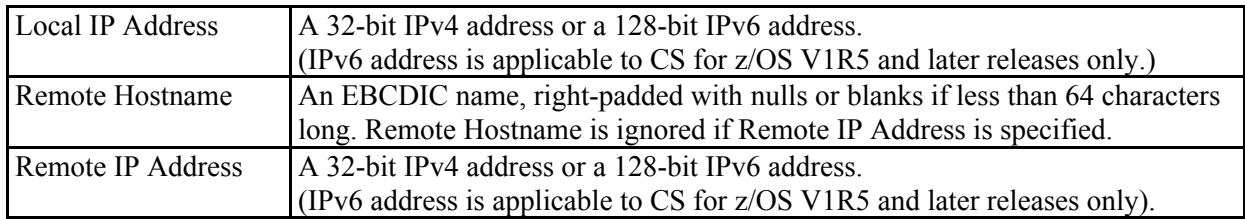

• In an HPR Connection Request, you select a subset of HPR connections based on any combination of the following items that includes, at a minimum, either the RTP PU Name or the Partner CP Name (between one and four filter elements may be specified per request):

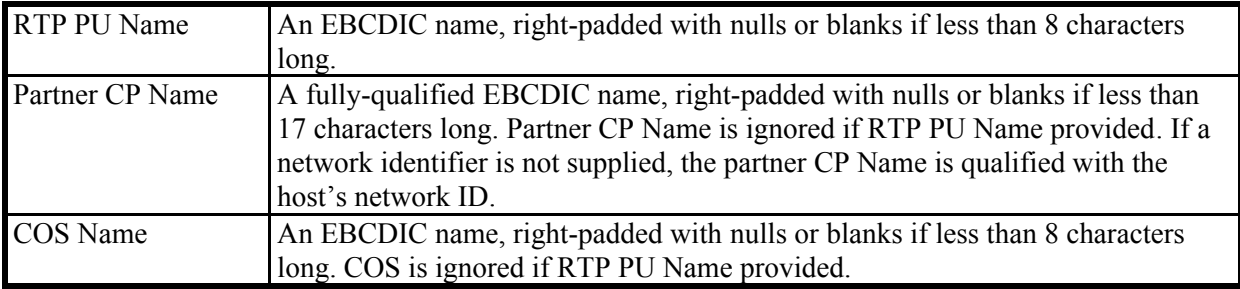

- An EE Summary Request is not permitted to contain any Filter Elements. No filters are applicable to an EE summary request.
- A CSM Statistics Request is not permitted to contain any Filter Elements. No filters are applicable to a CSM statistics request

The following table shows which filter parameters are required, optional, or not applicable (N/A) for each request type. If inapplicable filters are specified for a particular request type, an EE Connection Request or HPR Connection Request, they are ignored. EE Summary Requests or CSM Statistics Requests containing Filter Elements will be rejected by VTAM.

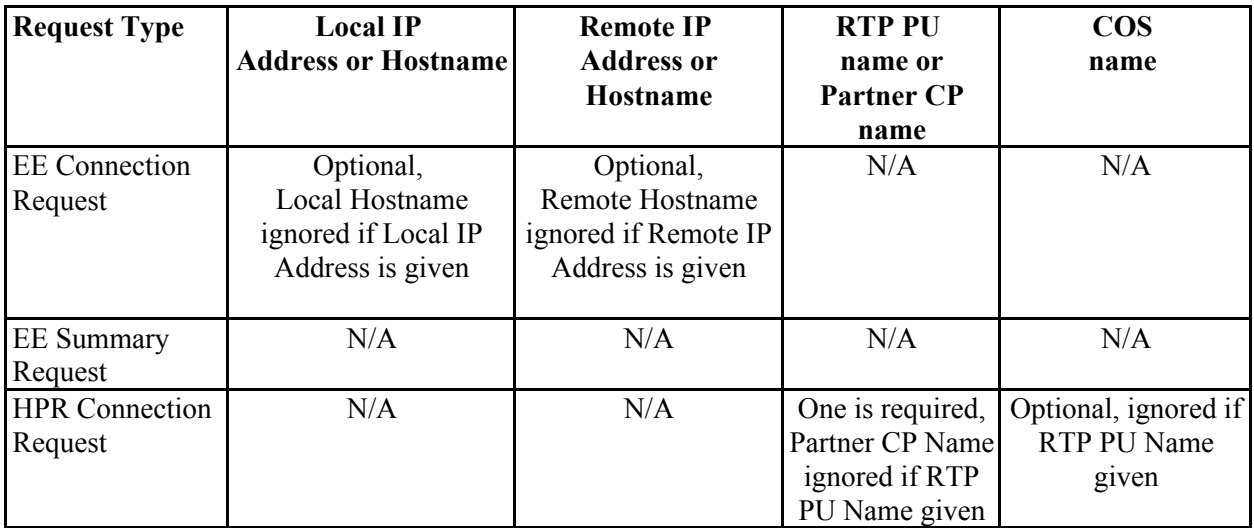

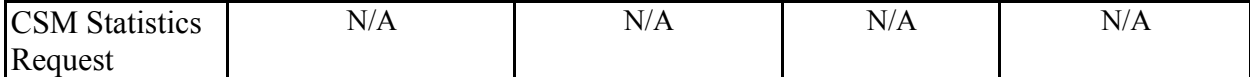

Conceptually, every valid request record sent to VTAM by the client will look like this:

General Request format structure:

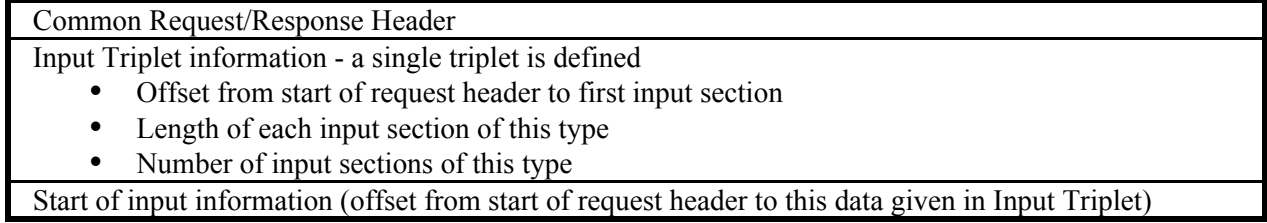

The  $C/C++$  data structure definitions for SNA NMI Requests are contained in the ISTEEHNC header file, and are shown below. The assembler mappings for these structures are in ISTEEHNA.

#### **Request/Response Header**

```
\star /
/ *
                                                                  \star//* Overall EE/HPR Network Management Interface Request and Response
/* Header Mapping.
                                                                   \star /
                                                                  \star /
/ *
/* This header is provided in every EE/HPR NMI request from the
                                                                  \star /
                                                                  ^{\star} /
/* application client, and on every EE/HPR NMI response from VTAM.
                                                                  \star /
/*
typedef struct {
 unsigned int
                EEHNMHeaderIdent; /* Header EyeCatcher: "EEHH"
                                     (required input/output) @Q2C*/
 unsigned int EEHNMHeaderLength; /* Record Header Length (required
                                     input/output)
                                  /* EE/HPR Network Monitor Version
 unsigned short EEHNMVersion;
                                                                  \star /
                                     (required input/output)
                                  /* EE/HPR Network Monitor Type
 unsigned short EEHNMType;
                                                                   \star /
                                     (required input/output)
                EEHMNCorrelator[16];
 char
                                     /* Request/response correlator
                                         supplied by client on
                                         request and returned by
                                                                   \star /
                                         VTAM on the response
 unsigned int EEHNMClientID;
                                  /* Internal server identifier
                                                                  \star /
                                     for requesting client
                                /* Errno value (output)
 unsigned int EEHNMReturnCode;
                                                                  * /
 unsigned int EEHNMReasonCode; /* ErrnoJr value (output)
                                                                  \star /
 unsigned int EEHNMRecordLength; /* Overall length of the input
                                     request and/or output response
                                                                   \star /
                                     (required input/output)
 unsigned long long EEHNMTimestamp;/* Timestamp when last piece of
                                     data was collected (output).
                                     Format is STCK value, time
                                     is GMT (not local).
                                                                  \star /
                                 /* Reserved
                                                                  \star /
 charEEHNMRsvd1[16];
 EEHNMTriplet EEHNMInputDataDescriptors; /* Input section
                                             (filter) descriptors
                                                                  \star /
                                 /* Reserved
 EEHNMTriplet EEHNMRsvd2;
                                                                  \star /
 EEHNMQuadruplet EEHNMOutputDataDescriptors;
                                              /* Output section
                                                 descriptors
                                                                  \star /
```

```
EEHNMQuadruplet EEHNMRsvd3; /* Reserved
} EEHNMHeader;
```
#### **Triplets**

```
/* Overall Record Triplet mapping, used for input data
                                                      ^{\star} /
typedef struct {
 unsigned int EEMNMTOffset; \qquad /* Offset to start of first
                                                     \star /
                             section of this type
 unsigned short EEHNMTLength; /* Length of this section<br>unsigned short EEHNMTNumber; /* Number of instances of
                                                     \star /
                           /* Number of instances of this
                                                      \star /
                             section
BEHNMTriplet;
/* Internal Record Triplet mapping
                                                      \star /
typedef struct {
 unsigned int EEHNM_RTOffset;
                           /* Offset from the start of the
                              record to the first section of
                              this particular type
                           /* Length of each section of this
 unsigned short EEHNM RTLength;
                                                      \star /
                              particular type
                           /* Number of instances of this
 unsigned short EEHNM_RTNumber;
                             particular type of section
                                                     \star /
EEHNMRecordTriplet;
```
#### **Ouadruplet**

```
/* Overall Record Ouadruplet mapping, used for output data */
typedef struct {
 unsigned int EEHNMQOffset;
                            /* Offset to start of first
                                record data within the
                                response. Subsequent records
                                are found using the length of
                                                         \star /
                                the record being processed
                              /* Reserved for EE/HPR NMI
 unsigned int EEHNMQRsvdl;
                                responses, since the length
                                of the records are variable
                                                         \star /
                                within the response data
                             /* Number of records returned
 unsigned int EEHNMQNumber;
                                on this response. If less than
                                EEHNMQMatch, then server is
                                unable to return all of the
                                record elements that matched
                                the filters due to VTAM storage
                                                          \star /
                                constraints.
                             /* Number of record elements
 unsigned int EEHNMQMatch;
                                                         \star /
                               that matched the filters.
EEHNMOuadruplet;
```
#### **Filter Element**

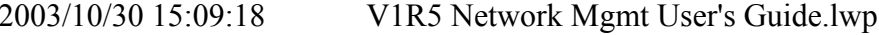

 $\star$  /

```
\star//*
                                                                  \star//* EE/HPR Network Management Interface Request Filter Mapping
                                                                  \star//*
/* The client application includes these filters ("pointed" to by
                                                                  \star /
/* the input triplet construct) on EE/HPR NMI requests to indicate
                                                                  \star /
/* what specific information the server should return for this
                                                                  \star /
                                                                  \star /
/* request. The valid filters are request-specific.
                                                                  \star /
/ *
                                                                  \star /
/* The server will set the bit EEHNMFilter FilterCheck on output
/* if any filter parameters were included that were inapplicable
                                                                  \star /
                                                                  \star//* to the request type and thus were ignored by the server.
/*
                                                                  \star /
typedef struct {
 unsigned int EEHNMFilter_Eye; /* Filter Eyecatcher (FLTR) @Q2C*/
                                   /* Filter flags
                                                                  \star /
 struct \{unsigned int EEHNMFilter_LocIPF
                                      :1; /* Local IP Address
                                                                  \star /
                                              included
                                      :1; /* Remote IP Address
   unsigned int EEHNMFilter RemIPF
                                                                  \star /
                                             included
   unsigned int EEHNMFilter_IPv6F
                                      :1; /* IP Address(es) in
                                              IPv6 format:
                                                0 = IPv4 format1 = IPv6 format\star /
   unsigned int EEHNMFilter_LocHNF
                                      :1; /* Local Hostname
                                                                  \star /
                                             included
   unsigned int EEHNMFilter_RemHNF
                                      :1; /* Remote Hostname
                                             included
                                                                  \star /
   unsigned int EEHNMFilter_RTPPUF :1; /* RTP PU Name included */<br>unsigned int EEHNMFilter_PrtrCPF :1; /* Partner CP Name
                                             included
                                                                  \star /
   unsigned int EEHNMFilter_COSF
                                       :1; /* APPN COS name
                                             included
                                                                  \star /
   unsigned int EEHNMFilter_Rsvd1 :23;/* Reserved (set to 0) */
   unsigned int EEHNMFilter_FilterCheck :1; /* Output indicator set
                                     by server if inapplicable
                                     filters were specified on
                                     request. The server will
                                     ignore the inapplicable filters
                                     and return data matching the
                                     valid filters.
                                                                  \star /
 EEHNMFilter Flags;
  \star /
  /* Following is the specific filter data
                                                                  \star /
 / *
 /* For EE Summary requests, no filters are expected.
                                                                  \star /
 / *
                                                                  \star /
                                                                  \star /
  /* For EE Connection requests, no filters are required.
                                                                  \star /
  /*
     Optional filters:
  / *
        Local IP address or hostname
                                                                  \star /
  /*
        Remote IP address or hostname
                                                                  \star// *
                                                                  \star /
  /* For HPR Connection requests, RTP PU name or partner name
 /*
    is required, and COS is optional when partner name is
                                                                  \star /
  / *
                                                                  \star /
      also specified.
  union \{struct in6_addr EEHNMFilter_LocIPv6_ADDR; /* Local IPv6 address */
   struct \{
```

```
char
                    Rsvd[12];
    struct in addr Address;
  EEHNMFilter_LocIPv4_ADDR;
EEHNMFilter_Loc_ADDR;
char EEHNMFilter_Rsvd2[12]; /* Reserved for VTAM usage
                                                                            \star /
union \{struct in6_addr EEHNMFilter_RemIPv6_ADDR; /* Remote IPv6 address */
  struct {
                                               /* Pad
                                                                            \star /
    char
                     Rsvd[12];
    struct in_addr Address;
                                               /* Remote IPv4 address
                                                                            \star /
  EEHNMFilter_RemIPv4_ADDR;
EEHNMFilter_Rem_ADDR;
char EEHNMFilter Rsvd3[12]; \overline{ } Reserved for VTAM usage
                                                                            \star /
unsigned char EEHNMFilter_LocHN_Len; /* Hostname len in bytes */<br>char EEHNMFilter_LocHName[64]; /* Local hostname */<br>unsigned char EEHNMFilter_RemHN_Len; /* Hostname len in bytes */<br>char EEHNMFilter_RemHName[64]; /* Remote
                                                                            \star /
char
              EEHNMFilter_RTPPU[8];
                                               /* RTP PU name
                                              /* CP name len in bytes */unsigned char EEHNMFilter_PrtrCP_Len;
char EEHNMFilter_PrtrCPName[17]; /* FQ Partner CP Name
                                                                            \star /
               EEHNMFilter_COS[8];
                                              /* APPN COS name
                                                                            \star /
char
```

```
} EEHNMFilter;
```
#### **Constants**

```
/* Eyecatcher constants for EE/HPR Network Management data */
const unsigned int EEHNM_ID /* EE/HPR NMI record data (EEHH) */
      = 0xC5C5C8C8;/*@02C*/const unsigned int EEHNM_FLTR \frac{1}{2} /* EE/HPR filter record (FLTR) */
      = 0xC6D3E3D9;
                                  /*@02C*/
const unsigned int EEHNM_INIT \qquad /* EE/HPR init record (NMII) \qquad */
      = 0xD5D4C9C9;/*@Q2C*/const unsigned int EEHNM_TERM
                  /* EE/HPR term record (NMIT) */
                                  /*@Q2C*/
       = 0xD5D4C9E3;/* Constant for EEHNMI_Comp
                                      \star /
/* EE/HPR network mgmt server */
                                   @01C*/
* /
/* Equates for EEHNMVersion field
const int EEHNMVersion1 = 1; /* Initial EE/HPR service version*/<br>const int EEHNMCurrentVersion = 1; /* Current EE/HPR service version*/
\star /
/* Equates for EEHNMType field
```
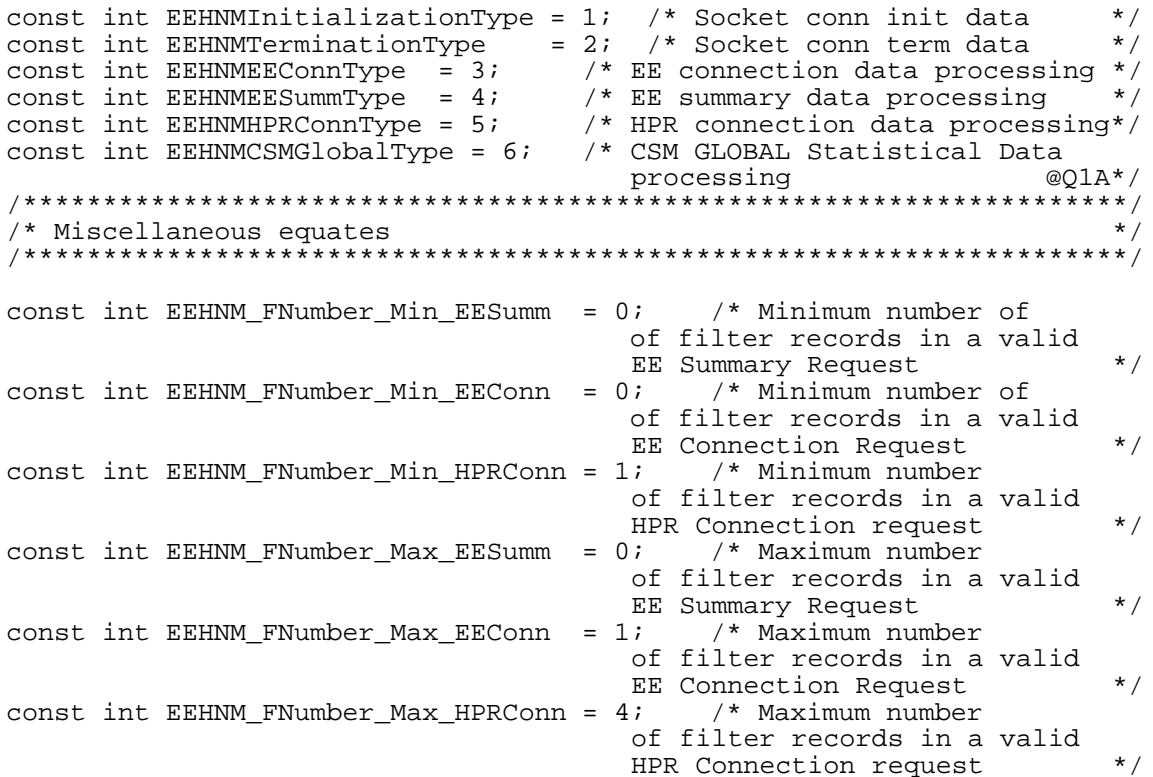

All SNA NMI responses flow on the socket from the VTAM server to the client application. The general format of an NMI response is:

- The response header, which includes the response type, the return code and reason code, the  $\bullet$ request section descriptors (triplets), and the response section descriptors (quadruplets). A quadruplet consists of the offset in bytes of the response section relative to the beginning of the response header, a reserved field, the number of elements in the response section, and the total number of elements that passed the request filter checks.
- The request sections.
- The response sections.
	- Response sections of the following solicited response types will be returned if data is found that matches the corresponding filtered or unfiltered request (if no matches were found, no response data sections are returned):
		- EE connection information
		- $\bullet$ EE summary information
		- HPR connection information
		- CSM statistics information
		- An initialization record always contains a single response section.
		- $\bullet$ A termination record does not contain a response section (all information is contained within the response header).

The NMI response section consists of one or more "records" containing information that passed the request filter checks.

The general format of an NMI response section record is:

- The record header, which contains the overall length of the record and one or more "subrecord" descriptors (triplets). The record triplet consists of the offset in bytes, relative to the start of the response section record, for the first instance of a given subrecord; the length in bytes of this particular subrecord; and the total number of instances of this subrecord.
- The subrecord sections associated with this response section record.

An application wishing to navigate an NMI response must use the overall length value in the response section record to move to the next variable length record. The application should use the response section record triplet data to navigate within the record itself.

The following response section records are returned for the solicited response types:

- 1. EE Summary Response
	- One EE Summary Global Data Section Record.
	- One or more EE Summary IP Address Data Section Records.
- 2. EE Connection Response
	- One or more EE Connection Data Section Records.
- 3. HPR Connection Response
	- One HPR Connection Global Data Section Record.
	- One or more HPR Connection Specific Data Section Records.
- 4. CSM Global Statistics Response
	- One CSM Global Pools Section Record.
	- One CSM Summary Section Record.

Conceptually, every response record sent by VTAM to the client will look like the format that follows.

### **General Response format structure:**

Common Request/Response Header

Input Triplet information (copied from corresponding request, if any) -- a single triplet is defined

- Offset from start of response data to first input section
- Length of each input section of this type
- Number of input sections of this type

Output Quadruplet information -- a single quadruplet is defined

- Offset from start of response data to first output record
- $\bullet$  0
- Number of output records included in this response (if this value is less than number of records matching the filters supplied on the corresponding request (if any), then some data was not reported due to storage constraints)

Number of output records matching the filters supplied on corresponding request, if any

Start of input information (copied from corresponding request, if any - offset from start of response data saved in Input Triplet)

Start of output information (offset from start of response data saved in Output Quadruplet)

## **Initialization Record**

The structure of the initialization record is below.

### **Enterprise Extender initialization record format:**

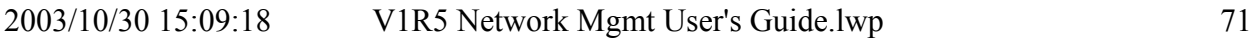

Common Request/Response Header

Input Triplet information (no corresponding input request) -- a single triplet is defined

- Offset from start of response data to first input section
- Length of each input section of this type  $\overline{\phantom{a}}$  0
- Number of input sections of this type  $-0$

Output Quadruplet information -- a single quadruplet is defined

Offset from start of response data to first output record

- $\bullet$  0
- $\bullet$  0
- Number of output records included in this response 1

Start of output information (offset from start of response data saved in Output Quadruplet), specifically one:

y Enterprise Extender initialization record

### **Enterprise Extender initialization record:**

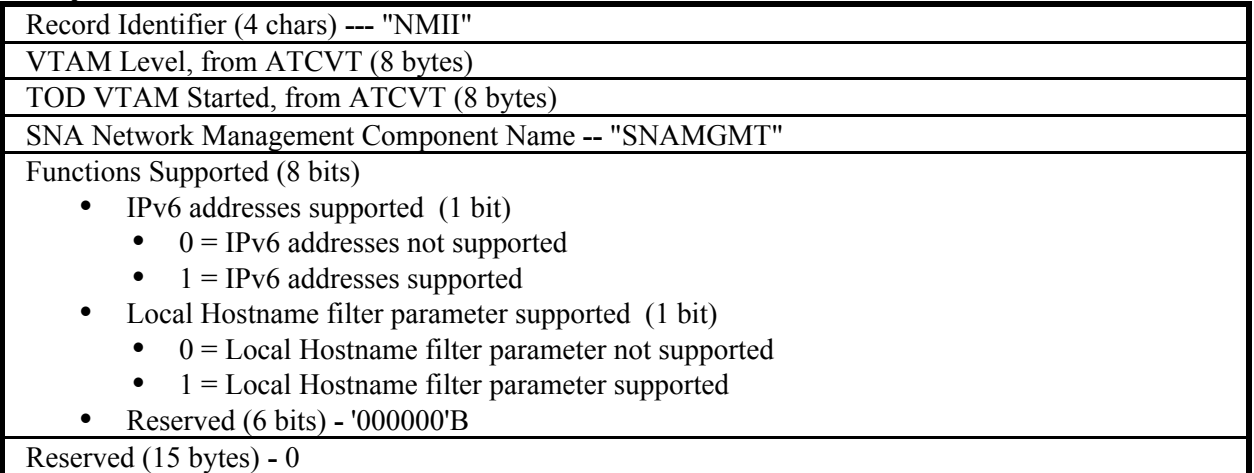

The C/C++ data structure definitions for the Initialization Response Record are contained in the ISTEEHNC header file, and are shown below. The assembler mappings for these structures are in ISTEEHNA.

```
/*********************************************************************/
\frac{1}{\sqrt{2}} , the set of the set of the set of the set of the set of the set of the set of the set of the set of the set of the set of the set of the set of the set of the set of the set of the set of the set of the set 
/* EE/HPR Network Management Interface Initialization Record */
\frac{1}{\sqrt{2}} , the set of the set of the set of the set of the set of the set of the set of the set of the set of the set of the set of the set of the set of the set of the set of the set of the set of the set of the set 
/* This record is used to pass information about the VTAM EE/HPR \gamma */<br>/* Management Server to the client application. This is the first */
/* Management Server to the client application. This is the first */<br>/* record written by the server to the client.
/* record written by the server to the client. \begin{array}{ccc} \star & \star & \star \\ \prime & & \star \end{array}\frac{1}{\sqrt{2}} , the set of the set of the set of the set of the set of the set of the set of the set of the set of the set of the set of the set of the set of the set of the set of the set of the set of the set of the set 
/*********************************************************************/
typedef struct { 
  unsigned int FEHNMI Eye; /* Init record eyecatcher (NMII)
                                @Q2C*/
   char EEHNMI_Level[8]; /* VTAM Level from ATCVT */<br>unsigned long long EEHNMI_Time; /* TOD VTAM started */
 unsigned long long EEHNMI_Time; /* TOD VTAM started */
 char EEHNMI_Comp[8]; /* Component name */
```
```
struct { \qquad /* Functions supported */
 unsigned int EEHNMI_IPv6_Supp :1; /* IPv6 addrs supported */
 unsigned int EEHNMI_Local_Hostname :1; /* Lcl Hostnm supported */
 unsigned int EEHNMI_Rsvd1 :6; /* Unused - available */
  } EEHNMI_Supported; 
 char EEHNMI_Rsvd2[15]; /* Reserved */
} EEHNMInit;
```
#### **Termination Record**

The structure of the termination record is below.

#### **Enterprise Extender termination record format:**

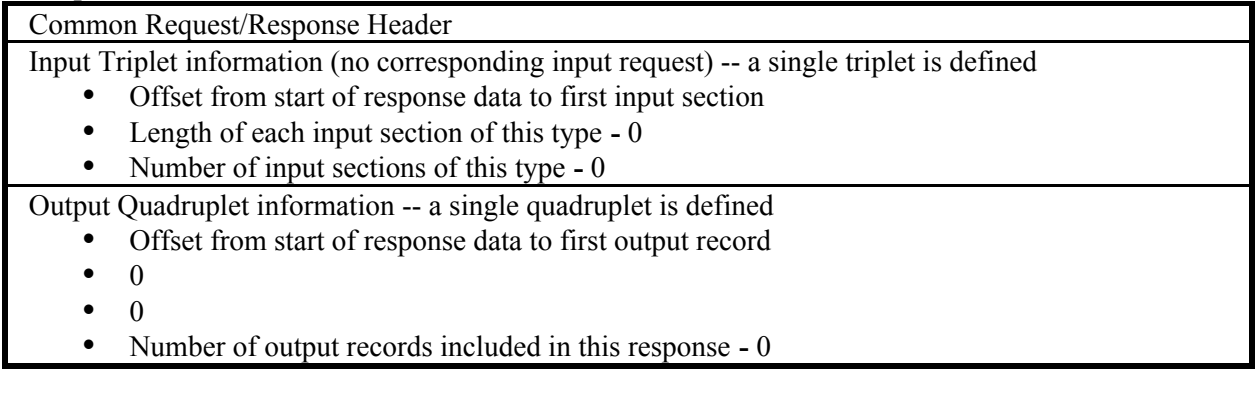

#### **EE Summary Response Record**

The structure of the EE Summary response is below.

#### **Enterprise Extender Summary Response format:**

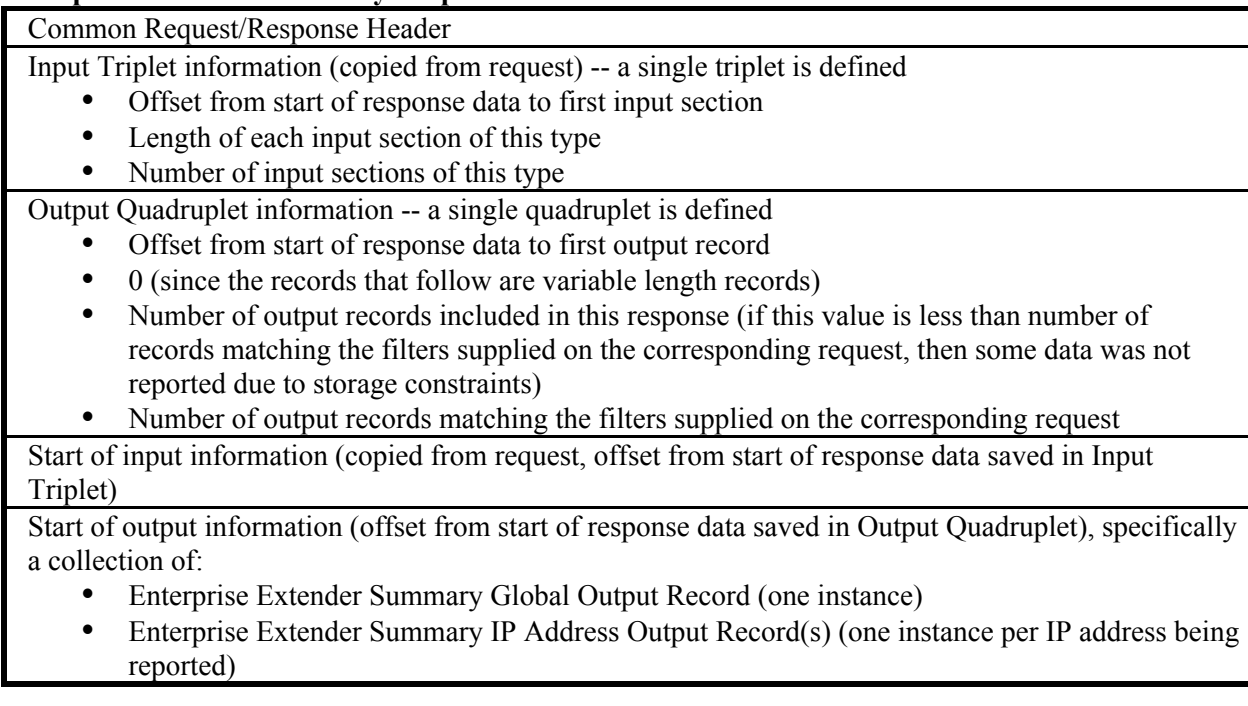

#### **Enterprise Extender Summary Global Output Record:**

Record Identifier (4 chars) --- "EESG"

Length of overall record (4 bytes)

Reserved field (2 chars)

Number of triplets for this output record (2 bytes) -- 1

**Output Record Triplet information** 

- Offset from start of the record to first section of this type within the output record (4 bytes)
- $\bullet$ Length of every section of this type within the output record (2 bytes)
- Number of output sections of this type within the output record (2 bytes)

Start of Enterprise Extender Summary static information section (one instance)

#### **Enterprise Extender Summary IP Address Output Record:**

Record Identifier (4 chars) --- "EESI"

Length of overall record (4 bytes)

Reserved field (2 chars)

Number of triplets for this output record  $(2 \text{ bytes}) - 2$ 

Output Record Triplet information

- Offset from start of the record to first section of this type within the output record (4 bytes)
- Length of every section of this type within the output record (2 bytes)
- $\bullet$ Number of output sections of this type within the output record (2 bytes)

Start of Enterprise Extender Summary IP address information section (one instance)

Start of Enterprise Extender Summary Hostname information section (one per hostname used to obtain this IP address, zero if no hostname resolution was performed)

The  $C/C++$  data structure definitions for the EE Summary Response Record are contained in the ISTEESUC header file, and are shown below. The assembler mappings for these structures are in ISTEEHUA.

```
/* Enterprise Extender Summary Global record
typedef struct {
 unsigned int
                EESumG Eye; /* EE Summary Global ID (EESG)
                                                     @Q1C*/
                EESumG_Len;
                           /* Overall length of this record */
 unsigned int
                EESUMG_Rsv[2]; /* Reserved
                                                        \star /
 charunsigned short
                EESumG_NumTriplets; /* Number of triplets defined
                               for this record
                                                        \star /
 EEHNMRecordTriplet EESumG Triplet; /* Only one triplet
                               defined for this record
                                                        ^{\star} /
} EESumGlobal;
                             /* Enterprise Extender Summary
                                                        \star /
                               Global record
\star//* Enterprise Extender Summary Global record
typedef struct {
 struct \{unsigned char EESumGD_Low_TOS; /* Low priority
                                                        \star /
   unsigned char EESumGD Medium TOS; /* Medium priority
   unsigned char EESumGD_High_TOS; /* High priority
   unsigned char EESumGD_Network_TOS; /* Network priority<br>unsigned char EESumGD_Signal_TOS; /* Signal priority
 EESumGD TOS Info;
                             /* TOS Information (IPv4) or
                               traffic class data (IPv6)
                                                        \star /
```

```
EESumGD Rsvd; /* Reserved
  char
                                                                     \star /
  struct {
    unsigned short EESumGD_Port_Num_Low; /* Low priority data
                                                                     \star /
    unsigned short EESumGD_Port_Num_Medium; /* Medium priority data*/<br>unsigned short EESumGD_Port_Num_Medium; /* Medium priority data*/<br>unsigned short EESumGD_Port_Num_Metwork; /* Network priority */<br>unsigned short EESumGD_Por
                                                                     ^{\star} /
                                  /* Port Numbers
  EESumGD_Port_Numbers;
  struct \{EESumGD_Timer_LIVTIME; /* LIVTIME
                                                                     \star /
    unsigned int
                   EESumGD_Timer_SRQTIME; /* SRQTIME
                                                                     \star /
    unsigned int
    unsigned char EESumGD_Timer_SRQRETRY; /* SRQRETRY
                                                                     \star /
                    EESumGD_Timer_Rsvd[3]; /* Reserved
                                                                     \star /
    char
                                                                     \star /
  EESumGD Timer Info;
                                   /* EE Timer Information
EESumGlobalData;
                                   /* Enterprise Extender Summary
                                                                     \star /
                                      Global data section
/* Enterprise Extender Summary IP Address Record
                                                                     \star /
typedef struct {
                                  /* EE Summary IPAddress ID field
  unsigned int
                    EESumI_Eye;
                                      (EESI)
                                                                 @O1C*/EESumI_Len; /* Overall length of this record */<br>EESumI_Rsv[2]; /* Reserved */
                    EESumI_Len;
  unsigned int
  char
                    EESumI_NumTriplets; /* Number of triplets defined
  unsigned short
                                      for this record
                                                                     \star/EEHNMRecordTriplet EESumI_IPTriplet; /* First triplet points to
                                      IP specific data
                                                                     \star /
  EEHNMRecordTriplet EESumI HNTriplet; /* Second triplet
                                                                     \star /
                                      points to hostname data
} EESumIPAddress;
                                    /* Enterprise Extender Summary
                                      IP Address record format
                                                                     \star /
\star /
/* Enterprise Extender Summary IP Address Specific
typedef struct {
  union \{struct in6 addr EESumIP Local IPv6 Address; /* Local IPv6 address*/
    struct \{\star /
                                             /* Pad
                     Rsvd[12];
      char
      struct in_addr Address;
                                             /* Local IPv4 address
                                                                      \star /
     EESumIP Local IPv4 Address;
  EESumIP_Local_Address;
  char
                    EESumIP_Rsvd1[12]; /* Reserved for VTAM usage
                                                                     \star /
  struct \{EESumIP_IPv6_Address : 1; /* Local IPAddress
    unsigned int
                                           is IPv6
                                           '1'B = IPv6 Address'0'B = IPv4</math> Address\star /
                    EESumIP_IPv6_Rsvd : 7; /* Reserved
    unsigned int
                                                                     \star /
                                   /* Information Flags
                                                                     \star /
  EESumIP_Flags;
                    EESumIP_Rsvd2[3]; /* Reserved
                                                                     \star /
  char
  unsigned int
                    EESumIP Num SRORETRY INOPS; /* Count of the
                                      number of lines that have
                                                                     \star /
                                       INOPed due to SRQRETRY
```
unsigned int EESumIP Num Active Total Conns; /\* Total active EE connections for this IP address  $\star$  / struct  $\{$ unsigned short EESumIP\_Num\_Avail\_Lines\_PreDefined; /\* Total number of available lines for predefined connections  $\star$  / unsigned short EESumIP\_Num\_Active\_PreDefined\_Conns; /\* Total number of active predefined connections  $\star$  / /\* Predefined Connection Info } EESumIP\_PreDefined\_Info; specific to this IP address  $\star$  /  $struct \{$ unsigned short EESumIP\_Num\_Local\_VRNs; /\* Total number of Local VRNs defined with this  $\star$  / local IP address unsigned short EESumIP\_Num\_Avail\_Lines\_LVRN; /\* Total number of available lines for Local  $\star$  / VRN connections unsigned short EESumIP\_Num\_Active\_LVRN\_Conns; /\* Total number of active Local VRN connections \*/ /\* Local VRN Info specific to this } EESumIP\_Local\_VRN\_Info; IP address struct { unsigned short EESumIP\_Num\_Global\_VRNs; /\* Total number of Global VRNs defined with this local IP address unsigned short EESumIP\_Num\_Avail\_Lines\_GVRN; /\* Total number of available lines for Global VRN connections  $\star$  / unsigned short EESumIP\_Num\_Active\_GVRN\_Conns; /\* Total number of active Global VRN connections \*/ } EESumIP\_Global\_VRN\_Info; /\* Global VRN Info for this specific IP address  $\star$  / } EESumIPAddressData; /\* Enterprise Extender Summary IP Address specific section  $\star/$ /\* Enterprise Extender Summary Hostname Section  $\star$  / typedef struct { EESumIH\_HostLen; /\* Actual length of hostname \*/ unsigned char EESumIH\_Hostname[64]; /\* Hostname used to resolve char to the local IP address reported in this EE  $\star$  / Summary record EESumI\_HostnameData; /\* Enterprise Extender Summary  $\star$  / Hostname section mapping /\* Eyecatcher constants for EE Summary records  $\star$  / const unsigned int EESumG\_ID  $= 0xC5C5E2C7;$ /\* 'EESG' EE summary global record @01C\*/ const unsigned int EESumI\_ID  $= 0xC5C5E2C9;$ /\* 'EESI' EE summary IP @Q1C\*/ address record /\* Constants for Triplet counts for the various records  $\star/$ const int EESumG\_TripletCnt = 1; /\* EE summary global record has

one triplet  $\star/$ const int  $\texttt{ESSum1\_TripletCnt} = 2;$  /\*  $\texttt{EE Summary IP}$  address record record has two triplets \*/

#### **EE Connection Response Record**

The structure of the response record is as follows:

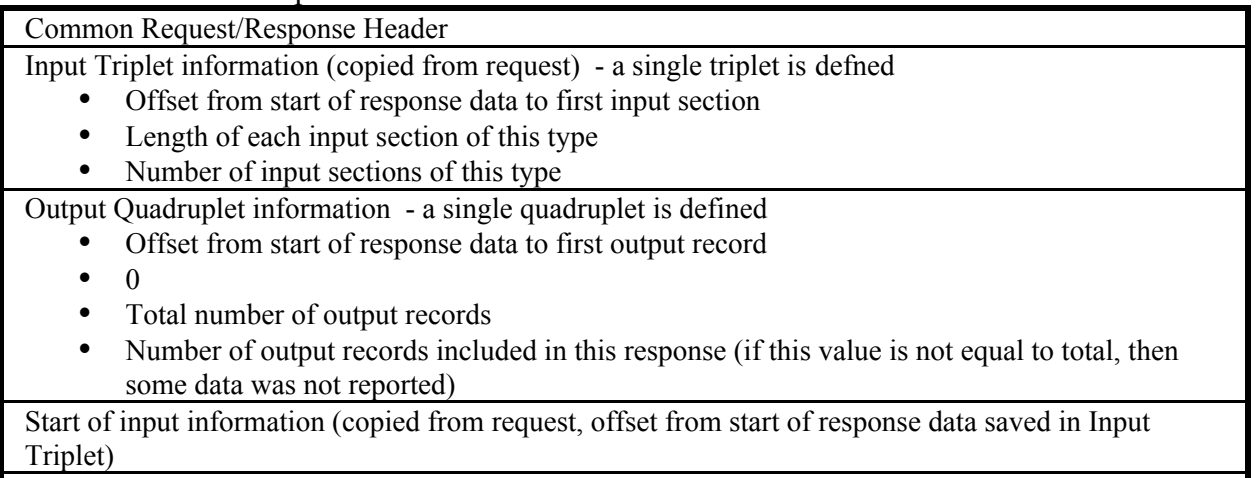

Start of output information (offset from start of response data saved in Output Quadruplet), specifically a collection of:

• Enterprise Extender Connection Specific Output Record(s) (one instance per EE connection reported**)**

#### **Enterprise Extender Connection Specific Output Record:**

Output Record Triplet information Number of triplets for this output record (2 bytes) **--** 4 Reserved field (2 chars) Length of overall record (4 bytes) Record Identifier (4 chars) **--- "**EECO**"**

- Offset from start of the record to first section of this type within the output record (4 bytes)
- Length of every section of this type within the output record  $(2 \text{ bytes})$
- Number of output sections of this type within the output record (2 bytes)

Start of Enterprise Extender Connection static information section (one instance)

Start of Enterprise Extender Connection Hostname section(s) (zero-two possible instances, one for local and one for remote hostname if applicable)

Start of Enterprise Extender Connection Associated VRN name section (one instance, only included if the EE connection is across a virtual routing node)

Start of Enterprise Extender Connection Associated RTP PU name section(s) (one instance per RTP PU that is using this EE connection)

The C/C++ data structure definitions for the EE Connection Response Record are contained in the ISTEECOC header file, and are shown below. The assembler mappings for these structures are in ISTEECOA.

/\* Enterprise Extender Connection Data Block typedef struct { EEConn\_Eye; /\* EE Connection ID (EECO) @Q1C\*/ unsigned int /\* Overall length of this record  $*/$ unsigned int EEConn Len; /\* Reserved  $\star$  / short EEConn Rsvd; unsigned short EEConn\_NumTriplets;/\* Number of triplets defined  $\star$  / for this record EEHNMRecordTriplet EEConn\_StTriplet; /\* First triplet defines the static section \*/ EEHNMRecordTriplet EEConn\_HnTriplet; /\* Second triplet defines the associated  $\star$  / hostname section $(s)$ EEHNMRecordTriplet EEConn\_VNTriplet; /\* Third triplet defines the VRN section  $\star$  / EEHNMRecordTriplet EEConn PUTriplet; /\* Fourth triplet defines the list of associated RTP PU names  $\star$  / } EEConnRecord;  $^{\star}$  / /\* Enterprise Extender Connection static information section typedef struct { union  $\{$ struct in6 addr EEConnS Local IPv6 Address; /\* Local IPv6 address\*/ struct {  $/*$  Pad  $\star$  / char  $Rsvd[12];$ struct in\_addr Address; /\* Local IPv4 address  $\star$  / EEConnS\_Local\_IPv4\_Address; EEConnS\_Local\_Address; char EEConnS Rsvd1[12]; /\* Reserved  $\star$  / union  $\{$ struct in6\_addr EEConnS\_Remote\_IPv6\_Address; /\* Remote IPv6 addr \*/ struct {  $/*$  Pad  $^{\star}$  / char  $Rsvd[12]$ ; struct in addr Address; /\* Remote IPv4 address  $\star$  / } EEConnS\_Remote\_IPv4\_Address; EEConnS\_Remote\_Address; /\* Reserved char EEConnS Rsvd[12];  $\star$  / char EEConnS\_Stack\_Name[8]; /\* Enterprise Extender TCP/IP stack name  $\star$  / EEConnS\_Line\_Name[8]; /\* Enterprise Extender char Line Name  $\star$  / EEConnS\_PU\_Name[8];/\* Enterprise Extender PU Name char  $\star$  / unsigned char EEConnS\_Remote\_SAP;/\* Remote SAP<br>unsigned char EEConnS\_Local\_SAP;/\* Local SAP  $\star$  /  $\star$  /  $struct \{$ unsigned int EEConnS IPv6 Address :1; /\* Local and Remote addresses are IPv6: 1 - Both IPv6 Address 0 - Both IPv4 Address \*/ unsigned int EEConnS Dynamic PU  $:1;$ /\* Dynamic PU indicator 1 - Dynamic 0 - Predefined  $\star$  /

V1R5 Network Mgmt User's Guide.lwp

unsigned int EEConnS KEEPACT  $\qquad$  :1; /\* KEEPACT boolean flag<br>unsigned int EEConnS\_DWINOP :1; /\* DWINOP boolean flag  $\star$  /  $\star$  /  $\star$  / unsigned int EEConnS\_FlagsRsvd :4; /\* Reserved EEConnS\_Flags; unsigned char EEConnS\_REDIAL\_Cnt;/\* EE Redial Count  $\star$  / EEConnS\_REDIAL\_Dly;/\* EE Redial Delay in seconds  $\star$  / short  $\star/$ unsigned short EEConnS\_Rsvd3;  $\overline{\hspace{1cm}}$  /\* Padding, available unsigned int EEConnS\_Total\_LULU\_Count; /\* Count of LU-LU sessions on RTP pipes using this EE connection  $*$  / Outbound Data Transfer Information by Priority:  $T_{1}O$   $M$ Medium High Network Signal \*\*\*\*\*\*\*  $struct \{$ unsigned long long EEConnS SNA Bytes Sent L; /\* Total number of bytes sent over this EE connection - LOW priority. This includes the data bytes along with NLH, THDR and FID5 \*/ unsigned long long EEConnS\_NLPOut\_Info\_L; /\* Count of NLPs sent outbound - LOW priority  $\star$  / unsigned long long EEConnS\_NLPOut\_Rxmt\_Info\_L;/\* Count of NLPs retransmitted outbound - $\star$  / LOW priority unsigned long long EEConnS SNA Bytes Sent M; /\* Total number of bytes sent over this EE connection - MEDIUM priority. This includes the data bytes along with NLH, THDR and FID5  $*/$ unsigned long long EEConnS\_NLPOut\_Info\_M; /\* Count of NLPs sent outbound - MEDIUM priority  $*$  / unsigned long long EEConnS NLPOut Rxmt Info M;/\* Count of NLPs retransmitted outbound -MEDIUM priority  $\star$  / unsigned long long EEConnS\_SNA\_Bytes\_Sent\_H; /\* Total number of bytes sent over this EE connection - HIGH priority. This includes the data bytes along with NLH, THDR and FID5  $*/$ unsigned long long EEConnS NLPOut Info H; /\* Count of NLPs sent outbound - HIGH priority \*/ unsigned long long EEConnS\_NLPOut\_Rxmt\_Info\_H;/\* Count of NLPs retransmitted outbound - $\star$  / HIGH priority unsigned long long EEConnS\_SNA\_Bytes\_Sent\_N; /\* Total number of bytes sent over this EE connection - NETWORK priority. This includes the data bytes along with NLH, THDR and FID5 \*/ unsigned long long EEConnS NLPOut Info N; /\* Count of NLPs sent outbound - NETWORK  $\star$  / priority unsigned long long EEConnS\_NLPOut\_Rxmt\_Info\_N;/\* Count of NLPs

2003/10/30 15:09:18 V1R5 Network Mgmt User's Guide.lwp

```
retransmitted outbound -
                                     NETWORK priority
                                                                  \star /
   unsigned long long EEConnS_SNA_Bytes_Sent_S; /* Total number of
                                     bytes sent over this EE
                                     connection - SIGNAL priority.
                                     This includes the data bytes
                                     along with NLH, THDR and FID5 */
   unsigned long long EEConnS_NLPOut_Info_S;
                                             /* Count of NLPs
                                     sent outbound - SIGNAL
                                                                  \star /
                                     priority
   unsigned long long EEConnS_NLPOut_Rxmt_Info_S;/* Count of NLPs
                                     retransmitted outbound -
                                                                  \star /
                                     SIGNAL priority
   unsigned long long EEConnS_SNA_Bytes_Sent_A; /* Total number of
                                     bytes sent over this EE
                                     connection - ALL priorities
                                     This includes the data bytes
                                     along with NLH, THDR and FID5 */
   unsigned long long EEConnS_NLPOut_Info_A;
                                                /* Count of NLPs
                                     sent outbound - ALL priorities*/
   unsigned long long EEConnS_NLPOut_Rxmt_Info_A;/* Count of NLPs
                                     retransmitted outbound -
                                     ALL priorities
                                                                  \star /
 } EEConnS_Data_Transfer_Info_OutBound;
   Inbound Data Transfer Information by Priority:
        T_{1}\capW
        Medium
        High
        Network
        Signal
   struct \{unsigned long long EEConnS_SNA_Bytes_Rcv_L;
                                                /* Total number
                                     of bytes received over this
                                     EE connection - LOW priority.
                                     This includes data bytes along
                                     with NLH, THDR and FID5
   unsigned long long EEConnS_NLPIn_Info_L;
                                                 /* Count of NLPs
                                     received inbound - LOW
                                                                  \star /
                                     priority
   unsigned long long EEConnS_SNA_Bytes_Rcv_M;
                                                /* Total number
                                     of bytes received over this
                                     EE connection - MEDIUM priority.
                                     This includes data bytes along
                                                                  \star /
                                     with NLH, THDR and FID5
   unsigned long long EEConnS_NLPIn_Info_M;
                                                 /* Count of NLPs
                                     received inbound - MEDIUM
                                                                  \star /
                                     priority
   unsigned long long EEConnS_SNA_Bytes_Rcv_H;
                                                /* Total number
                                     of bytes received over this
                                     EE connection - HIGH priority.
                                     This includes data bytes along
                                     with NLH, THDR and FID5
                                                /* Count of NLPs
   unsigned long long EEConnS NLPIn Info H;
                                     received inbound - HIGH
                                                                  \star /
                                     priority
   unsigned long long EEConnS_SNA_Bytes_Rcv_N; /* Total number
2003/10/30 15:09:18
                      V1R5 Network Mgmt User's Guide.lwp
```
80

of bytes received over this EE connection - NETWORK priority. This includes data bytes along with NLH, THDR and FID5 unsigned long long EEConnS NLPIn Info N; /\* Count of NLPs received inbound - NETWORK  $\star$  / priority unsigned long long EEConnS\_SNA\_Bytes\_Rcv\_S; /\* Total number of bytes received over this EE connection - SIGNAL priority. This includes data bytes along with NLH, THDR and FID5 unsigned long long EEConnS\_NLPIn\_Info\_S; /\* Count of NLPs received inbound - SIGNAL  $\star$  / priority unsigned long long EEConnS\_SNA\_Bytes\_Rcv\_A; /\* Total number of bytes received over this EE connection - ALL priorities. This includes data bytes along  $\star$  / with NLH, THDR and FID5 unsigned long long EEConnS\_NLPIn\_Info\_A; /\* Count of NLPs received inbound - ALL priorities  $\star$  / EEConnS Data Transfer Info InBound;  $/*$  TOD the EE unsigned long long EEConnS\_Connection\_Act\_TOD; connection was activated  $\star$  / unsigned short EEConnS Num SRQRETRY GT One; /\* Number of times this connection has had signal responses require more than one retry. unsigned short EEConnS Num SRORETRY EQ Max; /\* Number of times this connection has had signal responses require the maximum  $\star$  / allowable retries. } EEConn\_StaticData; /\* Enterprise Extender Connection Associated Hostname section typedef struct {  $\star$  /  $struct \{$ /\* Hostname indicators unsigned int EEConnH\_Usage :1;  $/*$  Local vs. Remote hostname '1'B - hostname was used to obtain remote IP address '0'B - hostname was used to obtain local IP address  $\star$  / unsigned int EEConnH\_Rsvd :7; /\* Unused EEConnH\_Flags; unsigned char EEConnH\_Length; /\* Actual length of the hostname being reported. For convenience, the section will always have space for a maximum sized hostname  $\star$  / char EECONNH Host[64]; /\* Hostname being reported  $\star$  / EEConn\_HostnameData; 

2003/10/30 15:09:18 V1R5 Network Mgmt User's Guide.lwp

```
/* Enterprise Extender Connection Associated VRN section
                                               \star /
typedef struct {
 struct {
                        /* Header data
                                               \star /
  struct {
                        /* VRN data indicators
                                               \star /
   unsigned int EEConnV_Type :1; /* VRN type being reported:
                          '1'B - Global VRN<br>'0'B - Local VRN\star /
   unsigned int EEConnV Rsvd :7; /* Unused
                                               \star /
  EEConnV Flags;
 } EEConnV_Header;
                                               \star /
 /* Following the header is the Virtual Routing Node Name. The
 /* length of the name is obtained from the total length of the
                                               \star /
 /* VRN section, as shown in the record triplet, less the length
                                               \star /
                                               \star /
 /* of the section header.
} EEConn_VRNData;
/* Enterprise Extender Connection Associated RTP PU name section */
typedef struct {
 char EEConnP_Name[8];
                       /* RTP PU name, right-padded with
                          blanks.
EEConn_RTPPUDATA;
\star /
/* Eyecatcher constants for EE Connection records
const unsigned int EEConn_ID \qquad /* EE connection record (EECO) */
        = 0xC5C5C3D6;/*@Q1C*//* Constants for Triplet counts for the EE Connection record */
const int EEConn_TripletCnt = 4; /* EE conn rcd has 4 triplets */
```
### **HPR Connection Response Record**

**HPR Connection Response format:** 

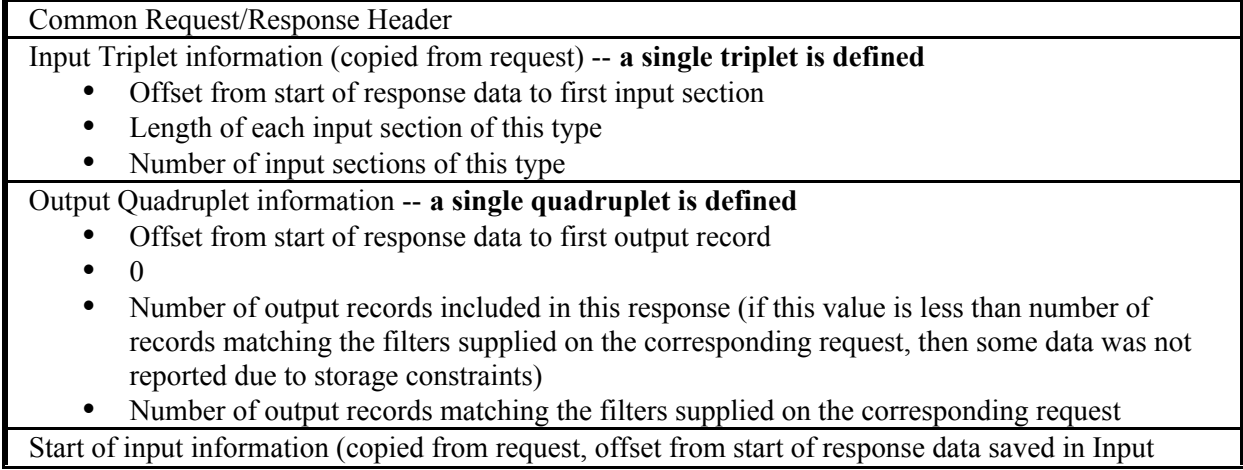

Triplet)

Start of output information (offset from start of response data saved in Output Quadruplet), specifically a collection of:

- HPR Connection Global Output Record (one instance)
- HPR Connection Specific Output Record(s) (one instance per HPR connection reported)

#### **HPR Connection Global Output Record:**

Record Identifier (4 chars) **--** "HPRG"

Length of overall record (4 bytes)

Reserved field (2 chars)

Number of triplets for this output record (2 bytes) **--** 1

Output Record Triplet information

- Offset from start of the response data to first section of this type within the output record (4) bytes)
- Length of every section of this type within the output record (2 bytes)
- Number of output sections of this type within the output record (2 bytes)

Start of HPR Connection Global data

#### **HPR Connection Specific Output Record:**

Record Identifier (4 chars) **---** "HPRC"

Length of overall record (4 bytes)

Reserved field (2 chars)

Number of triplets for this output record (2 bytes) **--** 3

Output Record Triplet information

- Offset from start of the record to first section of this type within the output record (4 bytes)
- Length of every section of this type within the output record  $(2 \text{ bytes})$
- Number of output sections of this type within the output record (2 bytes)

Start of HPR Connection static information section (one instance)

Start of HPR Connection Route Selection Control Vector section (one instance, potentially none if connection is in the process of performing a pathswitch)

Start of HPR Connection Pathswitch information section (only present if pathswitch had ever occurred on this connection, one instance if present)

The C/C++ data structure definitions for the HPR Connection Response Record are contained in the ISTHPRCC header file, and are shown below. The assembler mappings for these structures are in ISTHPRCA.

/\*\*\*\*\*\*\*\*\*\*\*\*\*\*\*\*\*\*\*\*\*\*\*\*\*\*\*\*\*\*\*\*\*\*\*\*\*\*\*\*\*\*\*\*\*\*\*\*\*\*\*\*\*\*\*\*\*\*\*\*\*\*\*\*\*\*\*\*\*/ /\* HPR Connection Global record \*/ /\*\*\*\*\*\*\*\*\*\*\*\*\*\*\*\*\*\*\*\*\*\*\*\*\*\*\*\*\*\*\*\*\*\*\*\*\*\*\*\*\*\*\*\*\*\*\*\*\*\*\*\*\*\*\*\*\*\*\*\*\*\*\*\*\*\*\*\*\*/ typedef struct { HPRConnG\_Eye; /\* HPRConn EyeCatcher (HPRG) @Q3C\*/ unsigned int HPRConnG\_Len; /\* Overall length of this record \*/<br>char dength HPRConnG Rsv[2]; /\* Reserved \*/ char HPRConnG\_Rsv[2]; /\* Reserved unsigned short HPRConnG\_NumTriplets; /\* Number of triplets defined for this record  $*$ / EEHNMRecordTriplet HPRConnG\_Triplet; /\* Only one triplet defined for this record \*/

```
} HPRConnGlobal;
                                 /* HPR Connection Global Data
                                                                \star /
                                   record
/* HPR Connection Global Data section
typedef struct {
  struct {
                   HPRConnGD_CPNetId[8]; /* NETID
                                                                \star /
    char
                  HPRConnGD_CPName[8]; /* CPNAME
                                                                \star /
    char
  } HPRConnGD_Endpoint_Name; /* Node name of this VTAM
                                                                \star /
                                 /* HPR Connection Global Data
} HPRConnGlobalData;
                                                                \star /
                                    section
/* HPR Connection Specific Data record
typedef struct {
                   HPRConnD_Eye; /* HPRConn EyeCatcher (HPRC) @Q3C*/
  unsigned int
                   HPRConnD Len; /* Overall length of this record */
  unsigned int
                   HPRConnD Rsv[2]; /* Reserved
                                                                \star /
  char
  unsigned short
                 HPRConnD NumTriplets; /* Number of triplets
                                                                \star /
                                   defined for this record
  EEHNMRecordTriplet HPRConnD_StTriplet; /* First triplet
                                   points to static data section */
  EEHNMRecordTriplet HPRConnD_CVTriplet; /* Second triplet
                                   points to RSCV data section
                                                               \star /
  EEHNMRecordTriplet HPRConnD_PSTriplet; /* Third triplet
                                   points to pathswitch data (only
                                   present if at least one switch
                                   has occurred)
} HPRConnData;
                                 /* HPR Connection Specific Data
                                                                \star /
                                   record
/* HPR Connection Specific Data Section
                                                                \star /
typedef struct {
                  HPRConnDS_Name[8]; /* RTP PU Name
                                                                \star /
  char
  struct \{char
                   HPRConnDS_CPNetId[8]; /* NETID - destination
                                                               \star /
                   HPRConnDS CPName[8]; /* CPNAME - destination
                                                               \star /
    char
  } HPRConnDS_FQ_Partner_Name; /* FullyQualified Partner CPName */
                   HPRConnDS_Local_NCB_PUName[8]; /* Physical NCB
  char
                                                                \star /
                                   PU Name
  struct \{HPRConnDS_First_Hop_CPNetId[8]; /* NETID
                                                                \star /
    char
                  HPRConnDS_First_Hop_CPName[8]; /* CPNAME
                                                                \star /
    char
  } HPRConnDS_First_Hop;
                                /* First Hop CPName
                                                                \star /
  struct \{struct \{unsigned int HPRConnDS_Routing_Mode : 3; /* Routing Mode<br>unsigned int HPRConnDS_Rsv1 : 2; /* Reserved<br>unsigned int HPRConnDS_TPF : 2; /* Transmission Priority<br>unsigned int HPRConnDS_Rsv2 : 9; /* Reserved
                                                                \star /
                                                                \star /
                                                                \star /
                                                                \star /
    } HPRConnDS_NET_HEAD_BIT; /* Net header overlay
                                                                \star /
                                /* NLH header
                                                                \star /
  } HPRConnDS NET Header;
  struct {
    unsigned int HPRConnDS_ARB_Algorithm: 2; /* ARB Algorithm
                                       '00'B - Original
```
 $'01'B$  - Responsive Mode \*/<br>unsigned int HPRConnDS ARB Mode : 2; /\* ARB Pacing Mode HPRConnDS ARB Mode : 2; /\* ARB Pacing Mode '00'B - Green mode '01'B - Yellow mode  $'10'B - Red$  mode \*/<br>unsigned int HPRConnDS Role : 2; /\* Passive or Active HPRConnDS Role : 2; /\* Passive or Active '10'B - Active  $1'01'B -$  Passive  $*/$  unsigned int HPRConnDS\_MNPS : 1; /\* RTP connection is being used by an MNPS application \*/<br>unsigned int HPRConnDS DYNLU: 1; /\* DYNLU support indicator \*/ unsigned int HPRConnDS\_DYNLU : 1; /\* DYNLU support indicator \*/<br>unsigned int HPRConnDS\_XNETALS : 1; /\* XNETALS support HPRConnDS\_XNETALS : 1; /\* XNETALS support indicator \*/<br>unsigned int #PRConnDS Rsv3 : 7; /\* Reserved \*/ \*/  $HPRConnDS_Rsv3 : 7; /* Reserved * / * Informational flags * /$  } HPRConnDS\_Flags; /\* Informational flags \*/ unsigned char HPRConnDS\_State; /\* RTP State \*/<br>char HPRConnDS COS Original[8]; /\* Original COS @Q2C\*/ char HPRConnDS\_COS\_Original[8]; /\* Original COS @Q2C\*/ char HPRConnDS\_Rsv5[3]; /\* Reserved struct { unsigned long long HPRConnDS Data Bytes Sent; /\* Number of data bytes sent over this RTP connection. \*/ unsigned long long HPRConnDS\_Total\_Bytes\_Sent; /\* Total number of bytes sent over this RTP connection. This includes data bytes along with NLH, THDR and FID5  $\texttt{FID5}$  \*/ unsigned long long HPRConnDS NLPOut; /\* Count of NLPs sent  $\alpha$  outbound  $\alpha$ unsigned short HPRConnDS\_Largest\_NLPOut;/\* Largest NLP sent \*/ unsigned short HPRConnDS\_Num\_Rexmitted\_NLPS; /\* Number of retransmitted NLPs \*/ } HPRConnDS\_Data\_Transfer\_Info\_OutBound; /\* OutBound data transfer information struct { unsigned long long HPRConnDS\_Data\_Bytes\_Rcv; /\* Number of data bytes received over this RTP connection. \*/ unsigned long long HPRConnDS\_Total\_Bytes\_Rcv; /\* Total number of bytes received over this RTP connection. This includes data bytes along with NLH, THDR and<br>FID5 \*  $\texttt{FID5}$  \*/ unsigned long long HPRConnDS\_NLPIn; /\* Count of NLPs received inbound  $\star/$  unsigned short HPRConnDS\_Largest\_NLPIN; /\* Largest NLP received\*/ unsigned short HPRConnDS\_Rsv4; /\* Reserved \*/ } HPRConnDS\_Data\_Transfer\_Info\_InBound; /\* InBound data transfer  $\inf \text{or}\n$  information  $\mathcal{L}$ struct {<br>unsigned int HPRConnDS Initial Send Rate; /\* Initial send  $\mathsf{Rate}$   $\mathsf{*}/\mathsf{Rate}$  unsigned int HPRConnDS\_Allowed\_Send\_Rate; /\* Allowed Send  $\mathsf{Rate}$   $\mathsf{#}/\mathsf{Rate}$   $\mathsf{#}/\mathsf{Area}$ 

/\* The next five threshholds are valid only if  $\star$  /  $\star/$ /\* HPRConnDS\_ARB\_Algorithm indicates "ARB Responsive mode" is /\* being used  $\star$  / unsigned int HPRConnDS Maximum Send Rate; /\* Highwater mark for HPRConnDS\_Actual\_Send\_Rate@Q1M\*/ unsigned int HPRConnDS\_Actual\_Send\_Rate; /\* Actual Send Rate @Q1M\*/ HPRConnDS ARB2 RCVR THRESHOLD; /\* Current int receiver threshold  $\star$  / (value in microsecs) int HPRConnDS\_ARB2\_RCVR\_THRESHOLD\_MIN; /\* Min receiver threshold  $\star$  / (value in microsecs) int HPRConnDS ARB2 RCVR THRESHOLD MAX; /\* Max receiver receiver threshold (value in microsecs)  $\star$  / } HPRConnDS\_ARB\_Info; /\* ARB Information  $\star$  / struct { unsigned int HPRConnDS Num NLPs On Pending Sends Q; /\* Number of NLPs on RPNCB\_PENDING\_SENDS\_Q \*/ HPRConnDS\_Num\_NLPs\_On\_OOSQ; /\* Number of NLPs on unsigned int the RPN\_OutOfSeq\_Msg\_Q  $\star$  / unsigned int HPRConnDS\_Num\_NLPs\_On\_In\_Segments\_Q; /\* Number of NLPS on contained within the RPN\_RCV\_Segments\_DaPtr  $\star$  / struct { unsigned int HPRConnDS\_NLPs\_On\_Wait\_For\_Ack\_Q; /\* Number of NLPs on RPNCB WAIT FOR ACK O  $\star$  / unsigned int HPRConnDS Max Num NLPs On Wait For Ack Q; /\* High water mark for the number of NLPs on RPNCB\_WAIT\_FOR\_ACK\_Q unsigned long long HPRConnDS\_Max\_Num\_NLPs\_On\_Wait\_TOD; /\* TOD clock of high water mark for number of NLPs on  $\star$  / RPNCB WAIT FOR ACK Q } HPRConnDS\_Wait\_For\_Ack\_Q\_Info; } HPRConnDS Queue Info;  $struct \{$ HPRConnDS\_Smooth\_Deviation; /\* Responsive mode int  $\star$  / ARB smoothing deviation. unsigned int HPRConnDS SRTT; /\* Smoothed roundtrip time in ms\*/ HPRConnDS\_Liveness\_Time; /\* Liveness\_time length unsigned int  $\star$  / in seconds } HPRConnDS Timer Info; unsigned int HPRConnDS\_LULU\_Session\_Count; /\* Active LU-LU sessions using this RTP  $\star$  / connection unsigned long long HPRConnDS\_Activation\_TOD; /\* TOD HPR Pipe activated  $\star$  /  $/*$  Local TCID unsigned long long HPRConnDS\_Local\_TCID;  $\star$  / unsigned long long HPRConnDS\_Remote\_TCID; /\* Remote TCID  $\star$  / HPRConnDS\_Local\_NCE\_Len; /\* Local NCE length  $\star$  / unsigned char  $/*$  Local NCE HPRConnDS Local NCE[8];  $\star$  / char unsigned char HPRConnDS\_NCE\_ID\_LEN; /\* Remote NCEID length HPRConnDS\_NCE\_ID[8]; /\* Remote NCEID char

unsigned char HPRConnDS Local ANR LEN; /\* Local ANR length  $\star$  / HPRConnDS\_Local\_ANR[8]; /\* Local ANR label char outbound  $\star$  / } HPRConnSpecificData; /\* HPR Connection Specific Data section  $\star$  / /\* Mapping for the HPR Connection Pathswitch Data. This section  $\star$  / /\* will only be supplied if a pathswitch had occurred in the life  $\star$  /  $\star$  / /\* of the HPR connection being reported. typedef struct { unsigned long long HPRConnDP\_TOD\_Last\_Pathswitch; /\* TOD when last path switch was initiated\*/  $struct \{$ unsigned int HPRConnDP\_In\_PS : 1; /\* RTP pipe in currently in the process of pathswitching '1'B - Pipe is pathswitching '0'B - Pipe is not switching \*/ unsigned int HPRConnDP Last PS Reason: 3; /\* Last Path Switch Reason  $'001'B - TGINOP$ '010'B - SRT retries  $'011'B - NO NCB$ '100'B - Modify RTP command<br>'101'B - Auto Pathswitch '110'B - Partner Initiated last switch @01C\*/ unsigned int HPRConnDP Rsv:  $4:$  /\* Reserved  $\star$  /  $\star/$ HPRConnDP PS Flags; /\* Path Switch Flags HPRConnPathSwitchData\_Rsvd; /\* Reserved  $\star$  / char HPRConnDP\_Cnt\_PS\_Initiated\_Rem; /\* Number of Path unsigned short switches initiated by the remote RTP partner HPRConnDP Cnt PS Initiated Loc; /\* Total number unsigned short of path switches initiated by  $\star$  / this node unsigned short HPRConnDP\_Cnt\_PS\_Due\_To\_Failure; /\* Number of Path switches initiated by this node due to errors (i.e., TGINOP, short response time  $\star$  / retries, or no NCB) unsigned short HPRConnDP\_Cnt\_PS\_Due\_To\_PSRETRY; /\* Number of Path switches initiated by this node due to PSRETRY.  $\star$  / /\* HPR Connection Pathswitch data } HPRConnPathSwitchData;  $\star$  / section /\* Eyecatcher constants for HPR Connection records  $\star$  / const unsigned int HPRConnG ID  $= 0xC8D7D9C7;$ /\* HPR connection global record 'HPRG' @03C\*/ const unsigned int HPRConnD\_ID /\* HPR connection global  $= 0xC8D7D9C3;$ record 'HPRC' @03C\*/  $\star$  / /\* Constants for Triplet counts for the various records 

```
const int HPRConnG TripletCnt = 1; /* HPR connection global
                                                 \star /
                           record has one triplet
const int HPRConnD_TripletCnt = 3; /* HPR conn specific
                           record has three triplets
                                                 \star /
/* Constants for ARB Algorithm
                                                  \star /
const int HPRConnDS ARB Original = 0i /* ARB original mode
                                                 \star /
const int HPRConnDS_ARB_Responsive = 1; /* ARB responsive mode
                                                 \star /
/* Constants for ARB Mode
                                                 \star /
const int HPRConnDS_ARB_GreenMode = 0: /* Green
                                                 \star /
const int HPRConnDS_ARB_YellowMode = 1: /* Yellow
                                                 \star/\star/const int HPRConnDS_ARB_RedMode = 2: /* Red
/* Constants for Endpoint Role
                                                  \star /
const int HPRConnDS_Role_Active = 2; /* Active, or the node that
                                                  \star /
                            setup the pipe
const int HPRConnDS_Role_Passive = 1; /* Passive, or the partner
                           endpoint that was told to set
                                                  \star /
                           up the pipe
/* Constants for Pathswitch reason codes
                                                 \star /
const int HPRConnDP PS TGINOP = 1; /* TG INOP condition was detected*/
const int HPRConnDP_PS_SRTRetry = 2i /* Short request timer
                           expiration
                                                  \star /
const int HPRConnDP_PS_NoNCB = 3: /* No NCB was available to use
                                                  \star /
const int HPRConnDP_PS_Modify = 4i /* Operator issued pathswitch
                           request
                                                  \star /
const int HPRConnDP PS AutoSwtch = 5; \pi Pathswitch driven due to
                                                  \star /
                           automatic retry timer
const int HPRConnDP_PS_Partner = 6: /* Partner initiated last
                                              @01A*/
                           switch
```
### **CSM Statistics Response Record**

The structure of the CSM Statistics response is as follows:

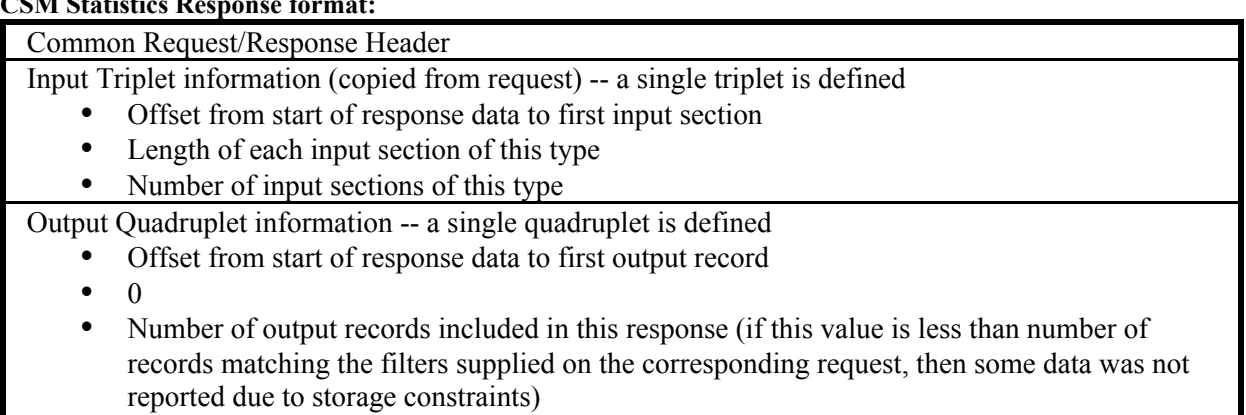

#### $CCMC$  $\sim$   $\mathbf{c}_{\alpha}$

• Number of output records matching the filters supplied on the corresponding request

Start of input information (copied from request, offset from start of response data saved in Input Triplet)

Start of output information (offset from start of response data saved in Output Quadruplet), specifically a collection of:

- CSM Global Pool Output Record containing multiple CSM Buffer Pool data records (CSMPoolGData), one per pool
- y CSM Global Summary Output Record containing a single CSM Summary Data record (CSMSummGData) representing CSM system wide summary info

#### **CSM Global Output Pool Record:**

Record Identifier (4 chars) **--** "CSMP"

Length of overall record (4 bytes)

Reserved field (2 chars)

Number of triplets for this output record (2 bytes) **--** 1

Output Record Triplet information

- Offset from start of the response data to first section of this type within the output record (4 bytes)
- Length of every section of this type within the output record  $(2 \text{ bytes})$
- Number of output sections of this type within the output record (2 bytes)

Start of CSM Global Pool data (CSMPoolGDdata) records - one per CSM pool

#### **CSM Global Output Summary Record:**

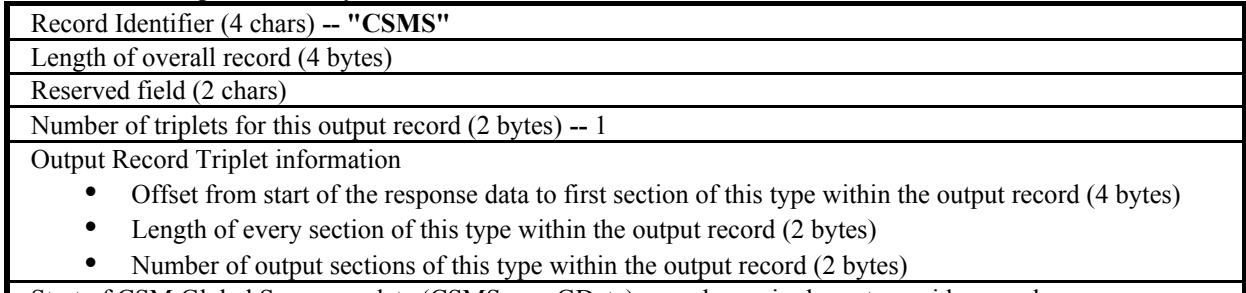

Start of CSM Global Summary data (CSMSummGData) record one single system wide record

The C/C++ data structure definitions for the CSM Statistics Response Record are contained in the ISTCSMGC header file, and are shown below. The assembler mappings for these structures are in ISTCSMGA.

```
/*********************************************************************/
/* CSM Pool Global record */
/*********************************************************************/
typedef struct {
 unsigned int CSMPoolG_Eye; /* CSM Pool Global ID (CSMP) @Q1C*/
 unsigned int CSMPoolG_Len; /* Overall length of this record */
 unsigned short CSMPoolG_Rsvd; /* Reserved */
 unsigned short CSMPoolG_NumTriplets; /* Number of triplets defined<br>for this record */
                                         for this record
  EEHNMRecordTriplet CSMPoolG_Triplet; /* Only one triplet
                                          defined for this record */
} CSMPoolGlobal;
/*********************************************************************/
```

```
/* CSM Pool Global Data record (one per CSM pool)
                                                            \star /
typedef struct {
 The contract of CSMPoolGD_Size: \frac{1}{2}<br>
int CSMPoolGD_Size: \frac{1}{2} and \frac{1}{2} contract \frac{1}{2} contract of CSMPoolGD_Rscei \frac{1}{2} , \frac{1}{2} and \frac{1}{2} contract \frac{1}{2} and \frac{1}{2} and \frac{1}{2} and \star /
                                                            \star /
                                                            \star /
             \sum_{i=1}^{n} CSMPoolGD_InUse; \frac{1}{2} /* Number of buffers in
 int
                                                            \star /
                                 pool that are in use
                              /* Number of buffers in
 int
             CSMPoolGD Free;
                                                           \star /
                                 pool that are available
} CSMPoolGData;
/* CSM Summary Global record
                                                           \star /
typedef struct {
 unsigned int CSMSummG_Eye; /* CSM Summary Global ID (CSMS)
                                                        @Q1C*/
 unsigned int CSMSummG_Len; /* Overall length of this record */<br>unsigned short CSMSummG_Rsvd; /* Reserved */
 unsigned short CSMSummG_NumTriplets; /* Number of triplets defined<br>for this record *
 EEHNMRecordTriplet CSMSummG_Triplet; /* Only one triplet
                                     defined for this record */
} CSMSummGlobal;
/* CSM Summary Global Data record (one per system)
typedef struct {
 unsigned int CSMSummGD_MaxFiNMeg :1; /* When off value = bytes
                                    When on value = megabytes*/
 unsigned int CSMSummGD_Rsvd1 :7; /* Reserved
                                                            \star /
 unsigned int CSMSummGD_MaxFixed :24; /* Installation Max
                                                            \star /
                                     fixed storage
 unsigned int CSMSummGD_CurFiNMeg :1; /* When off value = bytes
                                     When on value = megabytes*/
 unsigned int CSMSummGD_Rsvd2 :7; /* Reserved<br>unsigned int CSMSummGD_CurFixed :24; /* Current fixed storage
                                                            \star /
                                                            \star /
                                     in use
                                  /* Installation max ECSA
 unsigned int CSMSummGD_MaxECSA;
                                                            \star /
                                  /* Current ECSA Storage
                                                           \star /
 unsigned int CSMSummGD CurECSA;
} CSMSummGData;
/* Eyecatcher constants for CSM Summary pool and summary records */
const unsigned int CSMPool_ID
                                  /* CSM Pool Global ID @Q1C*/
 = 0xC3E2D4D7;const unsigned int CSMSumm_ID
                                  /* CSM Summary Global ID @Q1C*/
 = 0xC3E2D4E2;\star /
/* Constants to describe CSMPoolGD_Srce (buffer source)
const int CSMPoolGD SrceECSA = 0x80;
                                 /* Indicates source is
                                                            \star /
                                    CSM ECSA
                                  /* Indicates source is
const int CSMPoolGD\_SreeDS = 0x40;
```

```
2003/10/30 15:09:18
                      V1R5 Network Mgmt User's Guide.lwp
```
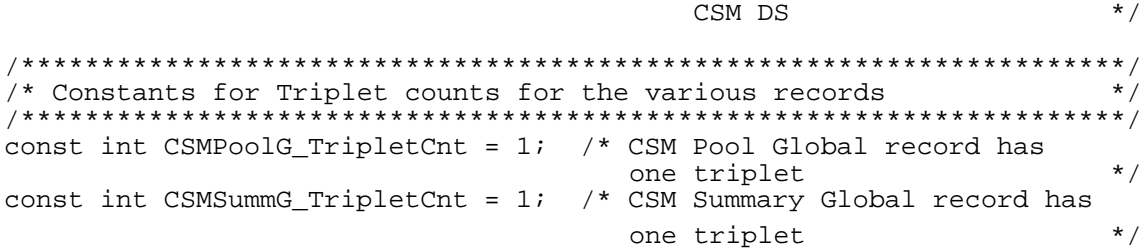

The following table describes the errors in an NMI Request for which VTAM will send a termination record with the given Return Code and Reason Code, and then close the connection

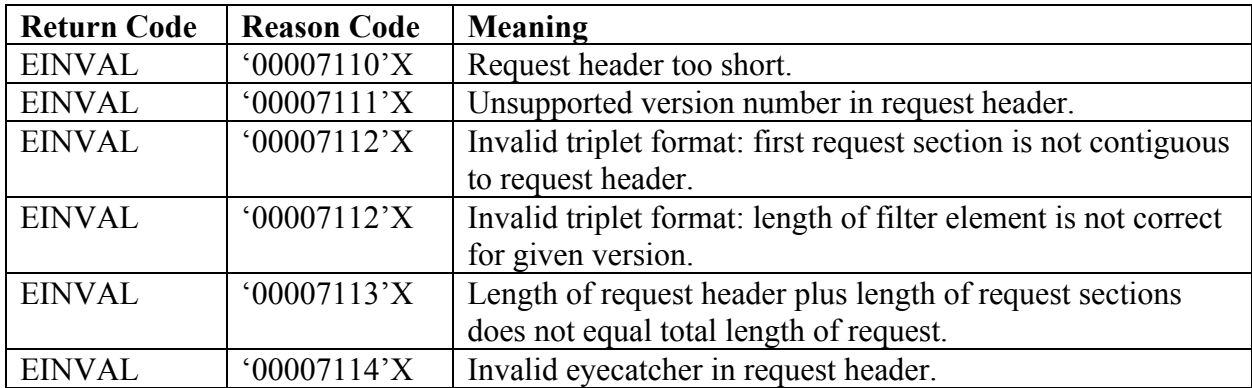

The following table describes the error in an NMI request for which VTAM will return a negative response of the same type as the request. VTAM will leave the connection active after returning the negative response for these errors.

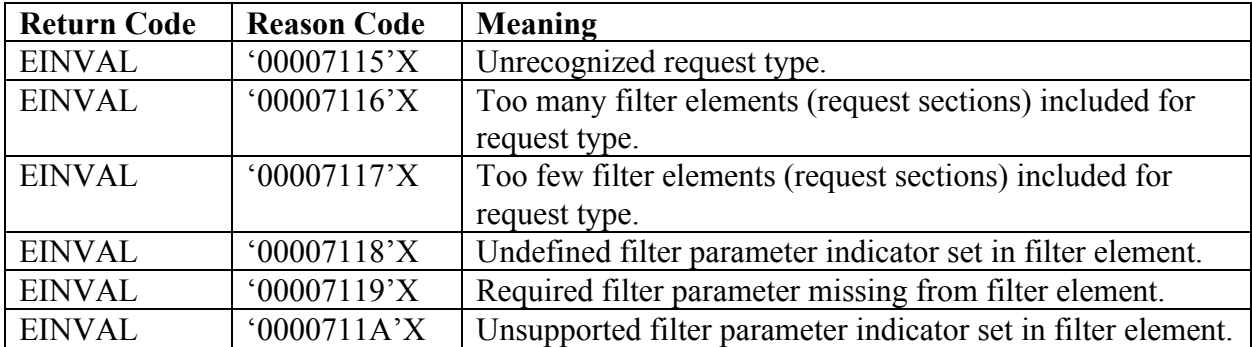

The header files and macros are described in the following table.

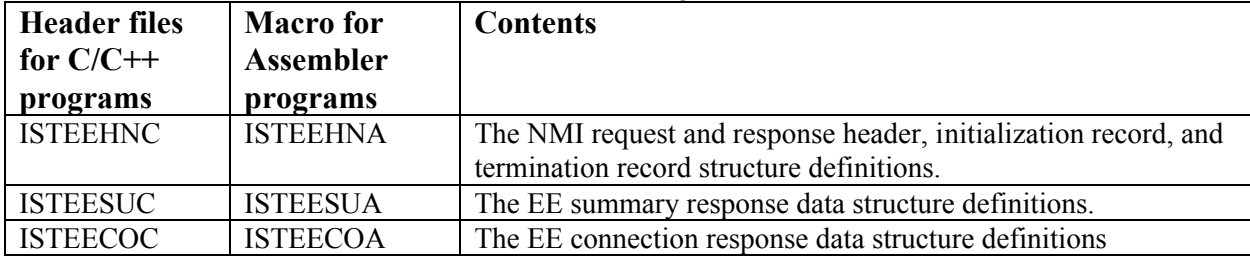

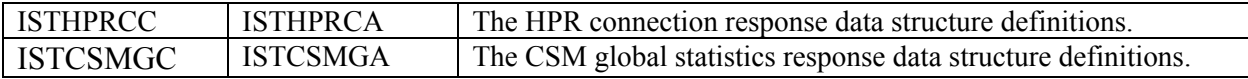

These header files and macros are shipped in SYS1.MACLIB. This data set must be available in the concatenation when compiling or assembling a part that makes use of these definitions.

### **Chapter 6 - Diagnosis**

The interfaces described in this document are designed to return error information as either a return value, return code or reason code, where applicable. This information should be used to further diagnosis the problem being reported.

When the return value is -1, the return code and reason code will indicate the problem that was incurred by the interface. Refer to the chapter describing the interface being used for return\_value, return\_code and reason\_code descriptions.

If you are not able to diagnose the problem using the returned error information, gather the following information documenting the error and contact IBM Customer Support.

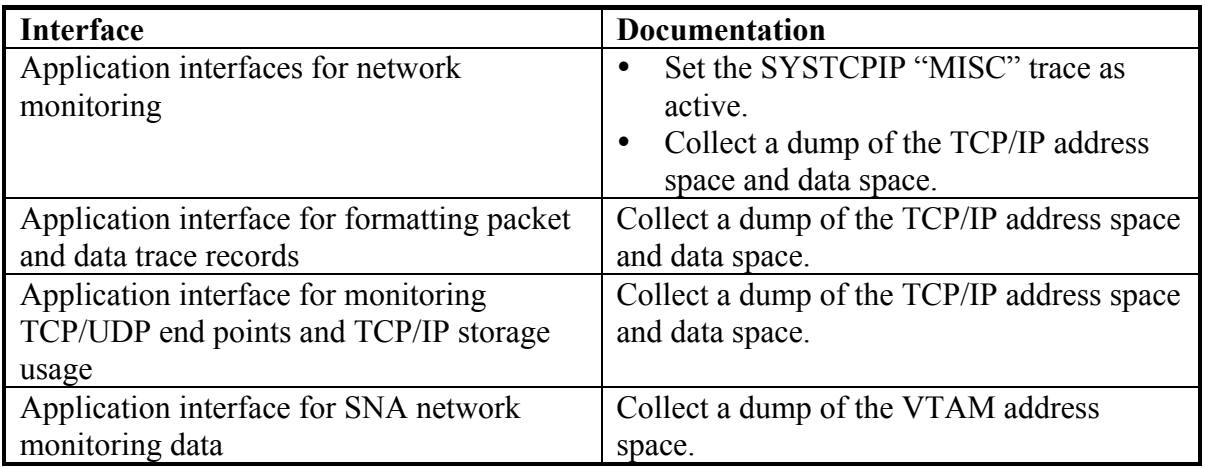

# **Appendix A - Record Formats**

### **FTP Server Transfer Initialization record**

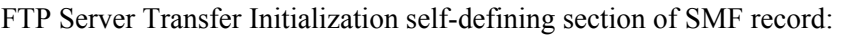

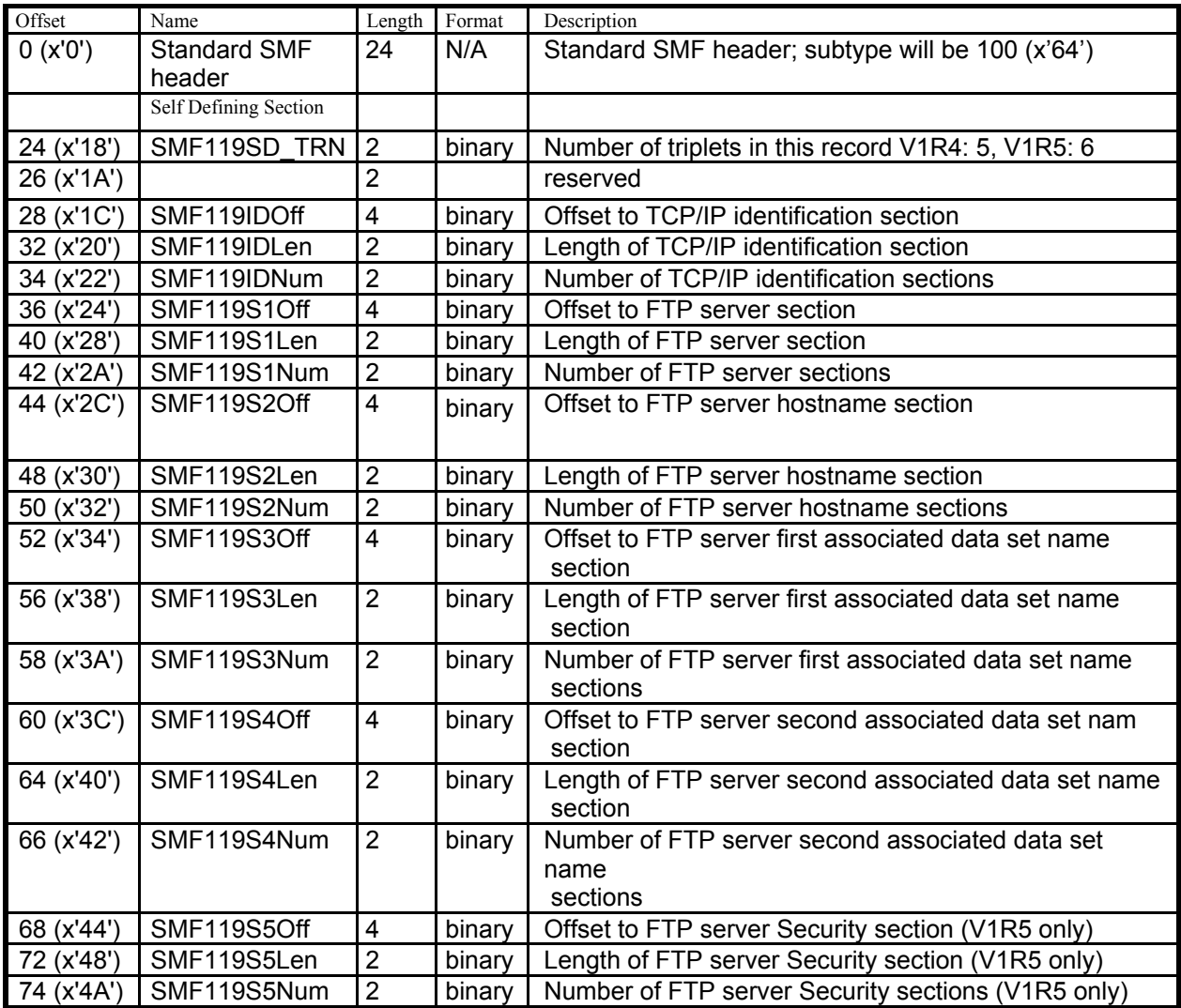

The TCP/IP Identification section is the same as for the completion record:

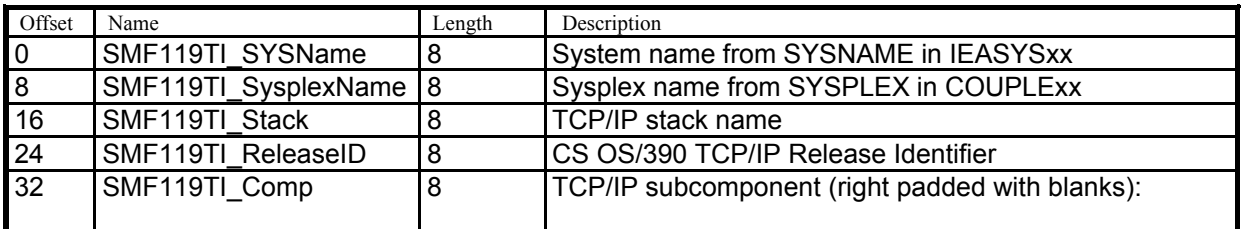

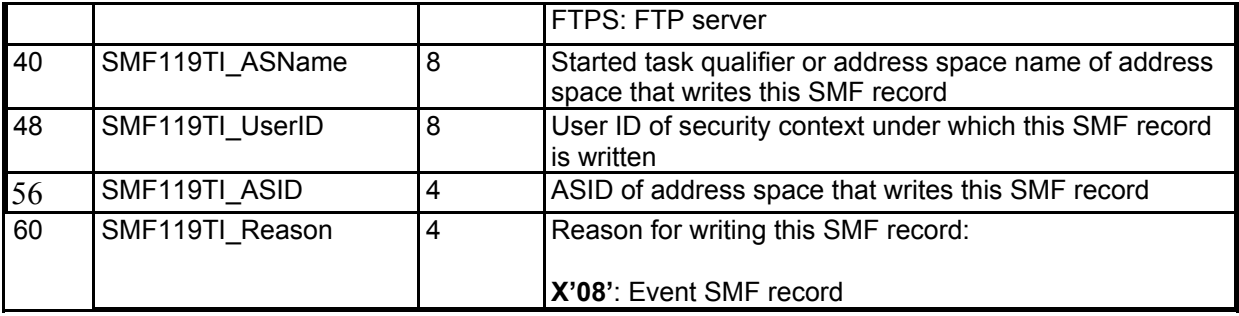

FTP Server Transfer Initialization record section (located physically after the TCP/IP identification section in the record). This section is slightly different from the one in the transfer completion record and the field names are therefore different from the completion record. The mapping of this record section is in EZANMFTA (assembler macro) for assembler code and in EZANMFTC (a C header) for C code.

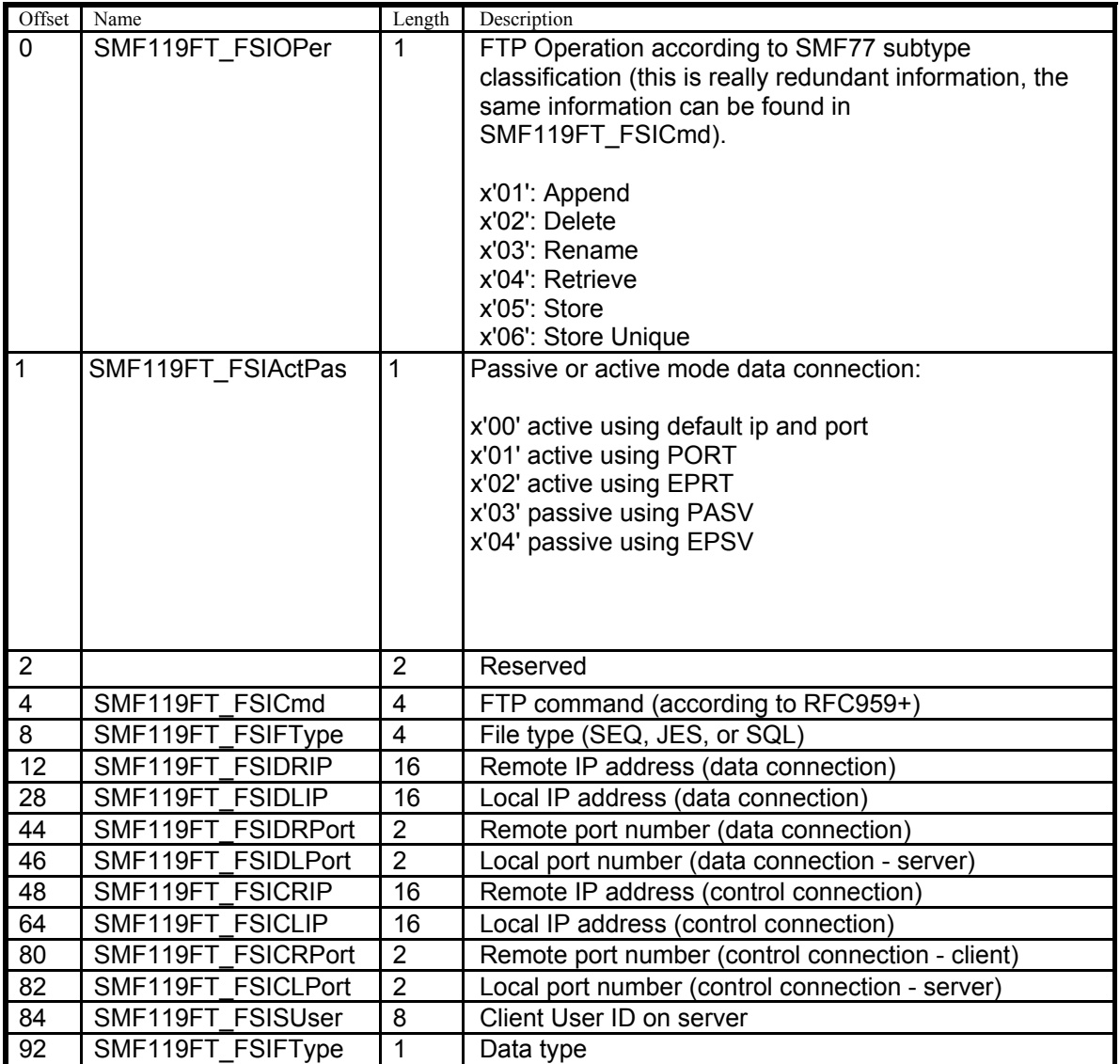

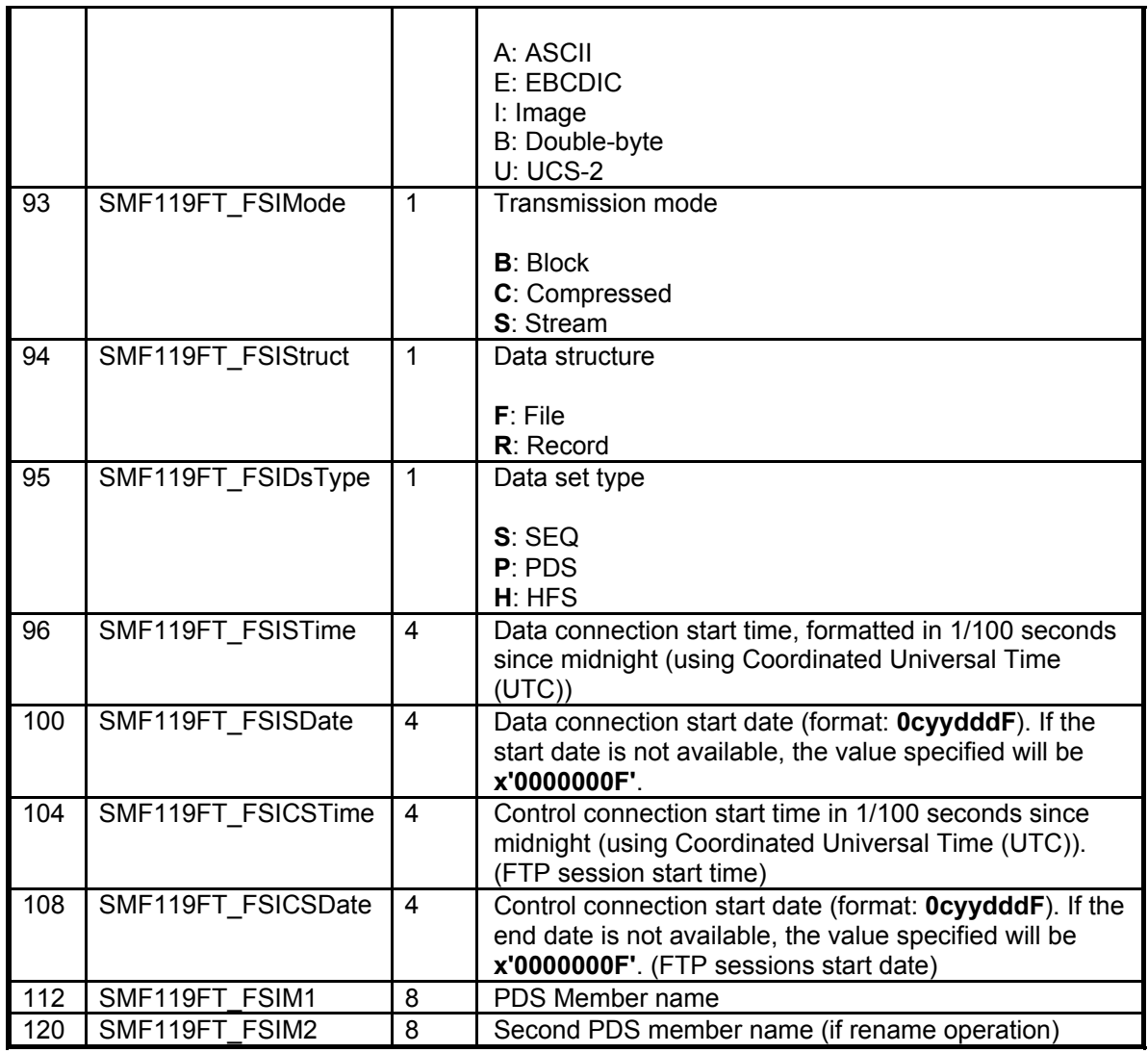

The FTP Server Hostname section, physically located after the FTP Server Transfer Initialization section. This section is optional and is identical to the one present in the transfer completion record, and will only be present if a **gethostbyaddr** operation was performed for the Local IP address:

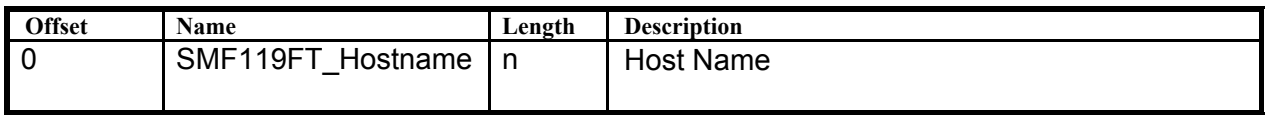

The FTP Server MVS Data Set Name section, physically located after the FTP Server Hostname section (if present) or the FTP Server Transfer Initialization section. This section represents the MVS data set names associated with the file transfer and is identical to the one present in the completion record. A second instance of the section will be included for Rename File Transfer operations.

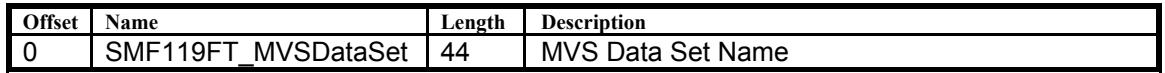

The FTP Server HFS Filename section, physically located after the FTP Server MVS Data Set Name section. It is identical to the one present in the completion record. One or two names may be included in this section:

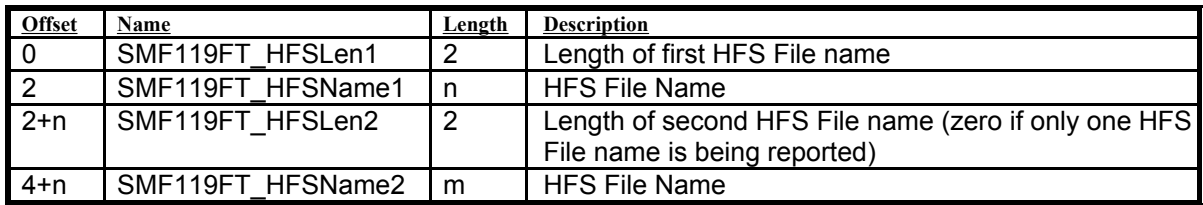

The FTP Server Security Section is defined as follows and is identical to the one present in the completion record:

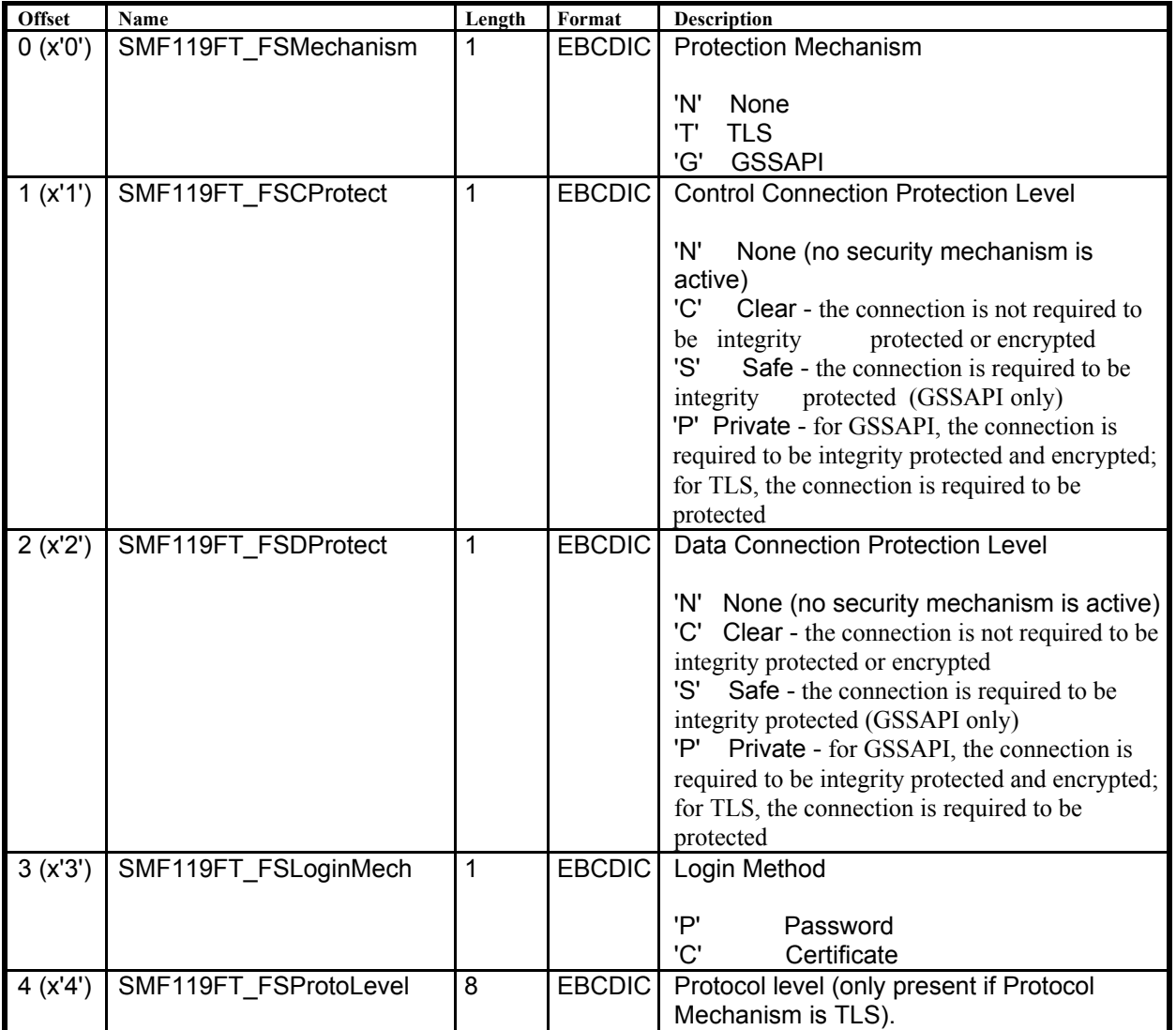

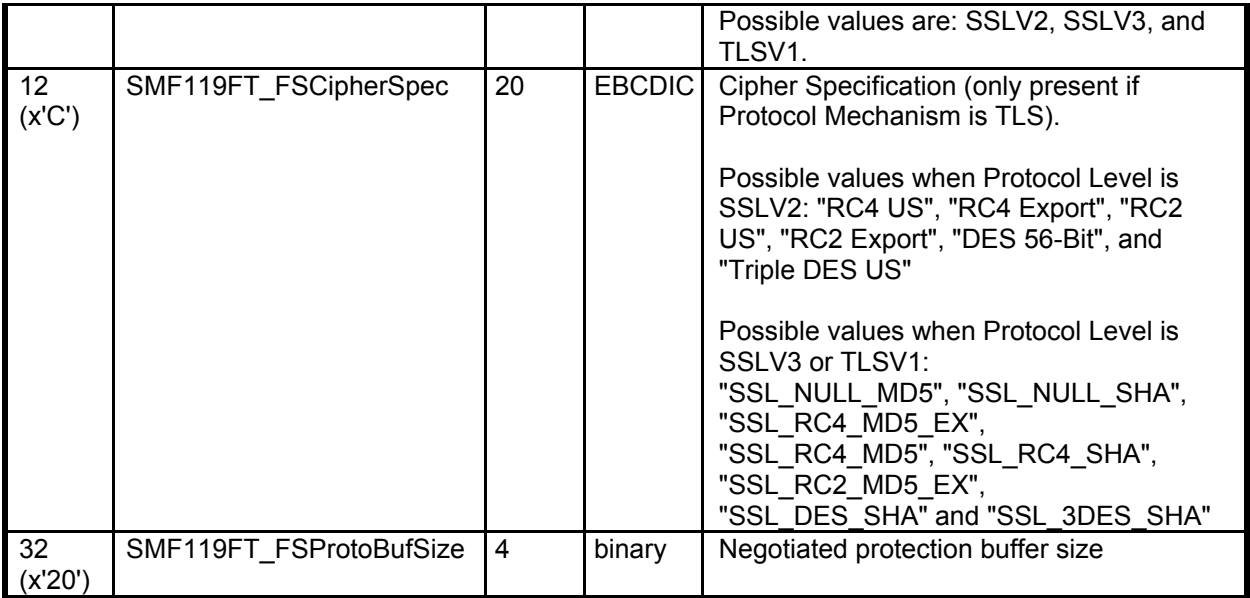

### **FTP Client Transfer Initialization record**

FTP Client Transfer Initialization self-defining section of SMF record:

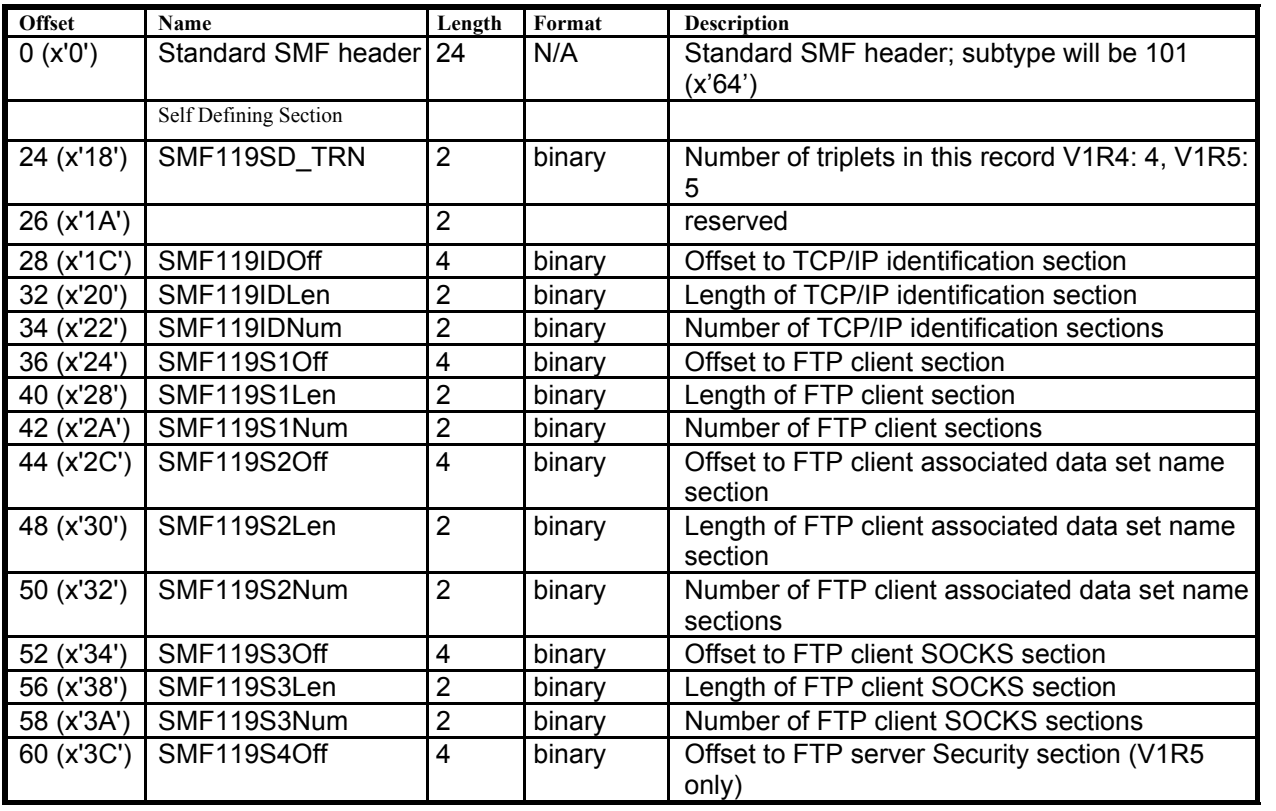

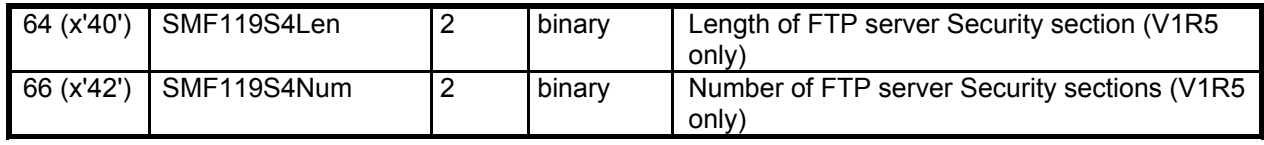

The TCP/IP Identification section is the same as for the completion record.

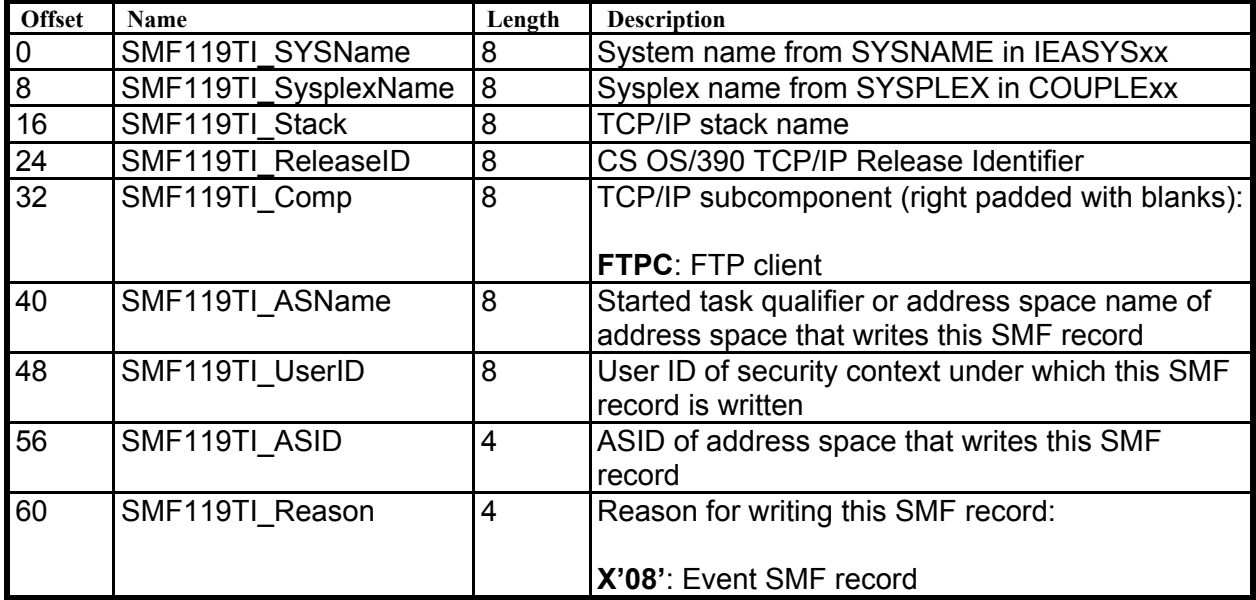

FTP Client Transfer Initialization record section (physically located after the TCP/IP Identification section). This section is slightly different from the one in the transfer completion record and the field names are therefore different from the completion record.The mapping of this record section is in EZANMFTA (assembler macro) for assembler code and in EZANMFTC ( a C header) for C code.

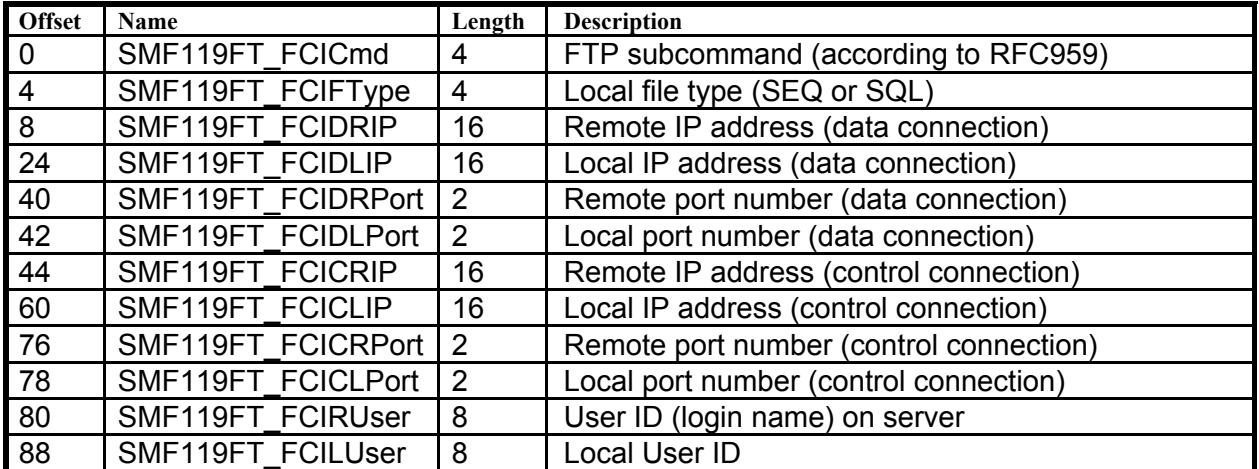

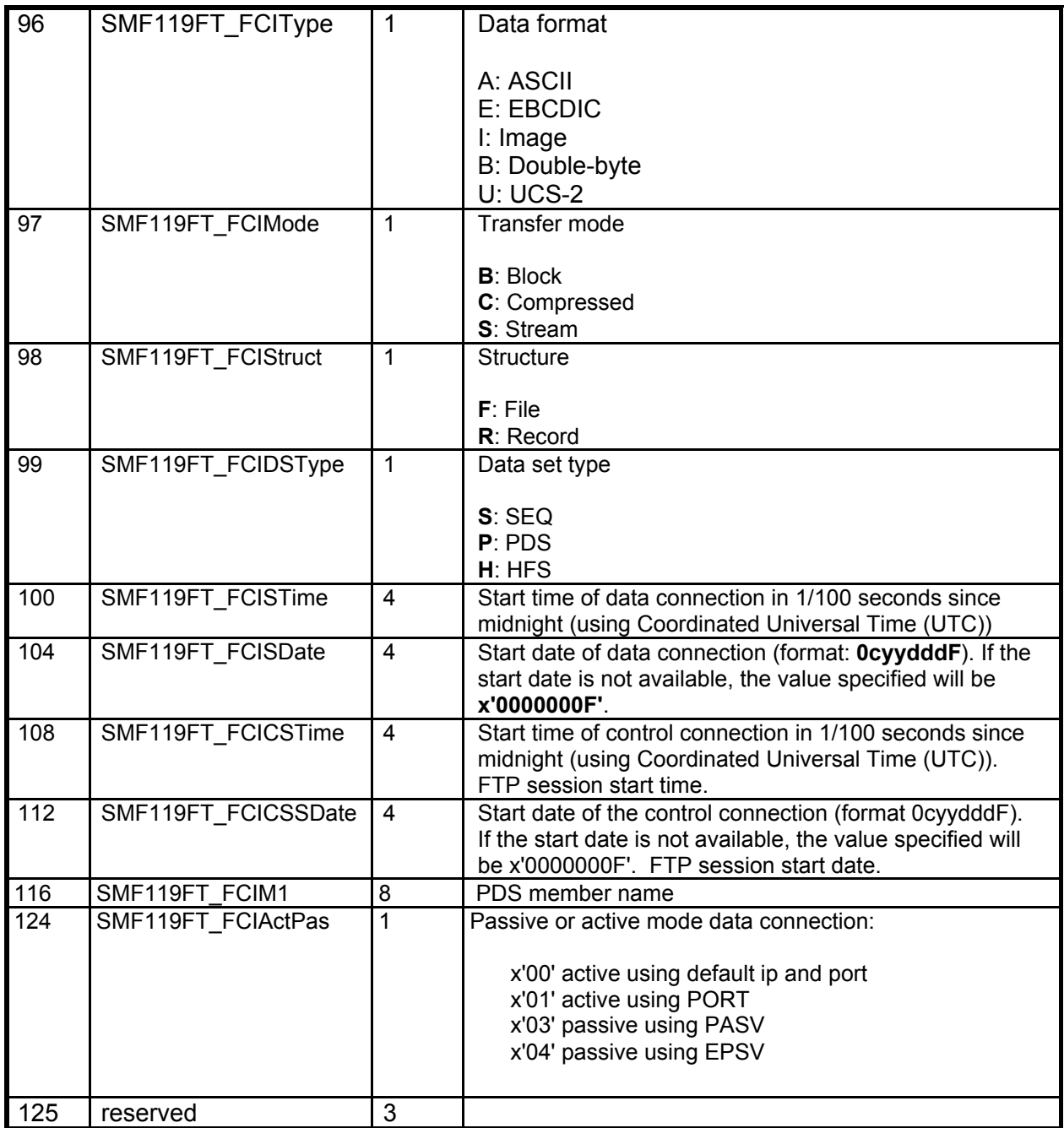

The FTP Client Hostname section, physically located after the FTP Client Transfer Complete section. This section is optional and is identical to the one present in the transfer completion record - it will only be present if a **gethostbyaddr** operation was performed for the Local IP address:

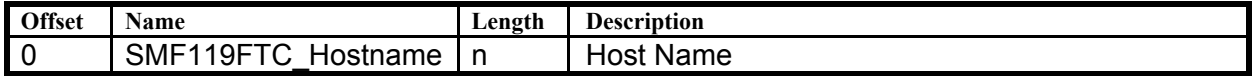

The FTP Client MVS Data Set Name section, physically located after the FTP Client Hostname section (if present) or the FTP Client Transfer Complete section and is identical to the one present in the transfer completion record. This section represents the MVS data set names associated with the file transfer:

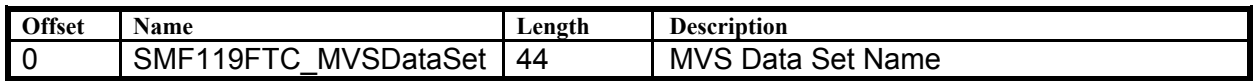

The FTP Client HFS Filename section, physically located after the FTP Client MVS Data Set Name section and is identical to the one present in the transfer completion record. This section will only be present if Data Set Type = HFS, and only one HFS filename will be present.

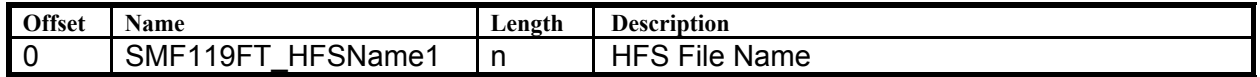

The FTP client SOCKS section is only present if the connection passes through a SOCKS server and is identical to the one present in the transfer completion record.

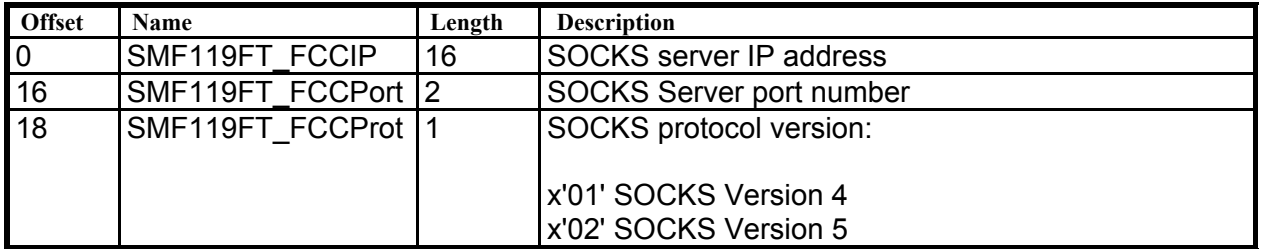

The FTP Client Security Section is defined as follows. It is identical to the one present in the transfer completion record:

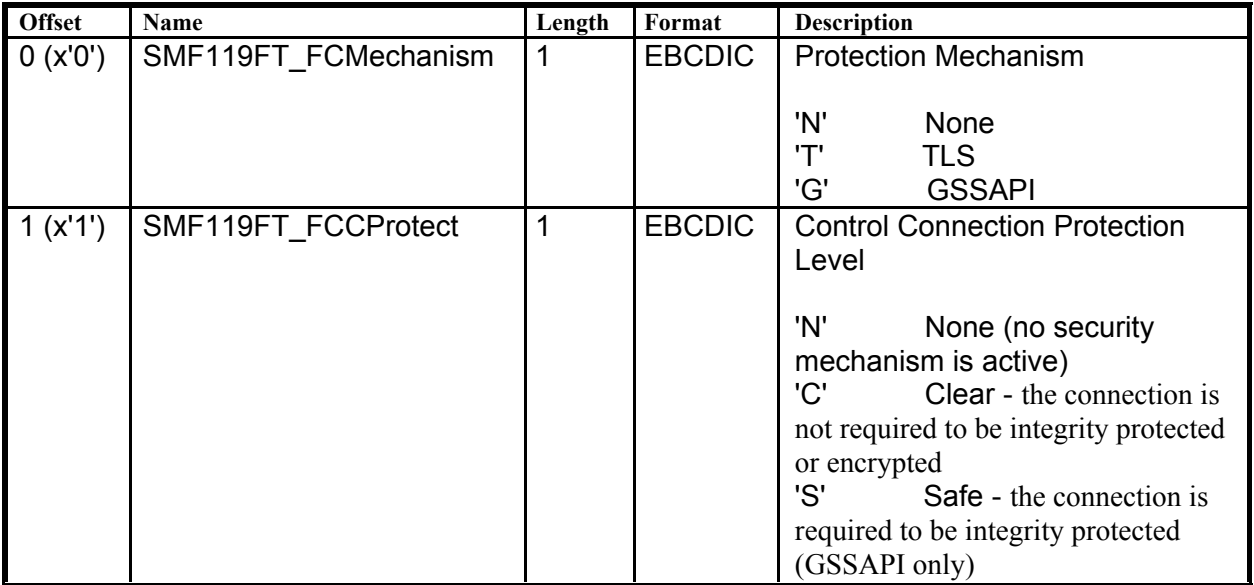

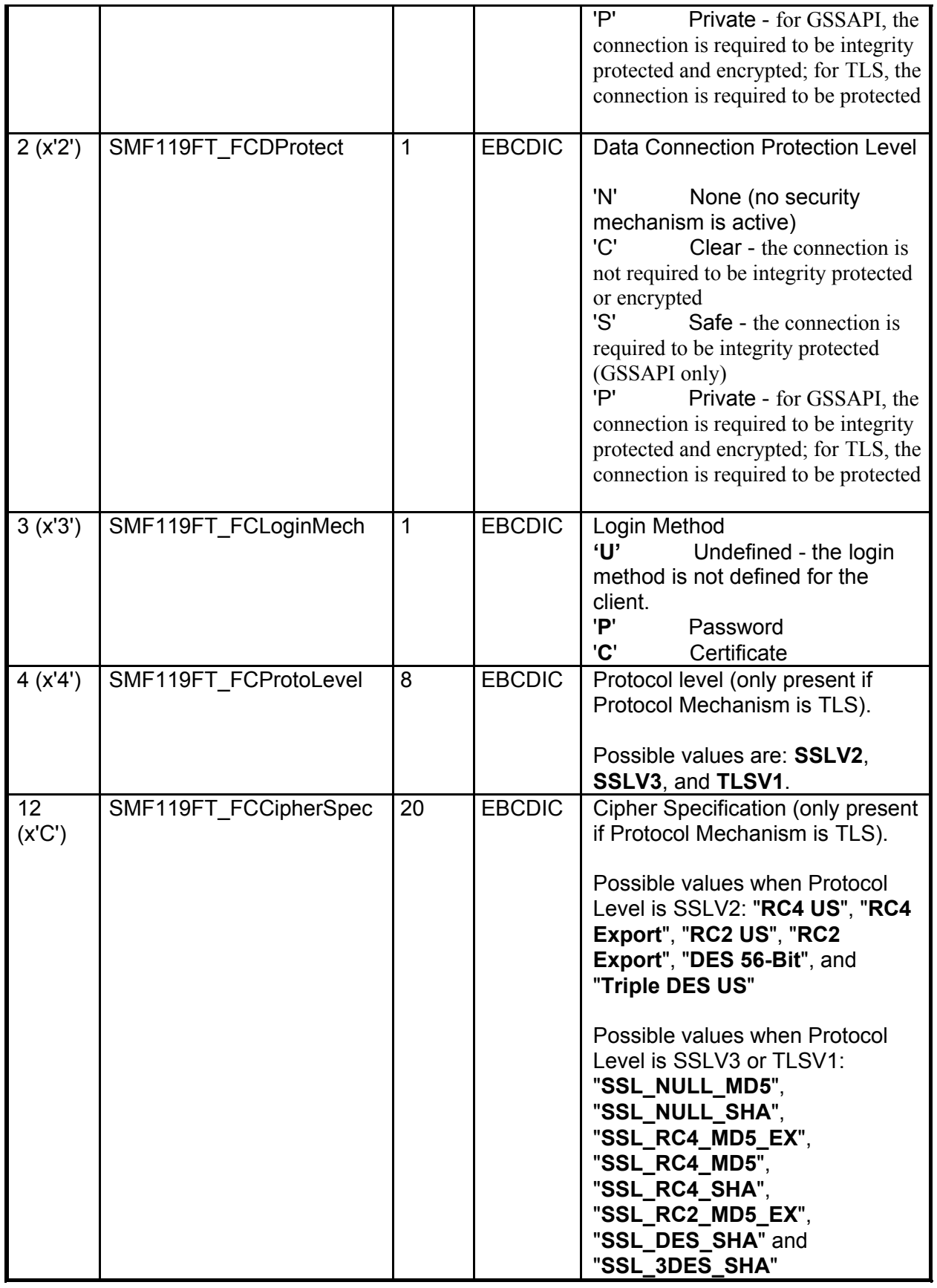

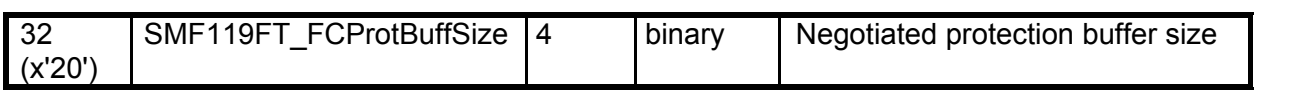

# **Appendix B - Pre-V1R5 PTF information**

This appendix contains information about PTF's required for enabling this function on z/OS V1R4.

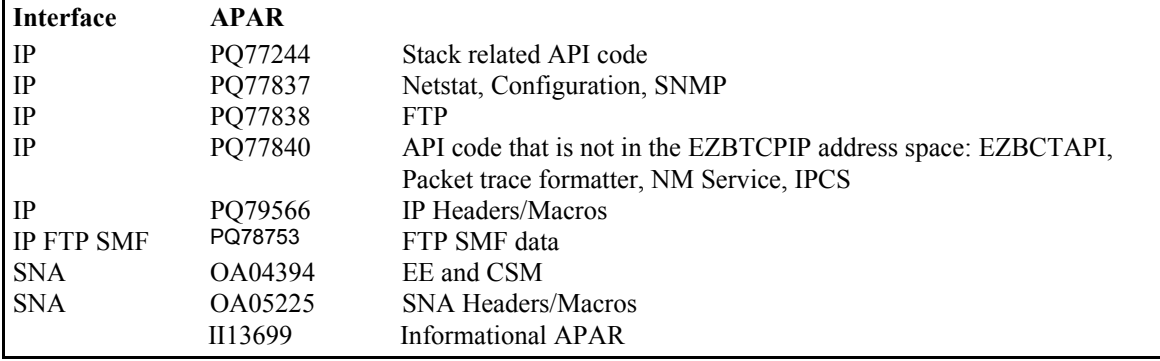

# **Appendix C - File storage locations**

The following table shows parts that are needed in order to compile Network Management Interface applications and their locations. Your compiler should be configured to have access to these libraries.

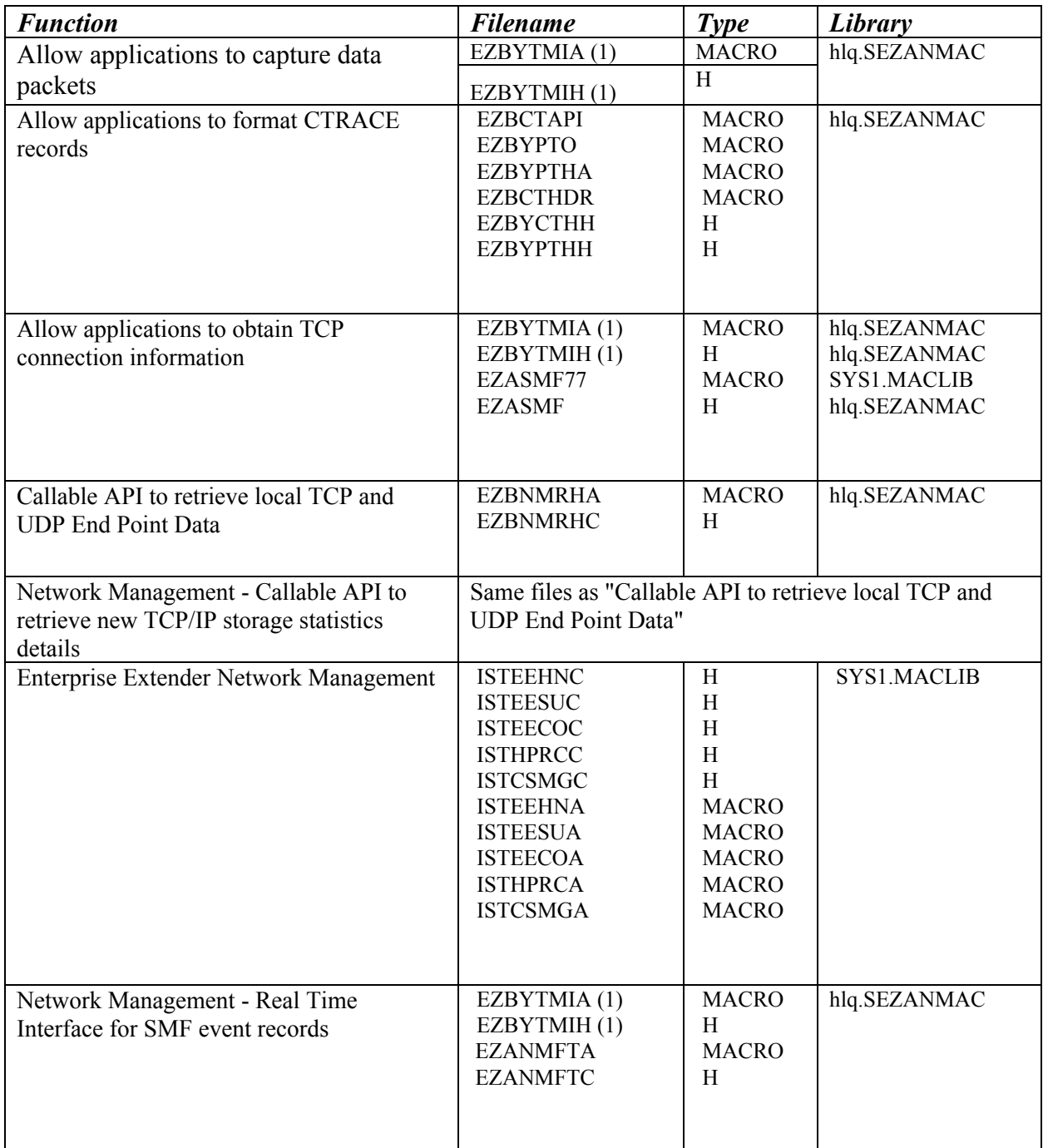

Table Notes: (1) Part used for multiple functions.